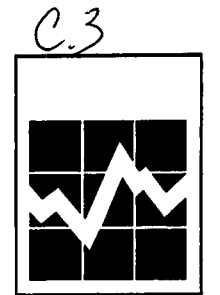

N" 85-540-GPF au catalogue

# **Guide d'évaluation diagnostique des systèmes de tenue des dossiers de la police**  STATISTICS CANADA STATISTIQUE CANADA

Centre canadien de la statistique juridique

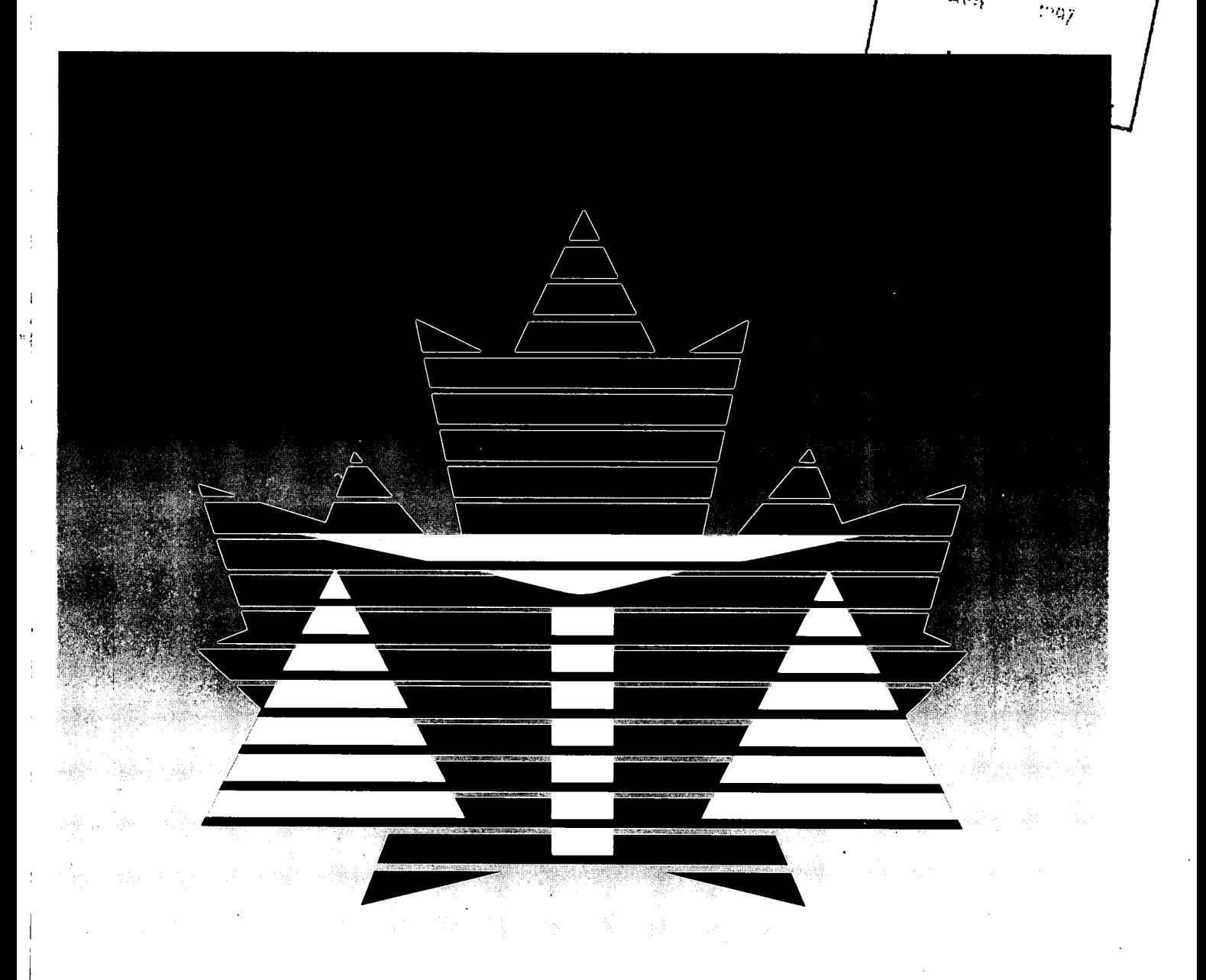

Statistique Statistics<br>Canada Canada

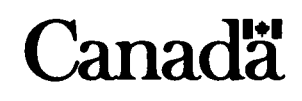

#### **Des données sous plusieurs formes**

Statistique Canada diffuse les données sous formes diverses. Outre les publications, des totalisations habituelles et spéciales sont offertes. Les données sont disponibles sur Internet, disque compact, disquette, imprimé d'ordinateur, microfiche et microfilm, et bande magnétique. Des cartes et d'autres documents de référence géographiques sont disponibles pour certaines sortes de données. L'accès direct à des données agrégées est possible par le truchement de CANSIM, la base de données ordinolingue et le système d'extraction de Statistique Canada.

#### **Comment obtenir d'autres renseignements**

Toute demande de renseignements au sujet de la présente publication ou au sujet de statistiques ou de services connexes doit être adressée à : Centre canadien de la statistique juridique, Statistique Canada, Ottawa, Ontario, K1A 0T6 (téléphone : (613) 951-9023, télécopieur : (613) 951-6615) ou à l'un des centres de consultation régionaux de Statistique Canada :

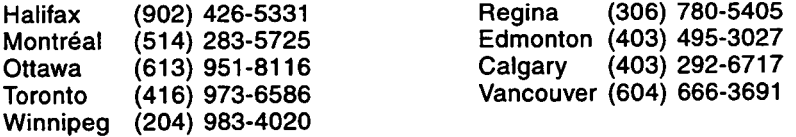

Vous pouvez également visiter notre site sur le Web-: http//[www.statcan.ca](http://www.statcan.ca)

Un service d'appel interurbain sans frais est offert à **tous les utilisateurs qui habitent à l'extérieur des zones de communication locale** des centres de consultation régionaux.

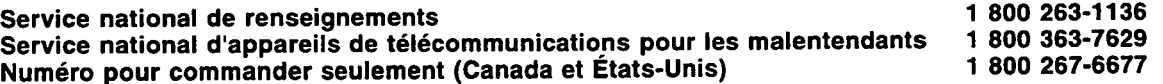

#### **Comment commander les publications**

On peut se procurer les publications de Statistique Canada auprès des agents autorisés et des autres librairies locales, par l'entremise des centres de consultation régionaux de Statistique Canada, ou en écrivant à :

statistique Canada Division des opérations et de l'intégration Gestion de la circulation 120, avenue Parkdale Ottawa (Ontario) **K1A0T6** 

Téléphone : (613) 951-7277 Télécopieur : (613) 951-1584 Toronto (carte de crédit seulement) : (416) 973-8018 Internet : [order@statcan.ca](mailto:order@statcan.ca)

#### **Normes de service au public**

Afin de maintenir la qualité du service au public, Statistique Canada observe des normes établies en matière de produits et de services statistiques, de diffusion d'information statistique, de services à recouvrement des coûts et de services aux répondants. Pour obtenir une copie de ces normes de service, veuillez communiquer avec le centre de consultation régional de Statistique Canada le plus près de chez vous.

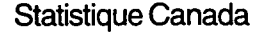

Centre canadien de la statistique juridique

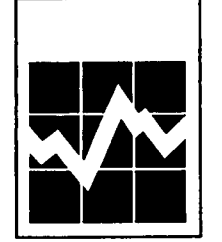

# **Guide d'évaluation diagnostique des systèmes de tenue des dossiers de la police**

Publication autorisée par le ministre responsable de Statistique Canada

© Ministre de l'Industrie, 1997

Tous droits réservés. Il est interdit de reproduire ou de transmettre le contenu de la présenté publication, sous quelque forme ou par quelque moyen que ce soit, enregistrement sur support magnétique, reproduction électronique, mécanique, photographique, ou autre, ou de l'emmagasiner dans un système de recouvrement, sans l'autorisation écrite préalable des Services de concession des droits de licence, Division du marketing. Statistique Canada, Ottawa, Ontario, Canada K1A 0T6.

Février 1997

**Prix de la version microfiche**  Prix : Canada : 25 \$ États-Unis : 25 \$ US Autres pays : 25 \$ US

N° 85-540-GMF au catalogue Périodicité : hors-série

**Prix de la version papier**  Prix : Canada : 32 \$ États-Unis : 32 \$ US Autres pays : 32 \$ US

N° 85-540-GPF au catalogue Périodicité : hors-série

ISBN 0-660-95535-0

**Ottawa** 

This publication is available in English upon request (Catalogue no. 85-540-GPE).

#### **Note de reconnaissance**

Le succès du système statistique du Canada repose sur un partenariat bien établi entre Statistique Canada et la population, les entreprises, les administrations canadiennes et les autres organismes. Sans cette collaboration et cette bonne volonté, il serait impossible de produire des statistiques précises et actuelles.

 $\frac{1}{2}$  $\label{eq:2.1} \frac{1}{\sqrt{2}}\int_{0}^{\infty}\frac{1}{\sqrt{2\pi}}\left(\frac{1}{\sqrt{2\pi}}\right)^{2\alpha} \frac{1}{\sqrt{2\pi}}\int_{0}^{\infty}\frac{1}{\sqrt{2\pi}}\left(\frac{1}{\sqrt{2\pi}}\right)^{\alpha} \frac{1}{\sqrt{2\pi}}\frac{1}{\sqrt{2\pi}}\int_{0}^{\infty}\frac{1}{\sqrt{2\pi}}\frac{1}{\sqrt{2\pi}}\frac{1}{\sqrt{2\pi}}\frac{1}{\sqrt{2\pi}}\frac{1}{\sqrt{2\pi}}\frac{1}{\sqrt{2\pi}}$  $\label{eq:2.1} \frac{1}{2} \sum_{i=1}^n \frac{1}{2} \sum_{j=1}^n \frac{1}{2} \sum_{j=1}^n \frac{1}{2} \sum_{j=1}^n \frac{1}{2} \sum_{j=1}^n \frac{1}{2} \sum_{j=1}^n \frac{1}{2} \sum_{j=1}^n \frac{1}{2} \sum_{j=1}^n \frac{1}{2} \sum_{j=1}^n \frac{1}{2} \sum_{j=1}^n \frac{1}{2} \sum_{j=1}^n \frac{1}{2} \sum_{j=1}^n \frac{1}{2} \sum_{j=1}^n \frac{$  $\label{eq:2.1} \mathcal{L}(\mathcal{L}^{\text{max}}_{\mathcal{L}}(\mathcal{L}^{\text{max}}_{\mathcal{L}}))\leq \mathcal{L}(\mathcal{L}^{\text{max}}_{\mathcal{L}}(\mathcal{L}^{\text{max}}_{\mathcal{L}}))$  $\label{eq:2.1} \frac{1}{\sqrt{2}}\sum_{i=1}^n\frac{1}{\sqrt{2}}\sum_{i=1}^n\frac{1}{\sqrt{2}}\sum_{i=1}^n\frac{1}{\sqrt{2}}\sum_{i=1}^n\frac{1}{\sqrt{2}}\sum_{i=1}^n\frac{1}{\sqrt{2}}\sum_{i=1}^n\frac{1}{\sqrt{2}}\sum_{i=1}^n\frac{1}{\sqrt{2}}\sum_{i=1}^n\frac{1}{\sqrt{2}}\sum_{i=1}^n\frac{1}{\sqrt{2}}\sum_{i=1}^n\frac{1}{\sqrt{2}}\sum_{i=1}^n\frac$  $\label{eq:2.1} \frac{1}{\sqrt{2}}\int_{\mathbb{R}^3}\frac{1}{\sqrt{2}}\left(\frac{1}{\sqrt{2}}\int_{\mathbb{R}^3}\frac{1}{\sqrt{2}}\left(\frac{1}{\sqrt{2}}\int_{\mathbb{R}^3}\frac{1}{\sqrt{2}}\left(\frac{1}{\sqrt{2}}\int_{\mathbb{R}^3}\frac{1}{\sqrt{2}}\right)\frac{1}{\sqrt{2}}\right)\frac{1}{\sqrt{2}}\right)=\frac{1}{2}\int_{\mathbb{R}^3}\frac{1}{\sqrt{2}}\int_{\mathbb{R}^3}\frac{1}{\sqrt{2}}\frac{1}{\$  $\frac{1}{2} \frac{1}{2} \frac{1}{2}$  $\label{eq:2.1} \mathcal{L}(\mathcal{L}^{\mathcal{L}}_{\mathcal{L}}(\mathcal{L}^{\mathcal{L}}_{\mathcal{L}}(\mathcal{L}^{\mathcal{L}}_{\mathcal{L}}(\mathcal{L}^{\mathcal{L}}_{\mathcal{L}}(\mathcal{L}^{\mathcal{L}}_{\mathcal{L}}(\mathcal{L}^{\mathcal{L}}_{\mathcal{L}}(\mathcal{L}^{\mathcal{L}}_{\mathcal{L}}(\mathcal{L}^{\mathcal{L}}_{\mathcal{L}})))\otimes \mathcal{L}^{\mathcal{L}}_{\mathcal{L}}(\mathcal{L}^{\mathcal{L}}_{\mathcal{L}}(\$  $\mathcal{A}^{\text{out}}$  $\mathcal{L}_{\text{max}}$  and  $\mathcal{L}_{\text{max}}$  . The  $\mathcal{L}_{\text{max}}$  $\sim 200$  $\label{eq:2.1} \mathcal{L}(\mathcal{L}(\mathcal{L})) = \mathcal{L}(\mathcal{L}(\mathcal{L})) = \mathcal{L}(\mathcal{L}(\mathcal{L})) = \mathcal{L}(\mathcal{L}(\mathcal{L})) = \mathcal{L}(\mathcal{L}(\mathcal{L})) = \mathcal{L}(\mathcal{L}(\mathcal{L})) = \mathcal{L}(\mathcal{L}(\mathcal{L})) = \mathcal{L}(\mathcal{L}(\mathcal{L})) = \mathcal{L}(\mathcal{L}(\mathcal{L})) = \mathcal{L}(\mathcal{L}(\mathcal{L})) = \mathcal{L}(\mathcal{L}(\mathcal{L})) = \math$  $\label{eq:2.1} \frac{1}{2}\int_{\mathbb{R}^3}\left|\frac{d\mu}{d\mu}\right|^2\,d\mu\left(\frac{d\mu}{d\mu}\right)^2\,d\mu\left(\frac{d\mu}{d\mu}\right)^2\,d\mu\left(\frac{d\mu}{d\mu}\right)^2\,d\mu\left(\frac{d\mu}{d\mu}\right)^2\,d\mu\left(\frac{d\mu}{d\mu}\right)^2\,d\mu\left(\frac{d\mu}{d\mu}\right)^2\,d\mu\left(\frac{d\mu}{d\mu}\right)^2\,d\mu\left(\frac{d\mu}{d\mu}\right)^2\,d\mu\left(\frac{$  $\mathcal{L}(\mathcal{A})$  and  $\mathcal{L}(\mathcal{A})$ 

 $\mathcal{O}(\mathcal{E})$ 

 $\overline{\phantom{a}}$ 

# **Table des matières**

**Page** 

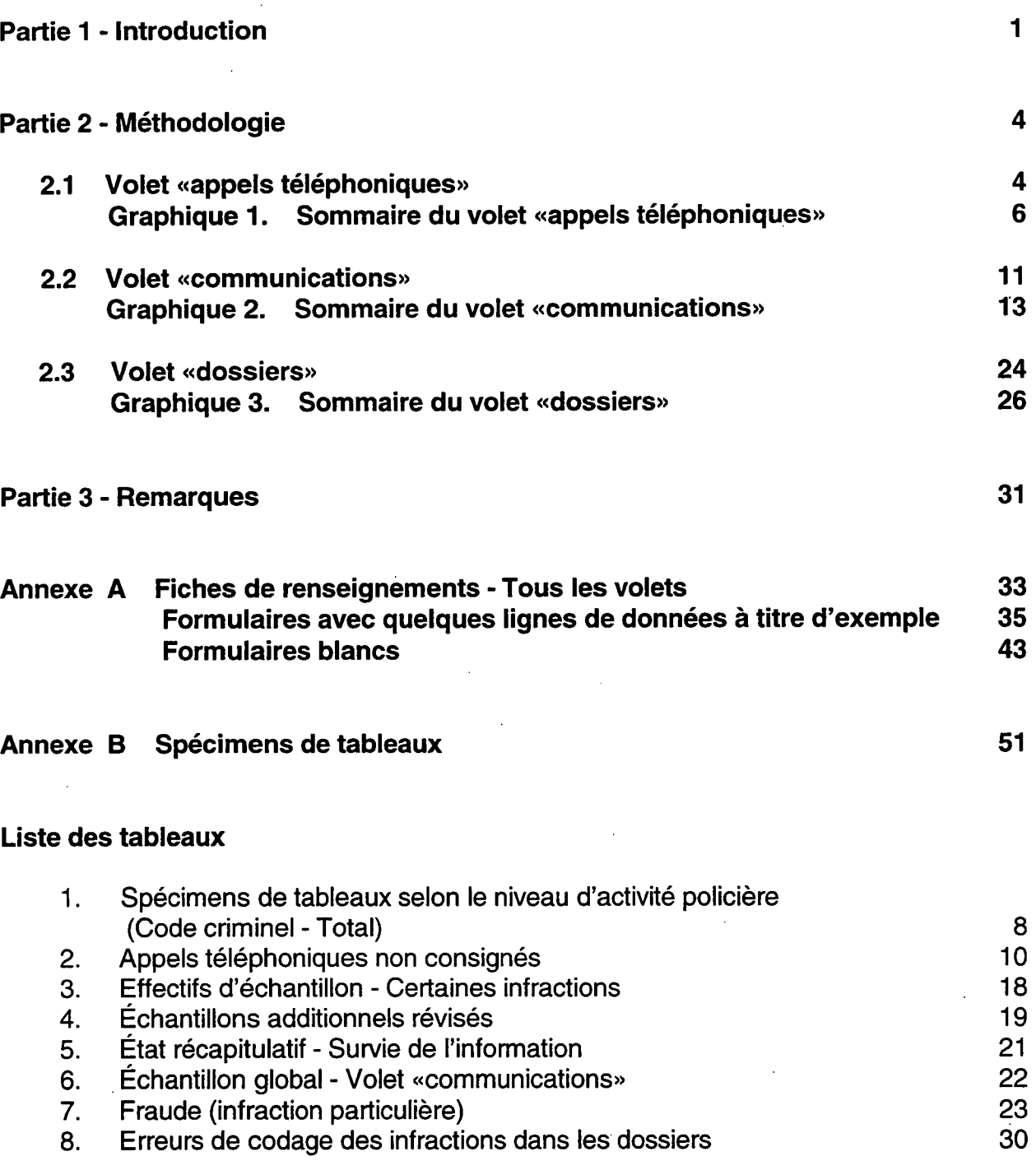

 $\ddot{\phantom{a}}$ 

 $\overline{a}$ 

 $\ddot{\phantom{1}}$ 

 $\overline{2}$ 

# **GUIDE D'ÉVALUATION DIAGNOSTIQUE DES SYSTÈMES DE TENUE DES DOSSIERS DE LA POLICE**

#### **PARTIE 1 - INTRODUCTION**

#### **Objet**

Le présent guide vise à aider les services de police à évaluer leur propre système de tenue des dossiers. Cette évaluation consiste à examiner le système de tenue des dossiers à partir du moment où les appels sont reçus jusqu'à ce que les données soient envoyées au Centre canadien de la statistique juridique (CCSJ). Il est important de contrôler la qualité du système de tenue des dossiers, car ce dernier sert à :

- démontrer que le système d'information fonctionne correctement;
- contrôler la charge de travail et l'efficacité de la police;
- fournir de bonnes statistiques sur le corps policier local;
- fournir des données dans le cadre du Programme de déclaration uniforme de la criminalité (DUC).
- assurer l'exactitude des banques de données qui dépendent d'information de corps policiers municipaux; p.ex, le répertoire national des empreintes digitales et des casiers judiciaires.

Plus précisément, cette méthode permet d'évaluer la couverture et la qualité des données policières se rapportant aux cas comportant des infractions au Code criminel et à d'autres lois fédérales. Le présent guide ne traite pas de l'évaluation des données relatives aux cas comportant des infractions aux règlements municipaux, aux règlements de la circulation et aux lois provinciales.

### **Renseignements généraux**

Le présent guide est le fruit d'un projet réalisé en 1989, dans le cadre duquel des procédures d'estimation de la qualité des données ont été élaborées afin d'évaluer les systèmes de tenue des dossiers des corps policiers en général. Ces procédures ont été mises à l'essai dans les services de police de Calgary et d'Edmonton. Le principal objectif du projet de 1989, qui était de mettre ces procédures à la disposition de l'ensemble des corps policiers canadiens, est maintenant atteint avec la diffusion de ce guide.

Le présent guide s'adresse aux services de police qui reçoivent la plupart de leurs demandes d'intervention par téléphone et qui font un usage considérable des ordinateurs; cependant, la mesure dans laquelle ils ont recours à l'informatique peut varier quelque peu. Les services qui ne présentent pas ce profil peuvent tout de même appliquer certains éléments de cette méthode ou l'adapter à leur situation. Ils devraient pouvoir l'appliquer intégralement si : 1) les appels téléphoniques sont enregistrés sur bande; 2) des fiches de plainte sont remplies; 3) des rapports de police/d'événement sont établis; 4) un envoi de données est fait chaque mois au CCSJ.

## **Méthodologie**

Les procédures d'évaluation consistent à suivre le cheminement de l'information. Une fois qu'un appel téléphonique est enregistré sur bande, il est possible d'examiner le cheminement de l'information jusqu'au moment où des données DUC sont envoyées au CCSJ.

La structure de base du processus d'évaluation suit la logique du système de tenue des dossiers lui-même. Elle comporte trois volets : 1) le volet «appels téléphoniques»; 2) le volet «communications»; 3) le volet «dossiers». La principale source d'erreurs dans les systèmes de tenue des dossiers de la police est la perte de cas aux points de jonction entre ces volets.

La méthode utilisée fait grandement appel à l'échantillonnage. Ainsi, afin de sélectionner les périodes d'écoute pour le volet «appels téléphoniques», il faut s'assurer de choisir un ensemble représentatif d'heures de la joumée et de jours de la semaine. Il convient de prendre note que les résultats obtenus doivent être considérés comme des indicateurs de la couverture et de la qualité des données plutôt que comme des estimations statistiques précises, étant donné l'utilisation d'échantillons de petite taille et l'absence de véritable randomisation. Ces résultats devraient toutefois être suffisamment exacts aux fins de l'évaluation des corps policiers.

### **Ressources**

Il est difficile d'estimer avec précision le temps qui sera nécessaire pour mettre en oeuvre ce système. Outre le temps devant être consacré à chaque volet, il faut compter quelques jours pour se familiariser avec la méthode à suivre.

Dans l'ensemble, on peut estimer qu'il faudra environ un mois-personne pour mettre en oeuvre tous les volets. Il serait préférable que le travail soit fait par une équipe; un des membres de l'équipe devrait avoir de l'expérience dans la tenue de dossiers, et le plus grand nombre possible d'entre eux devrait savoir comment fonctionne le centre de communications, étant donné qu'il faut utiliser le matériel téléphonique. Le temps nécessaire, qui est estimé avec plus de précision dans les différentes sections du présent document, varie selon le volet. Notamment, le volet «appels téléphoniques» est

particulièrement exigeant au chapitre des ressources. Il convient de prendre note qu'il est possible d'omettre ce volet et de mettre en oeuvre les deuxième et troisième volets indépendamment. Cependant, une importante source d'erreurs n'est alors pas prise en considération.

**Il est recommandé de ne pas procéder à cette évaluation de façon intermittente (à temps perdu), bien que chaque volet puisse être effectué séparément.** 

## **Structure du guide**

Les procédures d'évaluation applicables pour chacun des volets «appels téléphoniques», «communications» et «dossiers» sont décrites dans la partie Méthodologie ci-après. Pour chaque volet, les procédures sont d'abord résumées, puis décrites de façon plus détaillée dans un guide pas à pas.

Les instructions à suivre pour tirer les échantillons sont foumies pour chaque volet. L'annexe A renferme les fiches de renseignements nécessaires, ainsi que des exemples de la façon de les remplir, alors que l'annexe B contient des tableaux d'échantillonnage servant à sélectionner les périodes d'écoute pour le volet «appels téléphoniques».

# **PARTIE 2 - METHODOLOGIE**

## **2.1 VOLET «APPELS TELEPHONIQUES»**

Le volet «appels téléphoniques» est essentiel à l'évaluation globale : si des appels sont mal compris, ignorés ou laissés sans réponse, le reste du système d'information est court-circuité. Contrairement à d'autres aspects au système de tenue des dossiers, ce volet ne saisit pas les affaires signalées en personne ou constatées pendant les patrouilles. Le champ d'observation se limite aux appels faits au numéro 911 et sur d'autres lignes.

Cette étape consiste à sélectionner un échantillon d'appels, à en consigner les caractéristiques, à écouter ces appels et, enfin, à déterminer quelle suite leur a été donnée (c.-à-d. fiche de plainte ou rapport de police) (voir le graphique 1). Une des sources d'erreurs est la perte d'affaires entre l'appel téléphonique et l'entrée d'une fiche de plainte créée par le centre des communications et conservée dans le système informatique de ce dernier. L'autre source d'erreur est le classement par erreur d'affaires dans des fiches de plainte. Il sera possible de calculer le taux d'erreur pour ce niveau d'entrée en suivant les procédures décrites dans cette section.

#### **Ressources**

Les ressources nécessaires pour le volet «appels téléphoniques» sont déterminées d'après le temps qu'il faut consacrer à l'écoute des appels enregistrés. Cette tâche peut nécessiter jusqu'à 85 heures : un service de police de petite taille aurait besoin de ces 85 heures, alors qu'un corps policier de grande taille pourrait n'avoir besoin que de 8 heures. Cependant, si ce dernier dispose de bandes ayant de nombreuses pistes et d'une ligne téléphonique en plus de la ligne 911, il lui faudra peut-être compter 32 heures d'écoute. Il convient de prendre note que la recherche de chacune des périodes de temps pourrait augmenter le temps nécessaire de 10%. Par ailleurs, l'équipe devrait mettre de côté quelques heures pour se familiariser avec la méthode utilisée et examiner les résultats (environ une journée).

Dans l'ensemble, le temps devant être consacré au volet «appels téléphoniques» varie entre 6 et 15 jours-personnes; les corps policiers affichant un nombre peu élevé d'infractions par année sont ceux qui auront besoin d'y consacrer le plus de ressources.

#### **Résumé des procédures**

• Sélectionnez un échantillon de jours dans un mois et, pour ces jours-là, prenez un échantillon d'intervalles de temps sur les bandes des appels téléphoniques. La taille de l'échantillon peut varier entre 50 et 175 appels, selon le nombre d'appels que reçoit votre corps policier.

- Écoutez les appels reçus pendant les intervalles de temps sélectionnés et relevez toutes les conversations débutant au cours de ces périodes qui sont susceptibles de se rapporter à une infraction de compétence fédérale (les infractions aux règlements municipaux, aux règlements de la circulation et aux lois provinciales sont exclues).
- Pour chaque infraction relevée sur la bande au cours de ces intervalles de temps, consignez les renseignements suivants :
	- a. date et heure de l'appel
	- b. numéro de la conversation
	- c. nom du plaignant
	- d. adresse du plaignant
	- e. lieu de l'affaire
	- f. genre d'affaire selon le plaignant ou le téléphoniste
	- g. réponse de la police selon le téléphoniste
- D'après l'information recueillie telle qu'indiqué dans le point vignette précédent, essayez de retracer ces appels dans le système des communications et indiquez s'il y a une entrée dans l'ordinateur ou si un rapport a été établi. Consignez toutes les affaires et indiquez si les appels n'ont pu être retracés. Si un appel est introuvable dans le système des communications, tentez de le retracer dans les dossiers. L'annexe A présente un tableau (tableau du volet «appels téléphoniques») servant à consigner l'information nécessaire pour apparier les appels téléphoniques et les fiches de plainte.
- Faites un résumé des résultats obtenus et calculez le taux d'erreur.

# **Graphique 1. Sommaire du volet «appels téléphoniques»**

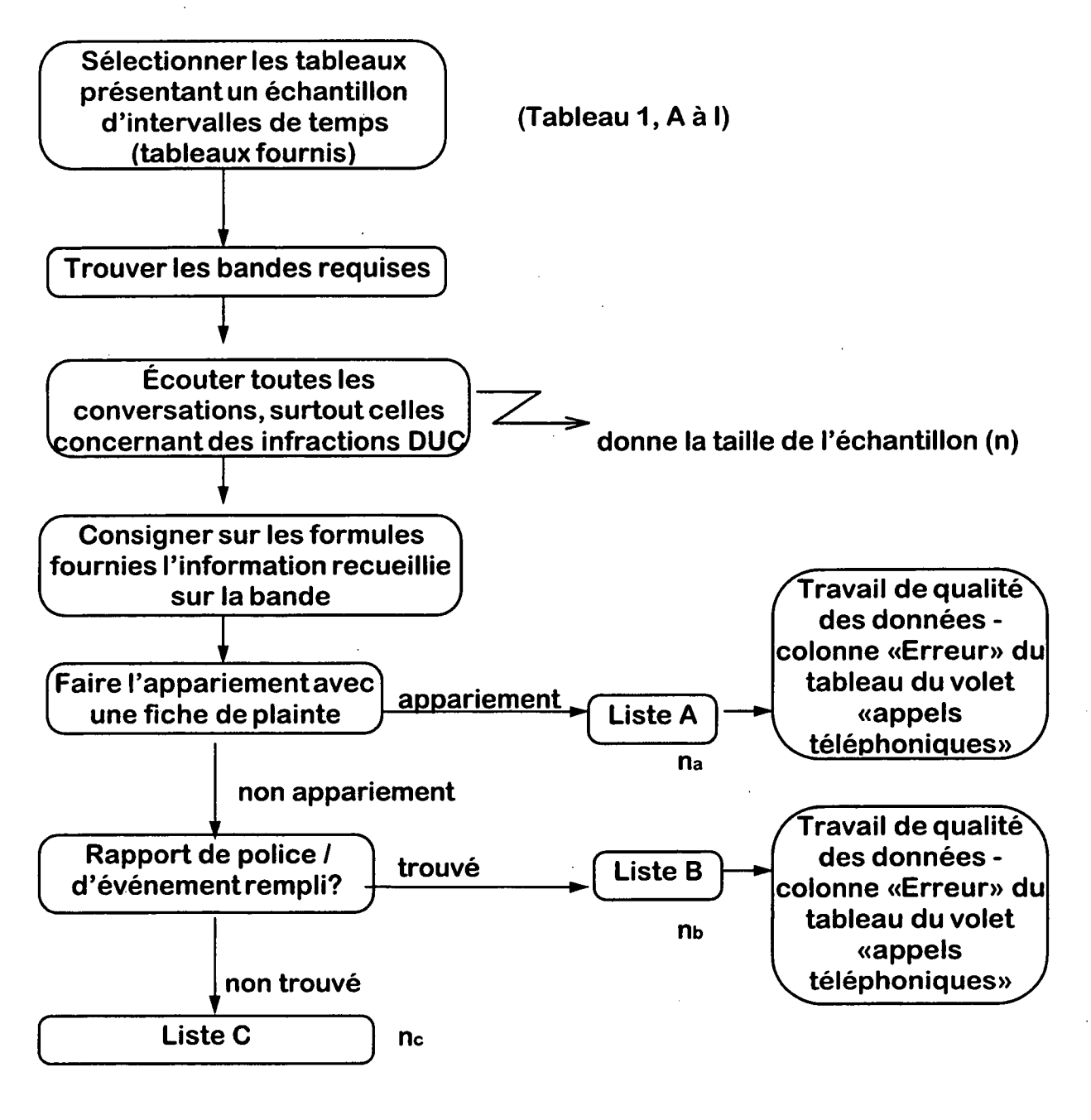

Taux d'erreur = ne = ne pour l'échantillon sélectionné **na+nb+nc n** 

**On obtient ainsi le pourcentage d'appels concernant des infractions DUC n'ayant pas donné lieu à l'établissement d'une fiche de plainte ou d'un rapport de police/d'événement.** 

## **Procédures détaillées**

1. Choisissez un mois pour l'étude. S'il existe déjà des bandes pour les jours sélectionnés dans le mois, vous pouvez utiliser les bandes d'un mois récent. Sinon, prévoyez de conserver des bandes pour ces jours dans un mois à venir. Essayez d'éviter les jours où l'activité policière est inhabituelle (par exemple, s'il y a eu une émeute).

2. Les jours du mois à étudier sont les suivants : le 3, le 7, le 11, le 15, le 19, le 23 et le 27. Ces sept jours comprennent tous les jours de la semaine.

3. Les intervalles de 15 minutes sélectionnés pour chaque jour du mois varient selon le service de police. D'abord, déterminez le nombre total d'affaires relevant du Code criminel déclarées au cours de la dernière année. Situez votre service de police dans le tableau 1 (à la page suivante), où figure la liste des spécimens de tableaux selon le volume de l'activité policière, mesurée d'après le nombre d'affaires relevant du Code criminel déclarées pour l'année. Trouvez la tranche correspondant à votre corps policier ainsi que le spécimen de tableau correspondant (identifié par une lettre majuscule et se trouvant à l'annexe B). Ces tranches incluent tous les services de police traitant chaque année plus de 5 700 affaires relevant du Code criminel. Les corps policiers traitant un nombre moins élevé d'affaires ne devraient pas mettre sur pied le volet «appels téléphoniques», car les ressources nécessaires peuvent se révéler excessives.

4. Reportez-vous au spécimen de tableau approprié à l'annexe B. Les colonnes correspondent aux sept jours du mois précisés à l'étape 2 ci-dessus (le 3, le 7, le 11...), alors que les lignes correspondent à des périodes de quinze minutes débutant à minuit (24:00/00:14) et couvrant une période de 24 heures (c.-à-d. jusqu'à la période de 15 minutes 23:45/23:59). Il ne faut écouter des appels que pendant les intervalles de temps marqués d'un «X».

Exemple :

En 1994, Victoria avait enregistré 17 688 affaires criminelles; ce chiffre se situe dans la tranche «17 999 -16 000» du tableau 1, qui correspond au spécimen de tableau «G», présenté à l'annexe B. En commençant à minuit (24:00) le premier jour (le 3), on voit le premier «X» correspondant à la période de quinze minutes 00:30/00:44, pendant laquelle il faut écouter des appels. Le «X» suivant correspond à la période 1:30/1:44, et ainsi de suite jusqu'au dernier «X» pour cette journée, à la période 23:30/23:44, qui se trouve au bas de la seconde page (page B). Il faut répéter ce processus pour chacun de sept jours.

| policier<br>Corps<br>donné<br>en<br>exemple (1994) | <b>Code criminel - Total</b> | Spécimen de tableau<br>(annexe B) |
|----------------------------------------------------|------------------------------|-----------------------------------|
| Toronto                                            | 221 033                      | A                                 |
| Montréal                                           | 182842                       | B                                 |
| Vancouver                                          | 97 050                       | C                                 |
| Winnipeg                                           | 76 000 ---- 58 500           | D                                 |
| <b>Peel Regional Police</b>                        | 58 499 --- - 39 000          | E                                 |
| London                                             | 38 999----33 000             | F                                 |
| Régina                                             | 32 999----21 000             | G                                 |
| Laval                                              | 20 999 ---- 18 000           | H                                 |
| Victoria                                           | 17 999 --- 16 000            | G                                 |
| Kelowna (GRC)                                      | 15 999----12 000             | н                                 |
| Longueuil                                          | 11 999----10 000             |                                   |
| Lethbridge                                         | 9 999-----7 900              | Н                                 |
| <b>Prince Albert</b>                               | 7899----- 5700               |                                   |

**TABLEAU 1 - SPÉCIMENS DE TABLEAUX SELON LE NIVEAU D'ACTIVITÉ POLIC ÈRE (Code criminel - Total)** 

Un spécimen de tableau est associé à chaque corps policier, d'après le nombre annuel d'affaires relevant du Code criminel qu'il traite dans une année. Cependant, on remarquera que plusieurs intervalles correspondent au même spécimen de tableau. Par ailleurs, le spécimen de tableau H est associé à des intervalles qui sont à la fois inférieurs et supérieurs à l'intervalle du spécimen de tableau I. La raison est que dans les faits, deux critères sont appliqués dans le tableau 1 : a) on veut accroître au maximum la taille de l'échantillon, en augmentant le temps consacré à l'écoute des appels; b) on veut réduire au minimum les dépenses, en diminuant le temps consacré à l'écoute des appels. La fonction précise de chaque spécimen de tableau est de répartir le temps de façon à respecter le mieux possible ces deux critères, ce qui se traduit par le schéma répétitif et alterné présenté dans la colonne «Spécimen de tableau» du tableau 1.

5. Écoutez tous les appels (à l'exception des infractions aux règlements de la circulation, aux règlements municipaux et aux lois provinciales) qui débutent au cours des périodes de 15 minutes marquées d'un «X» dans votre spécimen de tableau.

a. Pendant chaque période de temps sélectionnée, il faut écouter chaque piste de la bande sur laquelle des appels téléphoniques sont enregistrés. Si la bande ne comporte que quelques pistes (5 ou moins), toutes peuvent être contrôlées simultanément, étant donné qu'il y a beaucoup de périodes de silence sur la bande. S'il y a plus de 5 pistes, il se peut que le personnel doive contrôler la moitié des pistes pour les 15 minutes requises, rembobiner la bande, puis contrôler les pistes restantes pour la même période.

b. Demandez au personnel interne approprié de vous remettre les bandes et les fiches de plainte pour les sept jours échantillonnés (le troisième jour du mois, le septième,

etc.). Au moment de l'impression des fiches de plainte, il faut maintenir l'ordre chronologique des appels sur les imprimés, afin de faciliter la recherche des appels.

C. Consignez chaque appel sur la formule fournie à cet effet (tableau du volet «appels téléphoniques» à l'annexe A), en notant les renseignements demandés (p. ex., la date, l'heure, le nom du plaignant).

6. Faites le suivi de chaque appel.

a. Tentez d'apparier chaque appel à une fiche de plainte, pour voir si une fiche de plainte a été établie ou si un rapport a été produit.

Exemple :

-Identificateurs de l'appel téléphonique sur bande : 23/2 (date), 00:45 (heure), vol qualifié (infraction), 23, rue Principale sud (adresse du plaignant ou du lieu de l'affaire)

-Identificateurs sur la fiche de plainte : 23/2 (date), 00:50 (heure), vol qualifié (infraction), 23, rue Principale sud (adresse du plaignant ou du lieu de l'affaire), numéro de plainte (fiche) 96-00614.

b. Consignez tous les renseignements obtenus sur la (même) formule (tableau du volet «appels téléphoniques» à l'annexe A).

c. S'il est impossible d'apparier un appel avec une fiche de plainte, tentez de le relier à un rapport de police/d'événement dans la section des dossiers. Consignez tous les renseignements obtenus.

7. Calculez le taux d'erreur, d'après la taille réelle de l'échantillon. Comptez toutes les erreurs d'omission (c.-à-d. tous les appels qui ne sont associés à aucune fiche de plainte ni à aucun rapport de police/d'événement).

Exemple :

- nombre d'erreurs d'omission = 10

- taille réelle de l'échantillon = 173

- taux d'erreur =  $(10/173)$  X 100 = 5,8 %

8. Estimez le nombre d'erreurs pour l'ensemble du mois d'après les résultats obtenus pour l'échantillon. Le nombre projeté d'erreurs d'omission parmi tous les appels reçus au cours du mois correspond au nombre d'erreurs d'omission dans l'échantillon

multiplié par le nombre total de périodes de 15 minutes dans le mois, divisé par le nombre de périodes de temps d'écoute selon le spécimen de tableau que vous utilisez (c.-à-d. les périodes marquées d'un «X»). Le nombre de périodes d'écoute varie d'un spécimen de tableau à l'autre. Toutefois, le nombre total de périodes de temps (de 15 minutes chacune) est fixé approximativement à 2 688 pour tous les mois (2 688 = 28 jours X 24 heures X 4 quarts d'heure).

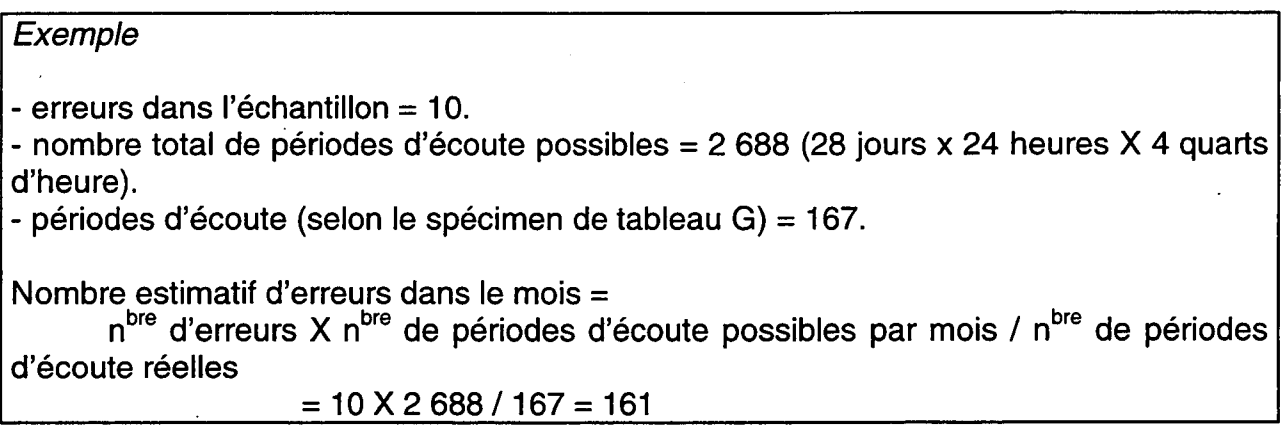

### **Résultats obtenus avec l'échantillon du volet «appels téléphoniques»**

Le tableau 2 présente les résultats de l'évaluation du volet «appels téléphoniques» pour un corps policier fictif.

## **TABLEAU 2 - APPELS TÉLÉPHONIQUES NON CONSIGNES (AUCUNE FICHE DE PLAINTE TROUVÉE NI NUMÉRO DE RAPPORT DE POLICE FOURNI)**

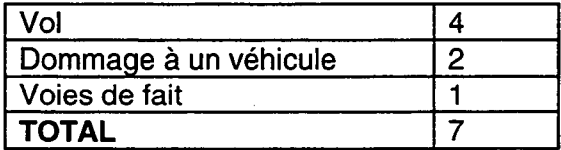

Taux d'erreur =  $N^{bre}$  d'erreurs d'omission / Taille de l'échantillon X 100 = 7/71x100 = 9,9 %.

Pour ce service de police, le taux d'erreur calculé dans le cadre du volet «appels téléphoniques» se chiffre à 9,9 %. Ce taux semble assez élevé (peut-être parce que ce corps policier n'a pas une politique de déclaration complète des infractions). Près de 10 % des affaires ne figurent pas sur l'imprimé des fiches de plainte et n'ont pas été trouvées dans les dossiers.

## **2.2. VOLET «COMMUNICATIONS»**

Les procédures comprises dans le volet «communications» permettront aux corps policiers d'évaluer la perte de données sur les plaintes, ainsi que la qualité de ces données. Ce volet comprend deux phases : la phase 1 consiste à analyser un échantillon de toutes les infractions, alors que la phase 2 comporte l'examen des infractions présentant un intérêt particulier pour un service de police donné.

### **Ressources**

On estime qu'il faudra 8 ou 9 jours-personnes pour faire l'évaluation du volet «communications». Cette estimation ne dépend pas de la taille de la population desservie par le corps policier. Il faudrait aussi prévoir au budget le temps nécessaire pour se familiariser avec la méthodologie et analyser les résultats. Dans l'ensemble, 10,5 jours-personnes devraient être suffisants pour effectuer cette composante.

## **Résumé des procédures**

## Phase 1 : Échantillon global

L'objectif de la phase 1 est d'évaluer le genre d'information qui est transmise au service des dossiers au sujet des plaintes. Le but visé est également de déterminer si l'information est saisie de façon uniforme pour toutes les infractions. Une fiche de renseignements de deux pages (tableau du volet «communications») est fournie à l'annexe A.

- Sélectionnez un échantillon (échantillon global) de 280 cas comportant des plaintes. Cela donnera un échantillon définitif de 250 cas et les résultats ainsi produits seront fiables.
- Obtenez une copie papier des fiches d'appel pour toutes ces plaintes au moyen du système informatique du service des communications.
- Lisez les fiches de plainte et déterminez s'il peut s'agir d'infractions criminelles, excluant les infractions aux règlements municipaux, aux règlements de la circulation et aux lois provinciales.
- Recueillez les renseignements ci-après, qui serviront uniquement à retracer les fiches de plainte au service des dossiers et à des fins d'analyse (voir l'étape suivante) :
- 
- date de l'affaire
- date et heure de l'appel ou de l'envoi de policiers sur les lieux
- numéro de la plainte
- nom du plaignant
- adresse du plaignant
- lieu de l'affaire
- genre d'affaire et code attribué pour le volet «communications»
- code de décision du volet «communications»
- Essayez de retracer ces plaintes au service des dossiers et consignez les renseignements suivants :
	- Un rapport de police/d'événement a-t-il été présenté?
	- Le genre d'affaire signalé par le service des communications correspond-il au genre d'affaire signalé par le service des dossiers?
- Faites un résumé des résultats, calculez le pourcentage d'erreur (affaires pour lesquelles il n'existe aucun rapport de police/d'événement) et notez les erreurs de classement.

## Phase 2 : Échantillons pour des infractions particulilères

L'objectif de cette phase est d'évaluer plus précisément le genre d'information qui est transmise au service des dossiers relativement à certaines infractions, et de déterminer si cette information est saisie de façon uniforme. Il peut s'agir de n'importe quelles infractions présentant de l'intérêt pour le service de police en raison de leur nombre élevé.

- Sélectionnez un échantillon de plaintes correspondant à certains codes d'envoi de policiers sur place.
- Les autres étapes à suivre sont similaires à celles décrites à la phase 1.

Le graphique 2 qui se trouve à la page suivante, résume les phases 1 et 2 du volet «communications».

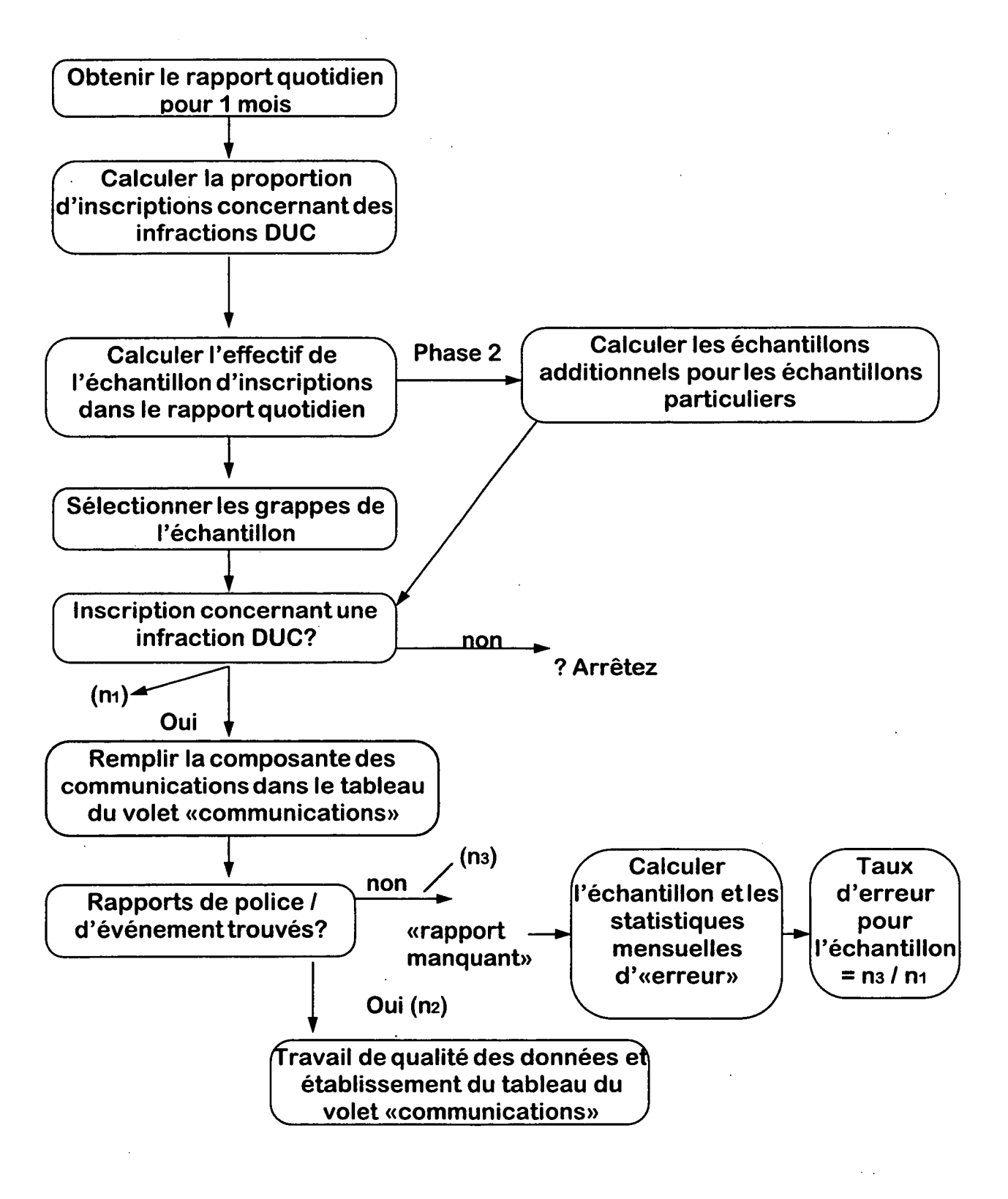

## **Graphique 2. Sommaire du volet «communications»**

## **Procédures détaillées**

Il faut d'abord que l'équipe sache ce qu'est un échantillon systématique en grappes. Un échantillon systématique est tiré d'une liste, comme la liste de toutes les inscriptions dans le rapport quotidien d'activité. À partir d'un point de départ choisi, on sélectionne, par exemple, une inscription sur cinq ou huit. Plutôt que de choisir une seule inscription à la fois, il est possible de sélectionner un groupe ou «grappe». Par exemple, vous pourriez choisir les cinquième, sixième et septième inscriptions pour former une grappe de trois unités.

## Phase 1 : Échantillon qlobal

1. Calculez le nombre moyen d'affaires par fiche de plainte. Pour ce faire, divisez le nombre d'infractions par le nombre d'inscriptions dans le rapport quotidien d'activité du système des communications pour le mois sélectionné.

Exemple :

Infractions  $DUC = 6280$ Nombre d'inscriptions dans le rapport quotidien = 37 212  $6280/37212 = 0,1688$ 

2. Divisez l'effectif visé de l'échantillon par le ratio obtenu à l'étape 1.

Exemple :

Effectif visé de l'échantillon DUC = 280  $Ratio = 0.1688$ Effectif requis de l'échantillon d'inscriptions dans le rapport =  $280 / 0,1688 = 1659$ Recommandation : Sélectionnez un échantillon de 1 700 inscriptions dans le rapport.

3. Dans le rapport, sélectionnez un échantillon dont l'effectif est divisible par des grappes ou groupes de 50 inscriptions. Dans l'exemple ci-dessus, prenez donc un échantillon de 1 700 inscriptions.

4. Sélectionnez des qrappes de 50 inscriptions (soit 34 grappes dans cet exemple, c. à-d. 1 700/50 = 34). Par «grappe», on entend un groupe d'unités adjacentes dans la population cible. Il peut s'agir de toutes les maisons d'un îlot dans une collectivité étudiée, ou encore de toutes les inscriptions du rapport numérotées de 51 à 100.

**statistique Canada - n° 85-540-GPF au catalogue** 

a. Pour sélectionner ces grappes de 50 inscriptions chacune, il faut d'abord calculer l'intervalle d'échantillonnaqe. ou intervalle entre les groupes, en divisant le nombre d'inscriptions dans le rapport quotidien par le nombre de grappes. Nota : l'«intervalle d'échantillonnage» est un nombre qui indique le début de chaque grappe (une fois que la première fiche de plainte est choisie).

## Exemple

Nombre d'inscriptions dans le rapport quotidien  $=$  37 712 Effectif de l'échantillon = 1 700 Effectif de la grappe = 50 Nombre de grappes =  $1\,700/50 = 34$ Intervalle d'échantillonnage =  $37$   $712/34 = 1094$ 

b. Sélectionnez un nombre inférieur ou égal à l'intervalle d'échantillonnage (c.-à-d. inférieur ou égal à 1 094). Ne faites pas exprès pour choisir ou éviter de choisir un nombre qui correspond à une fiche de plainte donnée. Le nombre choisi est le premier membre de la première grappe. Ce pourrait être, par exemple, 999.

c. Sélectionnez le premier membre de chaque grappe. Pour la première grappe, il s'agit du nombre choisi en «b» (p. ex., 999). Pour déterminer le premier membre de chacune des grappes suivantes, ajoutez l'intervalle d'échantillonnage au premier membre de la grappe précédente.

Exemple :

La première grappe commence par 999; l'intervalle d'échantillonnage est 1 094. Les premiers membres de chaque grappe tonnent la série suivante :

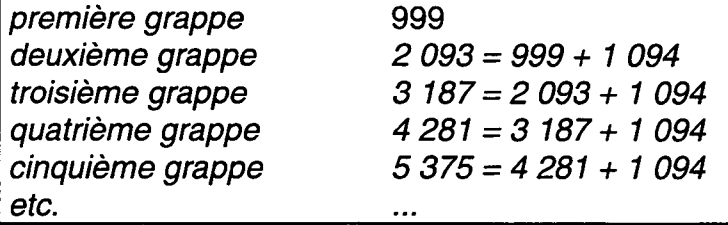

d. Sélectionnez les autres membres des grappes.

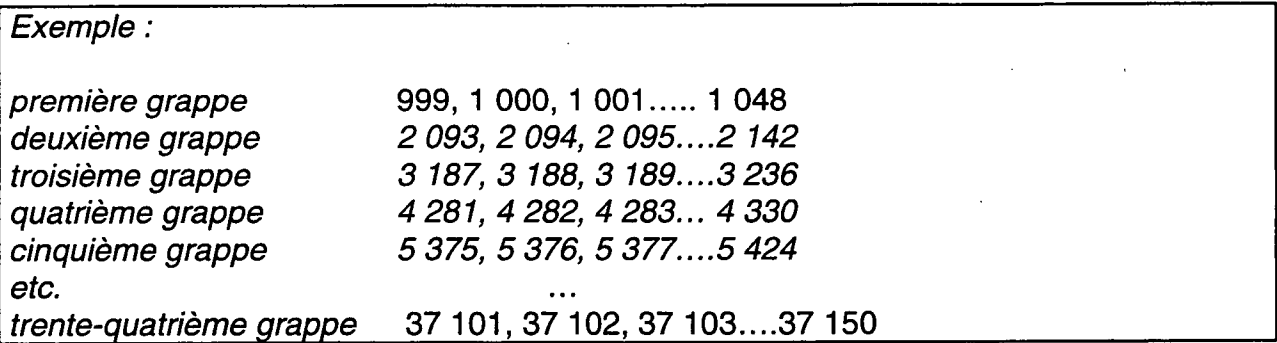

Chaque grappe se compose de 50 observations numérotées séquentiellement. Par exemple, la première grappe comporte les 50 observations numérotées de 999 à 1 048.

Nota : Contrairement à cet exemple, votre système de numérotation des fiches de plainte ne débutera probablement pas à zéro au début du mois. Il faudra ajouter la valeur du tout début du mois à toutes les valeurs fournies dans les exemples donnés au point «d» ci-dessus.

Exemple :

Valeur au début du mois = 6 000 Première grappe etc. Trente-quatrième grappe 43 101 , 43 102, 43 103...43 150 6 999, 7000, 7001.:.7048

5. Examinez toutes les fiches de plainte (inscriptions du rapport quotidien) comprises dans l'échantillon et notez celles qui sont incluses dans le champ d'observation (c.-à-d. infractions au Code criminel ou à d'autres lois fédérales). S'il s'agit d'infractions aux autres lois fédérales, inscrivez sur la fiche de renseignements (tableau du volet «communications» à l'annexe A), le nom du plaignant, la date et l'heure, l'endroit, etc.

6. Retracez les fiches de plainte au service des dossiers. Notez les divergences et l'absence de rapports de police/d'événement correspondants.

7. Calculez le taux de rapports manquants. Pour ce faire, multipliez par 100 le nombre d'erreurs, puis divisez le résultat obtenu par le nombre d'infractions incluses dans votre échantillon.

Exemple

Erreurs = 21  $N<sup>bre</sup>$  d'infractions DUC dans l'échantillon = 258 Taux d'erreur =  $21/258$  X  $100 = 8.1$  %

8. Estimez le nombre global de rapports manquants dans un mois. Multipliez le nombre de rapports manquants dans l'échantillon par le nombre mensuel d'infractions criminelles (moins les infractions aux règlements municipaux, aux règlements de la circulation et aux lois provinciales) divisé par le nombre d'infractions dans votre échantillon.

Exemple :

Erreurs (échantillon) = 21 Chiffre DUC mensuel  $= 6280$  $N<sup>bre</sup>$  d'infractions DUC dans l'échantillon = 258  $N<sup>bre</sup>$  estimatif d'erreurs = 21 x (6 280/258) = 511

## Phase 2 : Échantillons pour des infractions particulières

Cette phase est facultative. Elle peut être utile si, par exemple, votre service de police soupçonne que des problèmes se posent pour une infraction donnée. Par exemple, un plaignant peut avoir signalé un vol qualifié alors que l'enquête a révélé qu'il s'agit d'un simple vol. Cette phase peut permettre de relever des problèmes concernant certaines infractions, si celles-ci sont commises assez souvent pour qu'une analyse soit possible.

1. Infractions visées par la phase 2 :

- voies de fait (niveau 1)
- vol qualifié
- introduction par effraction
- vol d'un véhicule à moteur (toutes les catégories)
- vol dans un véhicule à moteur
- fraude (cartes de crédit)
- autres infractions présentant de l'intérêt pour vous

2. La méthode est identique à celle appliquée à la phase 1 : a) notez sur une fiche de renseignements l'infomnation nécessaire pour relier les fiches de plainte à des rapports de police/d'événement; b) dans la mesure du possible, trouvez un rapport de police; c) notez les divergences; d) faites un résumé des résultats.

3. Les étapes à suivre pour sélectionner l'échantillon d'infractions sont illustrées dans l'exemple ci-après.

## Exemple :

Le tableau ci-après indique l'effectif d'échantillon prévu à la phase 1, soit l'échantillon global, pour certaines infractions. L'échantillon complet de la phase 1 comprend 1 700 fiches de plainte. Au cours du mois en question, les vols qualifiés ont constitué 0,84 % de toutes les infractions, selon les statistiques du service des communications. Si nous multiplions 0,0084 par 1 700, nous obtenons un effectif d'échantillon prévu de 14. Il s'agit du nombre de vols qualifiés qu'on s'attendrait à trouver parmi les 1 700 fiches de plainte contenues dans l'échantillon du rapport quotidien. Le tableau indique également l'effectif d'échantillon additionnel requis afin que l'effectif d'échantillon total pour chaque infraction se situe entre 30 et 40. Par exemple, l'effectif d'échantillon additionnel pour les vols qualifiés (effectif d'échantillon prévu = 14) est 20. Des approximations sont utilisées.

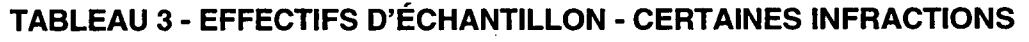

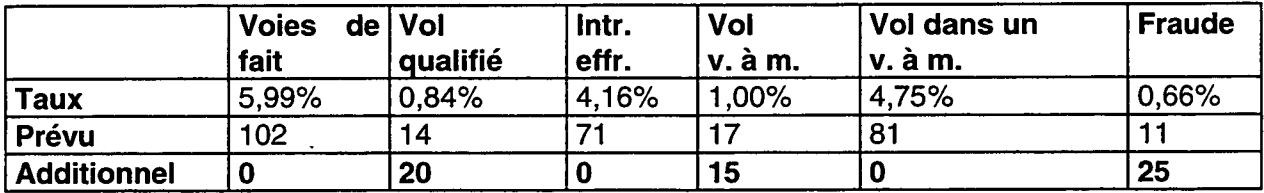

Les taux et les effectifs d'échantillon prévus doivent être calculés en se servant d'un mois pour lequel le service des communications dispose de statistiques. Il est nécessaire de fournir des estimations pour le mois devant être échantillonné. Les codes du service des communications ont été reliés aux codes DUC, dans la mesure du possible, étant donné que les taux sont fondés sur les codes des communications, bien que les fiches de plainte doivent être reliées à des codes utilisés dans les rapports de police/d'événement.

## Analyse

L'objet de cette analyse est d'illustrer de façon plus détaillée le processus qu'il faut réellement suivre afin de déterminer la taille des échantillons pour des infractions particulières.

Voies de fait : Les codes des catégories «voies de fait» et «conflits familiaux» sont inclus. Ce regroupement semble raisonnable et fournira suffisamment de cas sans qu'un échantillon spécial soit nécessaire.

Vol qualifié : Le nombre prévu de vols qualifiés est faible. Il faut recourir à un échantillon additionnel. Au cours du mois de mars, 315 vols qualifiés ont été enregistrés, pour une moyenne quotidienne d'un peu plus de 10. Il convient de prendre

#### **GUIDE D'ÉVALUATION DIAGNOSTIQUE DES SYSTÈMES DE TENUE DES DOSSIERS DE LA POUCE 19**

note que la moyenne quotidienne déclarée pour les vols qualifiés n'est que de 2,45. Dans le cas des vols qualifiés, on remarque une différence importante entre les chiffres du service des communications et ceux du service des dossiers. Si le nombre de vols qualifiés enregistré par le service des communications est élevé comparativement au nombre qu'affiche le service des dossiers, il faut augmenter la taille de l'échantillon. Il est recommandé de demander un échantillon constitué de tous les vols qualifiés commis pendant une période de 10 jours, afin d'obtenir un effectif d'échantillon prévu de 100 vols qualifiés déclarés par le service des communications. Seulement 25 vols qualifiés seraient attendus du service des dossiers.

Introduction par effraction : Le nombre prévu de plaintes d'introduction par effraction sera suffisant. On obtiendra un effectif prévu de 71 (36 introductions par effraction dans des résidences, 22 dans des entreprises et 12 autres introductions par effraction) pour le service des communications, et un peu moins pour le service des dossiers.

Vol : Les codes du service des communications ne sont pas ventilés dans la catégorie «vol». Le nombre prévu de vols se chiffre à 173. Si on suppose que les vols sont répartis selon les codes du service des communications de la même façon que selon la classification DUC, l'effectif d'échantillon prévu pour les vols dans des véhicules à moteur sera de 81, ce qui est suffisant, alors que le nombre prévu de vols de véhicules à moteur se chiffre à 17, ce qui est insuffisant. Il faudrait sélectionner un échantillon additionnel de 10 à 20 cas. Au cours du mois de mars, on a enregistré 290 vols de véhicules à moteur, ce qui représente en moyenne 9 vols par jour. Un échantillon de deux jours serait alors suffisant pour cette période.

Fraude : Le nombre de plaintes de fraude ne sera pas suffisant. En mars, 244 fraudes ont été déclarées par le service des communications (et 288 infractions DUC signalées par le service des dossiers), soit une moyenne quotidienne de 8. Un échantillon additionnel de 3 jours serait suffisant dans ce cas.

Au cours de l'analyse ci-dessus, nous avons proposé certains changements par rapport au tableau 3. Veuillez vous reporter au tableau 4.

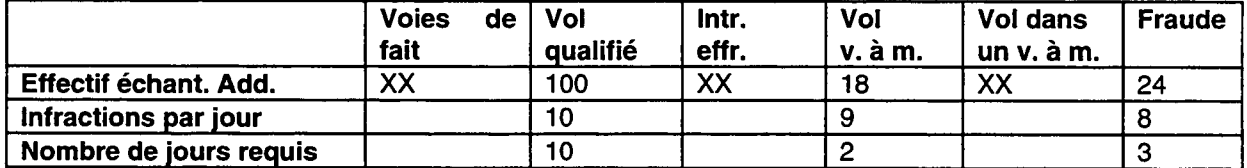

## **TABLEAU 4 - ÉCHANTILLONS ADDITIONNELS RÉVISÉS**

Recommandation : Prendre un échantillon constitué de tous les vols qualifiés pour 10 jours, et un échantillon de tous les vols de véhicules à moteur et de toutes les fraudes pour 3 jours. Il convient de prendre note qu'un seul échantillon de trois jours est utilisé pour les vols de véhicules à moteur et les fraudes, même s'il s'agit d'un jour de plus que nécessaire pour les vols de véhicules à moteur. De cette façon, il n'y a que deux

échantillons à sélectionner au lieu de trois.

Le lecteur constatera que le nombre supplémentaire de vols qualifiés requis a augmenté de 20 au tableau 3 à 100 au tableau 4. Cette augmentation reflète la disparité qui existe entre le volet «communications» que l'on échantillonne ici, et le volet «dossiers», où l'on doit retrouver les vols qualifiés. Le nombre de vols qualifiés dans les «communications» est beaucoup plus élevé qu'il ne l'est dans les «dossiers». Il est nécessaire de suréchantillonner afin d'obtenir le nombre requis de vols qualifiés pour les «dossiers». Cette différence ne s'applique pas aux autres infractions des tableaux 3 et 4.

4. Pour chaque échantillon, déterminez l'intervalle d'échantillonnage en divisant le nombre de jours dans le mois par le nombre de jours dans l'échantillon.

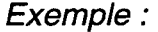

 $Mois = 31$  jours Échantillon = 3 jours (vol v. à m. et fraude) Intervalle =  $31/3 = 10$ Echantillon = 10 jours (vol qualifié)  $Intervalle = 31/10 = 3$ 

5. Choisissez un jour de départ dans le mois qui est inférieur ou égal à l'intervalle d'échantillonnage. Par exemple, dans le cas des vols qualifiés pour lesquels l'intervalle d'échantillonnage est 3, vous pourriez choisir le premier, le deuxième ou le troisième jour du mois. Ne faites pas exprès de choisir un jour donné dans le but d'inclure ou d'exclure une ou des plaintes.

6. Si le premier jour de l'échantillon des vols qualifiés était le deuxième jour du mois, les autres jours de cet échantillon seraient choisis en ajoutant l'intervalle d'échantillonnage, soit 3 (p. ex., le 2<sup>e</sup> jour, le 5<sup>e</sup>, le 8<sup>e</sup>, le 11<sup>e</sup>, le 14<sup>e</sup>, etc.). Dans le cas de l'échantillon des vols de véhicules à moteur et des fraudes, le point de départ pourrait être le 8<sup>e</sup> jour; les jours choisis seraient donc les 8<sup>e</sup>, 18<sup>e</sup> et 28<sup>e</sup> jours, étant donné que l'intervalle d'échantillonnage est 10 pour cet échantillon<sup>1</sup>.

7. Demandez toutes les fiches de plainte pour les jours additionnels sélectionnés pour chaque infraction (p. ex., pour les vols qualifiés, les vols de véhicules à moteur et les

Évitez que tous les jours de l'échantillon correspondent au même jour de la semaine. Le cas le plus évident est celui d'un échantillon de 4 jours. Comme l'Intervalle d'échantillonnage est alors de 7, c'est toujours le même jour de la semaine qui est choisi, si l'on applique la méthode décrite à l'étape 6. Par exemple, si le jour de départ est le lundi 6 mai, les jours suivants seront le lundi 13 mai, le lundi 20 mai et le lundi 27 mai. Commencez d'abord par appliquer la méthode de l'étape 6. Cependant, si vous obtenez toujours les mêmes jours de la semaine, mettez les jours de la semaine dans un chapeau et sélectionnez au hasard un échantillon de jours de la semaine égal à la taille de l'échantillon voulu, par exemple, 4 jours de la semaine. Puis, pour chaque jour de la semaine choisi, mettez dans un chapeau les quatre jours du mois où tombe ce jour de la semaine et pigez un jour au hasard.

fraudes).

## Résultats obtenus avec l'échantillon du volet «communications»

Les tableaux 5, 6 et 7 renfennent des données fournies par des corps policiers fictifs. Le tableau 5 présente la proportion totale d'appels auxquels sont associés à la fois une fiche de plainte et un rapport de police.

## TABLEAU 5 - ÉTAT RÉCAPITULATIF - SURVIE DE L'INFORMATION

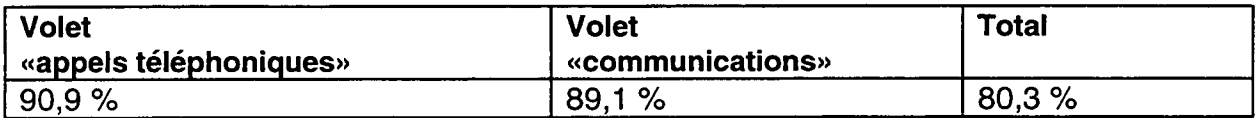

Le pourcentage total de survie (80,3 %) est égal au produit du pourcentage de survie pour le volet «appels téléphoniques» multiplié par le pourcentage de survie pour le volet «communications». Dans le cas présenté ici, le corps policier perd près de 20 % des affaires signalées entre l'appel téléphonique initial et l'établissement d'un rapport de police/d'événement.

Le tableau 6 présente un résumé des résultats obtenus pour l'échantillon global (phase 1) du volet «communications» pour un autre corps policier.

# **TABLEAU 6 - ECHANTILLON GLOBAL - VOLET «COMMUNICATIONS»**

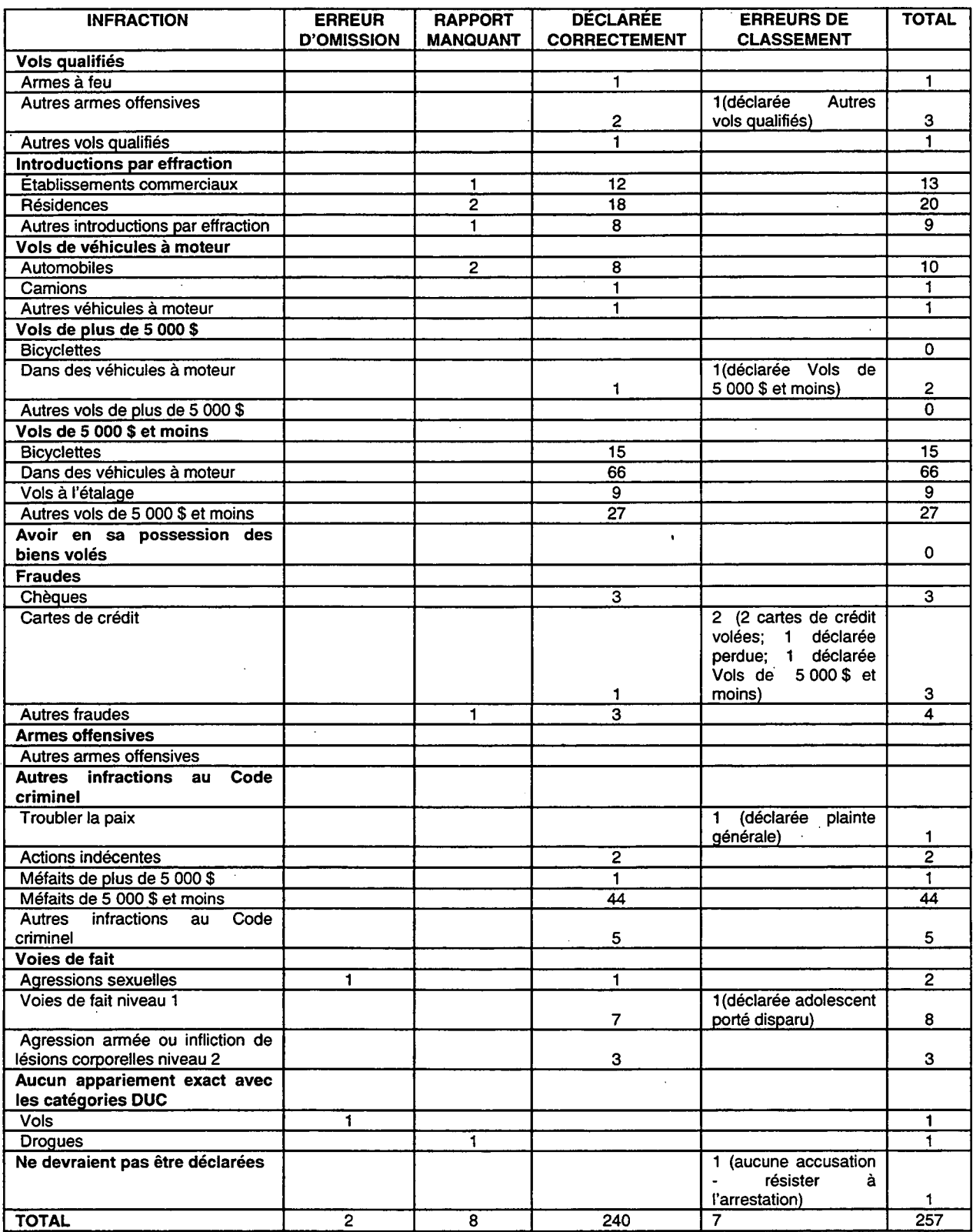

 $\overline{a}$ 

 $\bar{z}$ 

 $\mathcal{A}$ 

Au tableau 6, on entend par «Erreur d'omission» une fiche de plainte à laquelle ne correspond aucun rapport de police/d'événement. Seulement deux erreurs de ce type ont été relevées pour ce corps policier. En revanche, on remarque un assez grand nombre d'erreurs de classement, ce qui révèle un (léger) problème d'interprétation des règles de déclaration du programme DUC.

Le tableau 7 présente les résultats obtenus à la phase 2 pour une infraction particulière, soit la fraude.

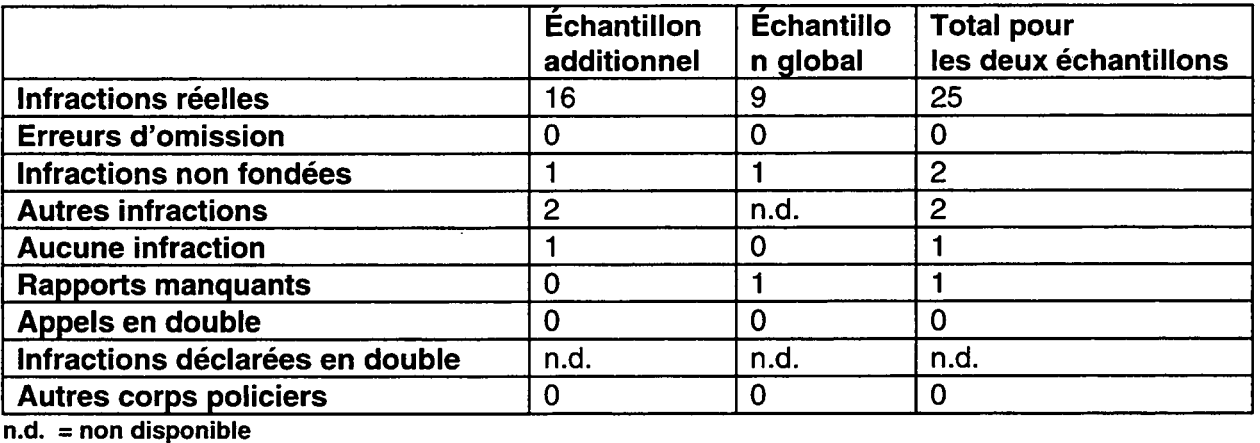

### **TABLEAU 7 - FRAUDE (infraction particulière)**

Le résultat obtenu pour l'échantillon additionnel en ce qui concerne la fraude est identique, en ce qui touche les erreurs d'omission, au résultat affiché par l'échantillon global (c.-à-d. zéro). En général, il n'y a pas d'écarts importants entre les deux échantillons, ce qui indique que la fraude cause peu de problèmes à ce corps policier, en ce qui touche la qualité des données.

## **2.3. VOLET «DOSSIERS»**

L'objectif du volet «dossiers» est de relever les erreurs de codage et les cas de surdéclaration ou de sous-déclaration des infractions. Ces erreurs peuvent être attribuables à une mauvaise interprétation des règles de déclaration DUC ou à des erreurs de programmation informatique (p. ex., au moment de la transmission des données au CCSJ). Le volet «dossiers» comporte trois phases : l'analyse d'un échantillon global, l'analyse d'échantillons pour des infractions particulières et l'analyse d'un échantillon d'affaires classées. Comme la première phase a pour objet d'évaluer l'exactitude des données DUC déclarées, elle devrait toujours être incluse dans l'évaluation. Des infractions seront évaluées individuellement uniquement si elles semblent poser problème. Enfin, un échantillon d'affaires classées sera examiné si l'on soupçonne que le taux de classement est trop élevé.

Si un service de police n'a qu'un seul lecteur (c.-à-d. une personne chargée de déclarer les infractions), il faudra l'échanger avec celui d'un autre corps policier. En effet, il n'est pas souhaitable qu'un lecteur vérifie son propre travail.

### **Ressources**

Il faut compter une demi-journée pour se familiariser avec la méthodologie. Le temps nécessaire à l'exécution des tâches comme telles est estimé à 25 heures pour une personne. L'interprétation des résultats devrait prendre une autre demi-journée, pour un total de 32 heures ou 4,5 jours.

### **Résumé des procédures**

### Phase 1 : Échantillon qlobal

- Sélectionnez un échantillon de rapports de police/d'événement de façon à obtenir un échantillon final de 250 infractions. Pour être certain d'avoir 250 infractions, l'effectif visé devrait être de 280.
- Obtenez une copie papier des rapports de police sélectionnés, sur lesquels figurent les données sur l'infraction.
- Lisez tous les rapports de police sélectionnés et déterminez si les infractions sont incluses dans le champ d'observation (c.-à-d. infractions de compétence fédérale).
- Relevez les erreurs de codage dans les zones DUC ci-après. Il convient de prendre note que deux fiches de renseignements servent à recueillir l'information requise (le tableau détaillé du volet «dossiers» et le tableau sommaire du volet «dossiers», tous deux à l'annexe A).
	- affaires déclarées
	- affaires non fondées

- affaires réelles
- affaires classées par mise en accusation
- affaires classées sans mise en accusation
- Relevez les erreurs informatiques dans les données DUC ayant été envoyées au CCSJ en comparant les rapports de police/d'événement au fichier informatique envoyé pour le mois échantillonné.
- Faites un résumé des résultats et calculez le taux d'erreur.

## Phase 2 : Échantillons pour des infractions particulières

L'objectif de cette phase est d'examiner de façon plus détaillée certaines infractions présentant de l'intérêt pour vous. Elle permet de relever des erreurs de codage, telles que celles qui peuvent se produire au moment du classement des trois types d'introductions par effraction.

- Sélectionnez un échantillon de dossiers pour une ou plusieurs infractions DUC présentant de l'intérêt pour votre service de police.
- Suivez les autres étapes de la phase 1.

## Phase 3 : Échantillon d'affaires classées

L'objectif de cette phase est d'obtenir une évaluation globale des politiques et des pratiques du service de police en ce qui touche la déclaration des affaires classées.

- Sélectionnez un échantillon de rapports de police/d'événement.
- Obtenez une copie papier des rapports de police/d'événement sélectionnés, sur lesquels figurent les données DUC.
- Lisez tous les dossiers sélectionnés et déterminez s'ils portent sur des infractions incluses dans le champ d'observation (c.-à-d. des infractions de compétence fédérale).
- Relevez les erreurs de codage dans les zones DUC suivantes :
	- affaires classées par mise en accusation
	- affaires classées sans mise en accusation
- Relevez les erreurs informatiques dans les données DUC sur les affaires classées ayant été envoyées au CCSJ.
- Faites un résumé des résultats et calculez le taux d'erreur.

Le graphique 3 résume les phases 1, 2 et 3 du volet «dossiers».

## **Graphique 3. Sommaire du volet «dossiers»**

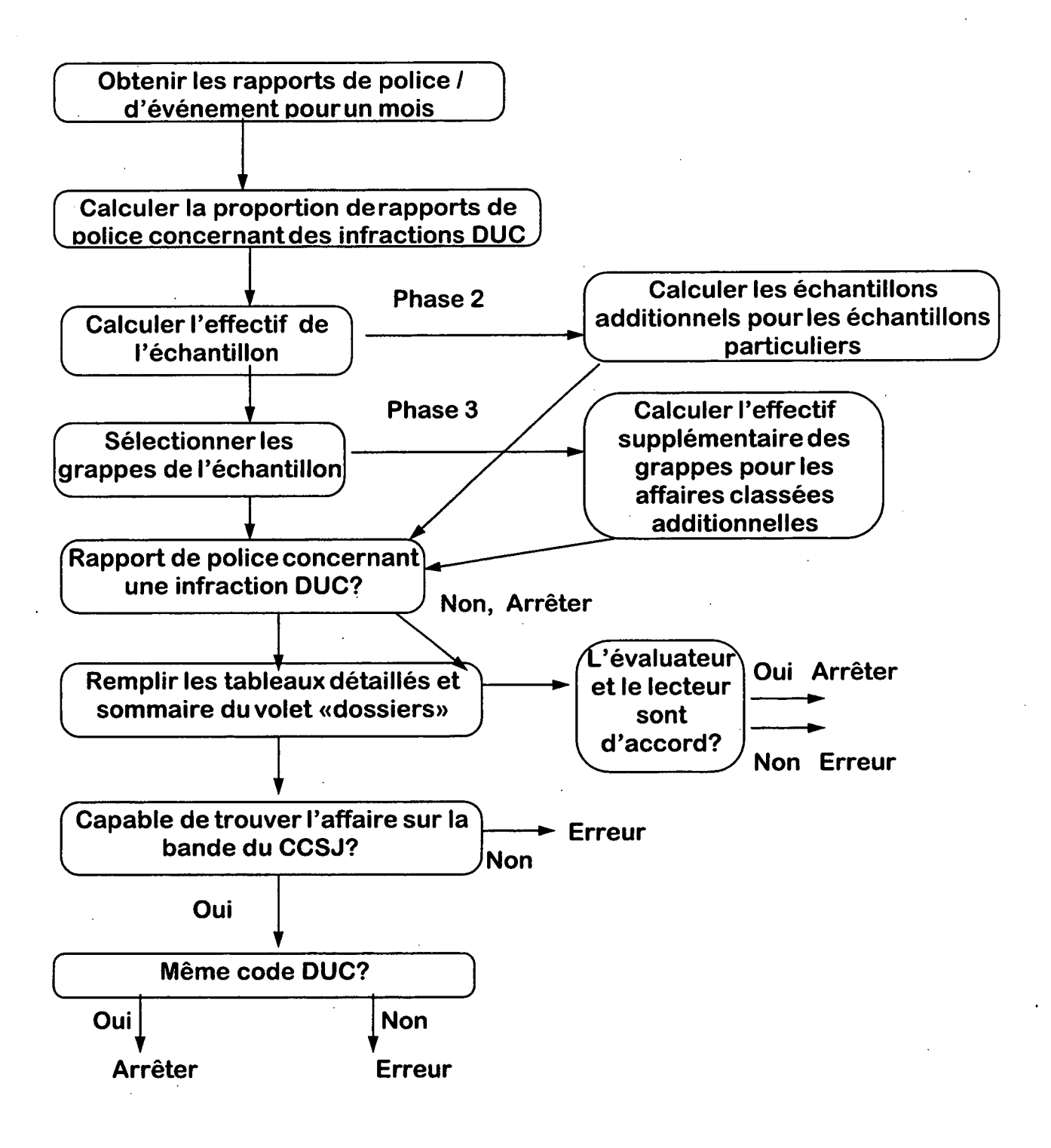

## **Procédures détaillées**

## Phase 1 : Echantillon qlobal

La méthode utilisée ici est identique à celle dont on se sert à la phase 1 du volet «communications».

1. Calculez le nombre moyen d'affaires DUC par rapport de police/d'événement, d'après les statistiques d'un mois précédent. Pour un corps policier donné, ce pourrait être 0,4336.

2. Divisez par ce nombre l'effectif cible de l'échantillon (il doit être d'au moins 250; un effectif cible de 280 est souhaitable).

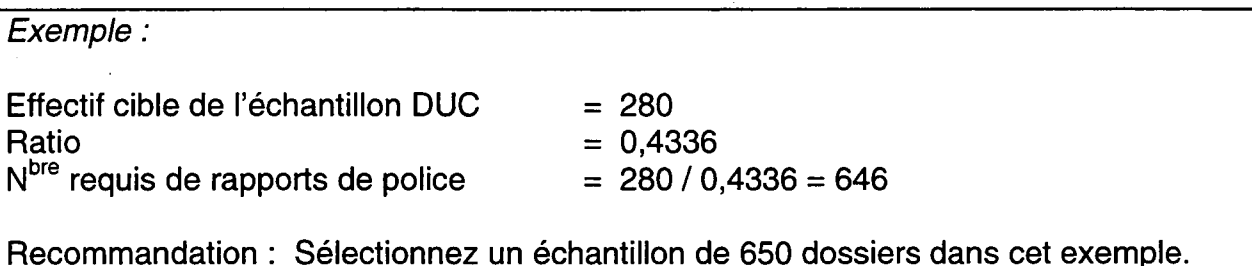

3. Sélectionnez des grappes de 25 rapports de police/d'événement, soit 26 grappes (650/25 = 26). Cela mis à part, la méthode à appliquer pour sélectionner l'échantillon est identique à celle suivie pour le volet «communications» : choisissez un mois, calculez l'intervalle d'échantillonnage en divisant le nombre de rapports de police/d'événement pour le mois par le nombre de grappes, choisissez un point de départ, déterminez le premier élément de chaque grappe et déterminez les autres éléments dans chaque grappe.

4. Relevez les rapports de police/d'événement inclus dans le champ d'observation (c.-à-d. infractions fédérales) et vérifiez s'ils contiennent des erreurs de codage.

5. Comparez les chiffres DUC obtenus pour les rapports de police/d'événement aux chiffres envoyés au CCSJ. Cherchez les erreurs de transmission.

## Phase 2 : Échantillons pour des infractions particulières

La méthode utilisée ici est identique à celle dont on se sert à la phase 2 du volet «communications» pour tirer les échantillons, à une exception près : l'échantillon est tiré à partir des rapports de police/d'événement du service des dossiers plutôt que du

registre des communications. Une fois que les échantillons sont tirés, cherchez les erreurs de codage pour les infractions à l'étude.

### Phase 3 : Échantillon d'affaires classées

1. L'effectif d'échantillon souhaité est 250. Pour obtenir ce nombre d'affaires classées, il faut accroître l'effectif de l'échantillon de la phase 1 en augmentant la taille des grappes de la façon décrite ci-après.

a. Calculez le taux d'affaires classées (c.-à-d. divisez le nombre d'affaires classées par le nombre d'infractions).

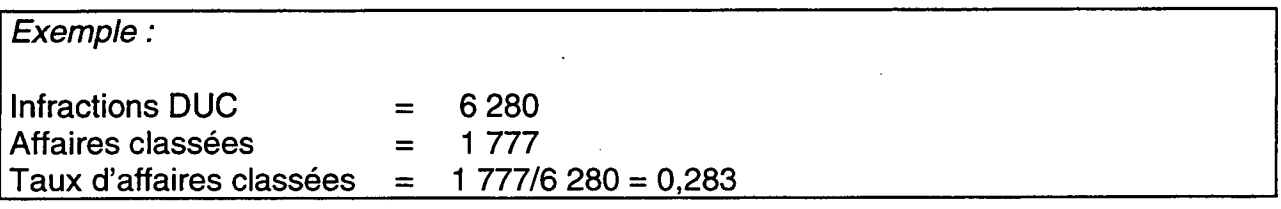

b. Calculez l'échantillon prévu d'affaires classées à partir de la phase 1 du volet «dossiers». Multipliez le nombre de rapports de police/d'événement requis (selon la phase 1) par le nombre moyen d'infractions par rapport de police/d'événement, puis multipliez ce chiffre par le taux d'affaires classées.

Exemple :

 $N<sup>bre</sup>$  de rapports de police requis  $= 650$  $N<sup>bre</sup>$  moyen d'affaires DUC par rapport de police  $= 0,4336$ Taux d'affaires classées  $= 0.283$ 

Nombre d'affaires classées prévu (phase 1) = 650 X 0,4336 X 0,283 = 80

c. Au total, il faut 250 affaires classées, mais la phase 1 n'en fournit que 80. On doit donc en trouver 170 de plus.

Exemple :

Effectif cible de l'échantillon = 250  $N<sup>bre</sup>$  prévu d'affaires classées (phase 1) = 80 Affaires classées additionnelles = 250 - 80 = 170 d. Comme il faut 170 affaires classées de plus, calculez le nombre de rapports de police/d'événement additionnels requis. Divisez le nombre d'affaires classées additionnelles requises par le nombre moyen d'infractions par rapport de police multiplié par le taux d'affaires classées.

Exemple :

 $N<sup>bre</sup>$  d'affaires classées additionnelles = 170  $N<sup>bre</sup>$  moyen d'affaires DUC par rapport de police = 0,4336 Taux d'affaires classées = 0,283

N<sup>bre</sup> de rapports de police additionnels =  $170 / (0,4336 X 0,283) = 1.385$ 

e. Calculez le nombre de rapports de police/d'événement additionnels qu'il faut ajouter à chaque grappe (à la phase 1). Divisez le nombre de rapports de police additionnels par le nombre de grappes.

Exemple :  $N<sup>bre</sup>$  de rapports de police additionnels  $= 1.385$  $N<sup>bre</sup>$  de grappes (phase 1)  $=26$  $N<sup>bre</sup>$  de rapports de police additionnels par grappe = 1 385 / 26 = 53

f. Calculez l'effectif accru des grappes (phase 3) en ajoutant le nombre de rapports de police additionnels par grappe à l'effectif initial des grappes déterminé à la phase 1.

Exemple :

Effectif initial des grappes à la phase  $1 = 25$  $N<sup>bre</sup>$  de rapports additionnels par grappe = 53 Effectif accru des grappes à la phase  $3 = 25 + 53 = 78$ 

Comme 80 est un chiffre plus facile à manipuler que 78, il est recommandé de prendre 80 comme effectif des grappes.

Nota : Il ne s'agit pas du même échantillon qu'à la phase 1, même s'il y a chevauchement. Dans l'échantillon de la phase 1 et dans celui de la phase 3, les 25 premiers rapports de police/d'événement de chaque grappe sont les mêmes. Vous utilisez donc l'échantillon de la phase 1 comme base pour tirer l'échantillon de la

phase 3, en y ajoutant les éléments requis. Il n'est pas nécessaire de calculer un nouvel intervalle d'échantillonnage ou de choisir le début de la première grappe et de chaque grappe subséquente. Utilisez les débuts de grappe dont vous disposiez déjà à la phase 1. Cependant, il faut accroître chaque grappe pour qu'elle comprenne non seulement les 25 premiers rapports de police/d'événement existants, mais aussi 55 dossiers séquentiels additionnels, pour un total de 80 dossiers par grappe. L'ensemble des données sont enregistrées pour les 25 premiers rapports de police/d'événement, y compris les données sur le classement, alors que pour les 55 derniers rapports de police/d'événement, seules les données sur le classement sont enregistrées. Comme la phase 3 comprend tous les renseignements (et plus) générés par la phase 1, vous n'avez pas, dans les faits, à effectuer la phase 1, sauf pour les calculs nécessaires à l'établissement de l'échantillon d'affaires classées (en supposant que vous souhaitiez effectuer la phase concernant les affaires classées).

2. Examinez les rapports de police/d'événement comportant des affaires classées afin de déterminer si les règles de déclaration des affaires classées sont bien suivies.

## Résultats obtenus avec l'échantillon du volet « dossiers»

Le tableau 8 présente les erreurs de codage des infractions dans les dossiers, pour un corps policier fictif.

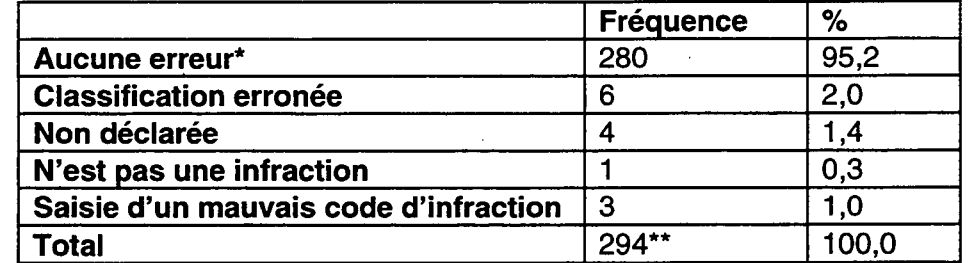

## **TABLEAU 8 - ERREURS DE CODAGE DES INFRACTIONS DANS LES DOSSIERS**

\* Ne comprend pas les erreurs de classement.

\*\* Comprend les infractions réelles déclarées (302), les infractions non fondées (2) et les infractions non déclarées (4) moins les dossiers manquants  $(14) = 294$ .

Sur les 294 infractions, 95,2 % ont été déclarées tout à fait correctement. Six ont été mal classées, 4 infractions qui auraient dû être déclarées ne l'ont pas été et une affaire a été déclarée alors qu'il ne s'agissait pas d'une infraction (la situation inverse). Enfin, on a relevé trois erreurs de saisie à l'ordinateur. Fait le plus important à observer, ce service de police éprouve peu de problèmes en ce qui touche l'interprétation des règles de déclaration DUC.
#### **PARTIE 3 - REMARQUES**

Le présent guide vise à aider une équipe d'agents de police à effectuer une évaluation pas à pas de leur propre système de tenue des dossiers. Il y aura des cas où les termes, les hypothèses et les exemples présentés dans le guide ne correspondront pas complètement à ceux d'un système donné. Il se peut également qu'un service de police constate qu'une section donnée, comme celle sur l'analyse détaillée d'une infraction particulière, soit peu pertinente. Enfin, l'application de ce guide peut être freinée par les ressources disponibles, comme dans le cas des petits corps policiers qui ne sont vraisemblablement pas en mesure de mettre en oeuvre le volet «appels téléphoniques».

Les erreurs que ce guide permettra de relever peuvent être quantitatives ou qualitatives. Dans le premier cas, il s'agit de déterminer dans quelle mesure les affaires, après avoir été signalées à la police, sont conservées dans le système de tenue des dossiers. Ces erreurs facilement quantifiables sont appelées erreurs d'omission dans le guide. Ces erreurs d'omission, qui sont les plus courantes, se produisent à la jonction des volets «appels téléphoniques» et «communications», et à la jonction des volets «communications» et «dossiers».

Les erreurs qualitatives sont les erreurs de déclaration des infractions dans les dossiers, et les divergences entre les appels téléphoniques et les fiches de plainte. D'autres erreurs découlent en outre des divergences entre les fiches de plainte et les rapports de police/d'événement. Enfin, il peut également se produire des erreurs liées à l'utilisation d'ordinateurs (p. ex., erreurs de saisie ou de programmation).

Les sections du guide peuvent être classées par ordre de priorité. La recherche des affaires qui n'ont pas été enregistrées dans le système de tenue des dossiers est au coeur de la méthodologie de cette évaluation. Par conséquent, cette dernière devrait inclure le volet «appels téléphoniques», dans la mesure du possible, de même que l'échantillon global du volet «communications». Au second rang par ordre d'importance viennent ensuite les erreurs de déclaration des infractions, que révèle l'échantillon global du volet «dossiers». Il serait souhaitable que chaque corps policier relève les erreurs de transmission des données (divergences entre les rapports de police/d'événement et la bande envoyée au CCSJ), qui sont également détectées dans le volet «dossiers». Si les évaluateurs soupçonnent la présence de problèmes, ils peuvent analyser certaines infractions de façon plus approfondie, en appliquant la méthode du volet «communications» ou celle du volet «dossiers». Enfin, une méthode d'évaluation de la façon dont les affaires classées sont déclarées est également fournie.

 $\ddot{\phantom{1}}$ 

## **Annexe A**

# **Fiches de renseignements — Tous les volets**

**Formulaires avec quelques lignes de données à titre d'exemple** 

## **Formulaires blancs**

 $\hat{\boldsymbol{\epsilon}}$ 

 $\ddot{\phantom{a}}$ 

 $\ddot{\phantom{a}}$ 

#### **INSTRUCTIONS**

#### **FICHES DE RENSEIGNEMENTS**

1. Vous trouverez quatre formules : le Tableau du volet «appels téléphoniques» (pages A et B), le Tableau du volet «communications» (pages A et B), le Tableau détaillé du volet «dossiers» (pages A et B) et le Tableau sommaire du volet «dossiers» (une page). Dans les tableaux comportant deux pages, chaque ligne de la page B est la suite de la même ligne à la page A.

2. Il faudra faire de multiples copies de chacune de ces formules vierges.

3. Si votre corps policier participe au programme DUC2 (DUC fondée sur l'affaire), vous utiliserez les codes d'infraction DUC2 plutôt que les codes DUC1 agrégés.

Le niveau de détail que vous pouvez obtenir dans le cadre du volet «dossiers», si vous utilisez les codes DUC2, est une question de choix. Vous voudrez tout au moins vérifier le codage et la saisie des données pour ces codes d'infraction DUC, comme le code 2120 pour l'introduction par effraction. Il y a également une zone supplémentaire pour l'introduction par effraction, qui peut prendre les valeurs suivantes : Établissement commercial, résidence et autres. Si vous soupçonnez la présence de problèmes dans cette zone, vous voudrez vérifier si la saisie de cet élément est faite correctement. Un certain nombre d'autres codes d'infraction DUC2, notamment le vol, ont également de telles zones supplémentaires.

4. Si votre service de police n'utilise plus la formule C, dont il est question dans le Tableau détaillé du volet «dossiers», vous devez utiliser ce qui remplace actuellement la formule C, comme un imprimé de la bande qui est envoyée au CCSJ.

5. Les fomnulaires de données sont présentés en deux séries. La première série comprend des pages avec quelques lignes de données à titre d'exemple. Les pages de la deuxième série sont blanches et sont à photocopier et à remplir avec vos données.

 $\ddot{\phantom{a}}$ 

l,

 $\hat{\boldsymbol{\beta}}$ 

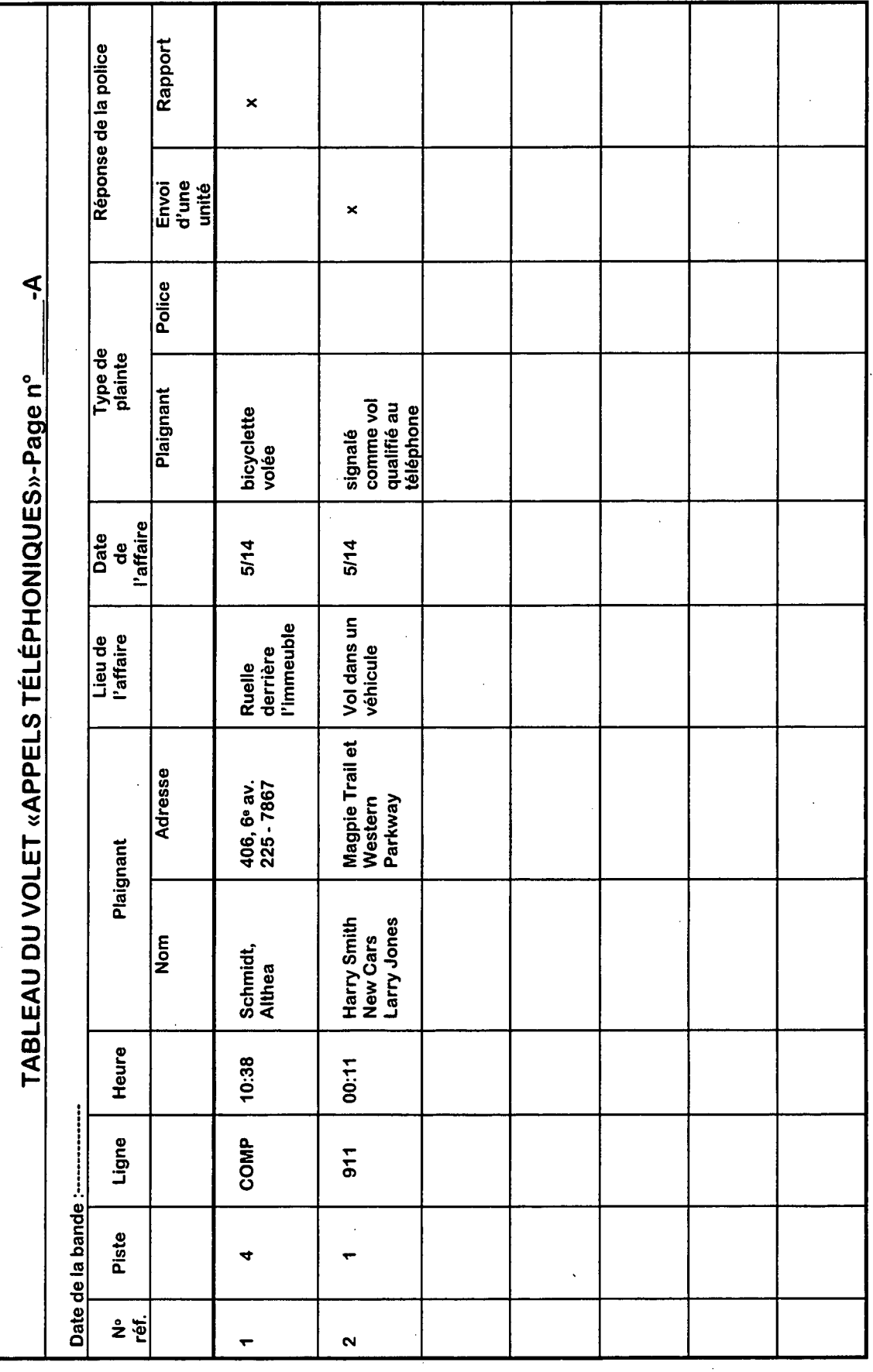

 $\frac{1}{\sqrt{2}}$ 

Statistique Canada - n. 85-540 GPF au catalogue

 $\ddot{\phantom{0}}$ 

 $\ddot{\phantom{0}}$ 

 $\frac{36}{1}$ 

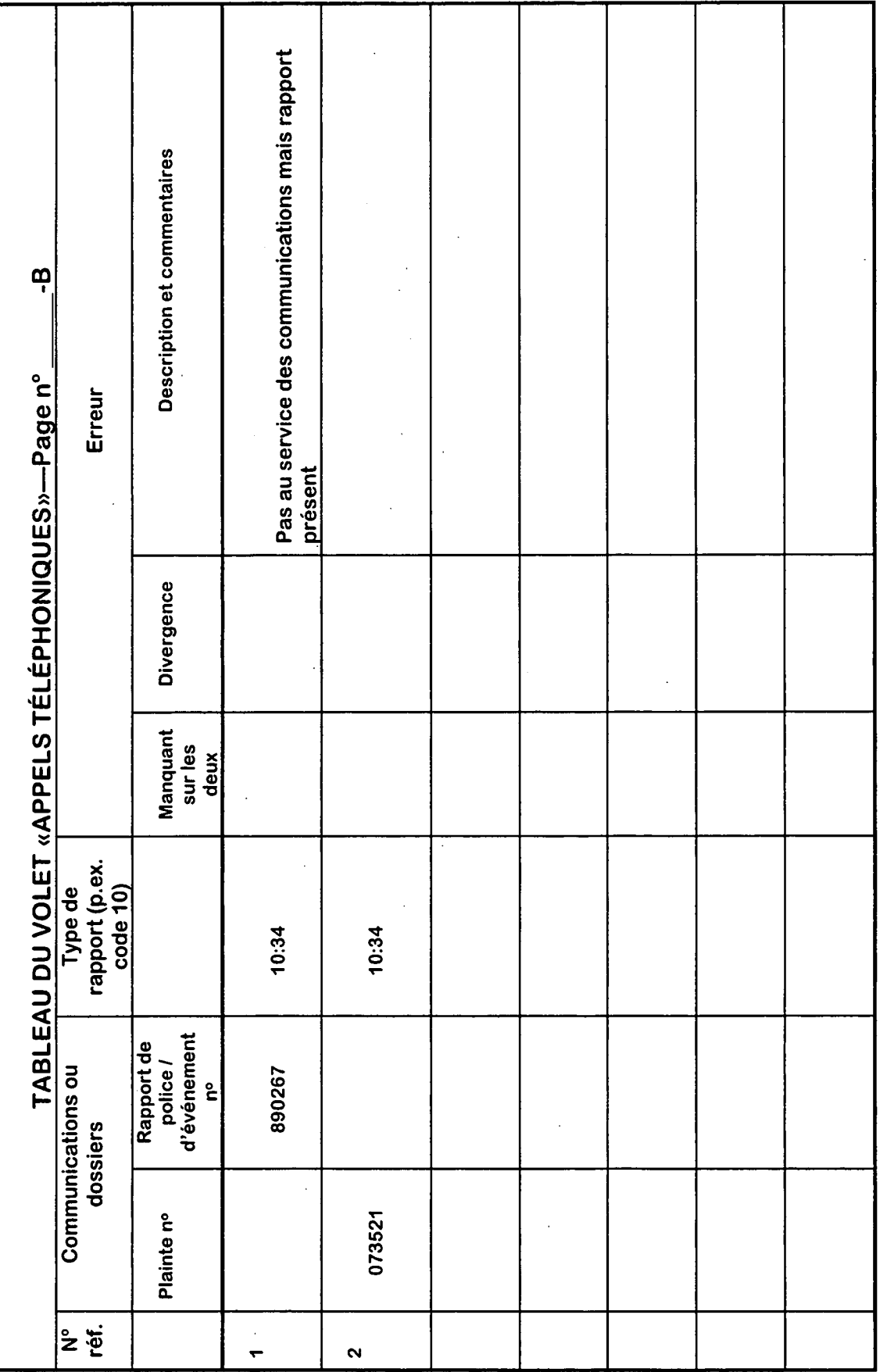

Statistique Canada - n. 85-540-GPF au catalogue

 $\ddot{\phantom{0}}$ 

 $\ddot{\phantom{0}}$ 

J,

 $\ddot{\phantom{0}}$ 

 $\ddot{\phantom{0}}$ 

 $\ddot{\phantom{0}}$ 

37

l,

 $\cdot$ 

 $\ddot{\phantom{a}}$ 

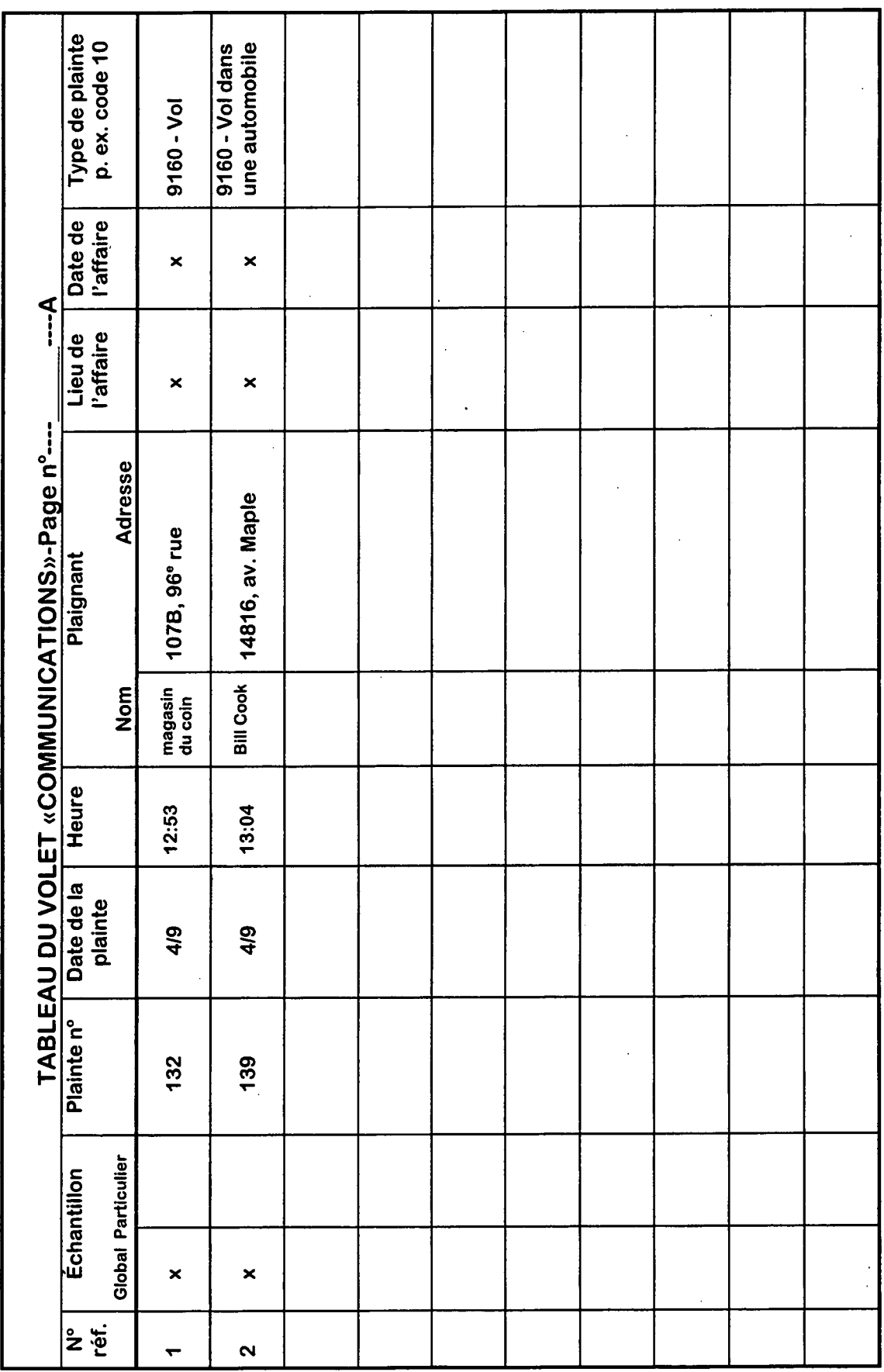

 $\ddot{\phantom{a}}$ 

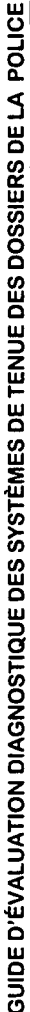

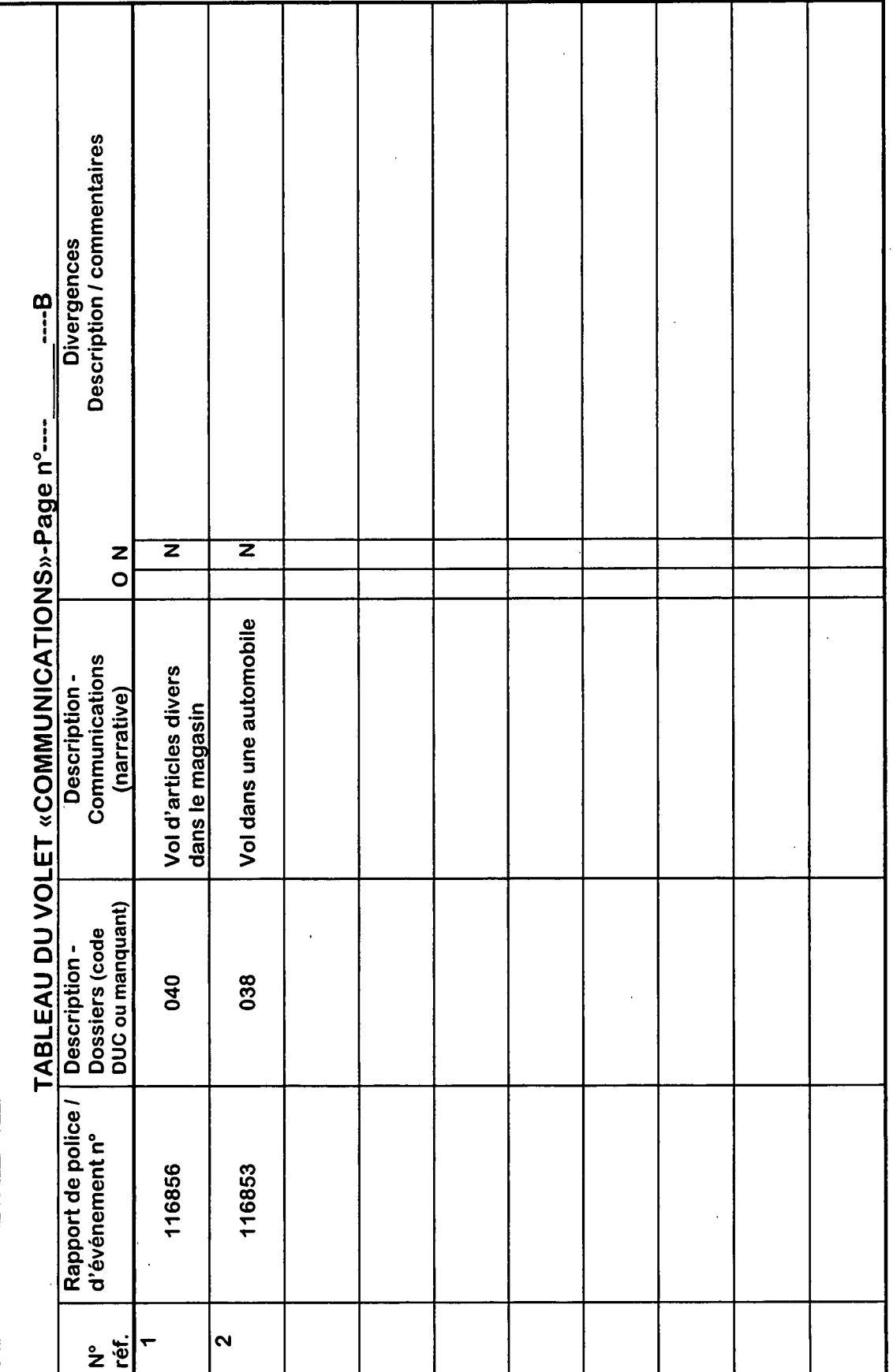

 $\boldsymbol{\beta}$ 

Statistique Canada - n. 85-540-GPF au catalogue

39

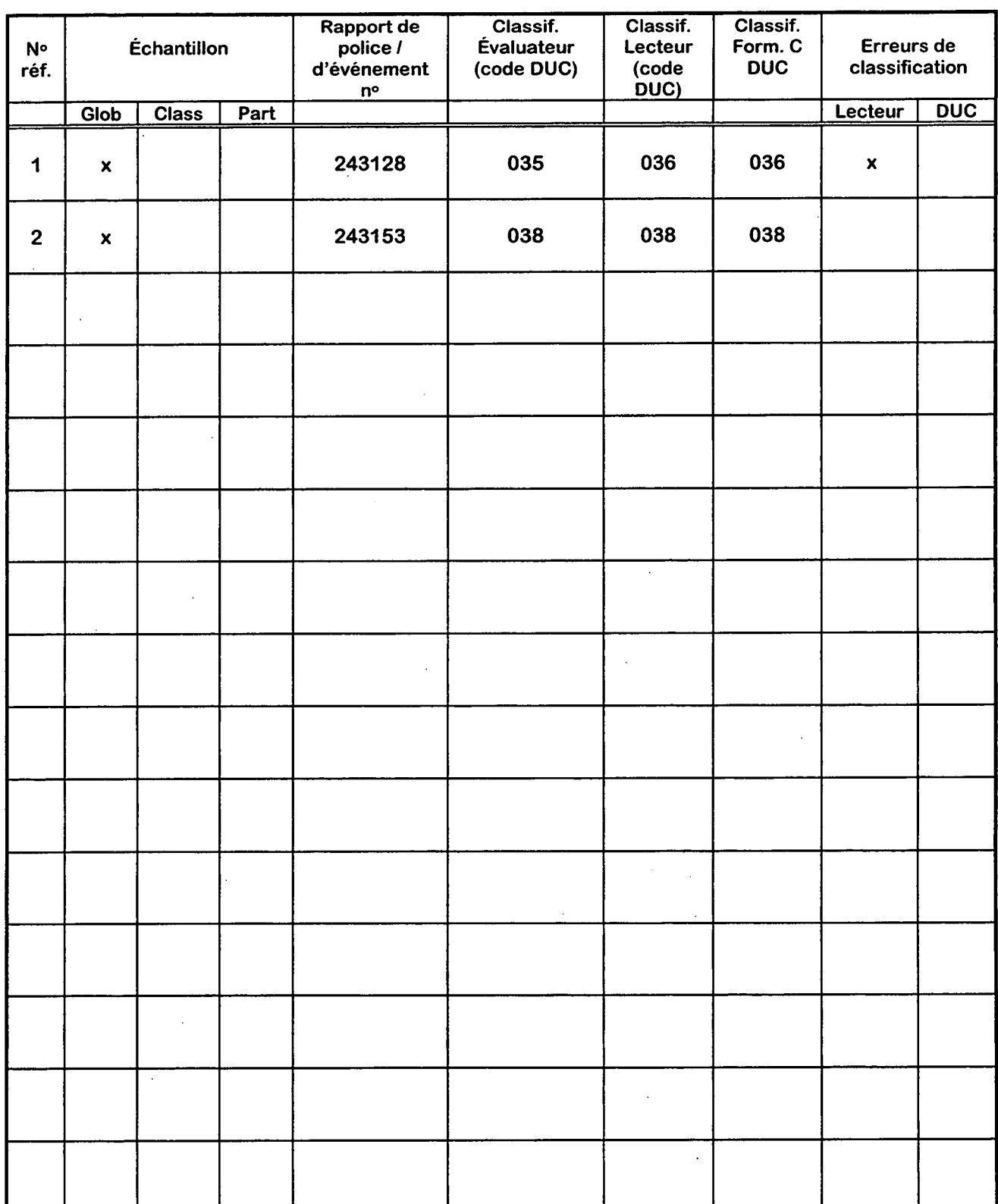

#### VOLET «DOSSIERS»---TABLEAU DÉTAILLÉ Page n°\_\_\_\_A

40

#### 

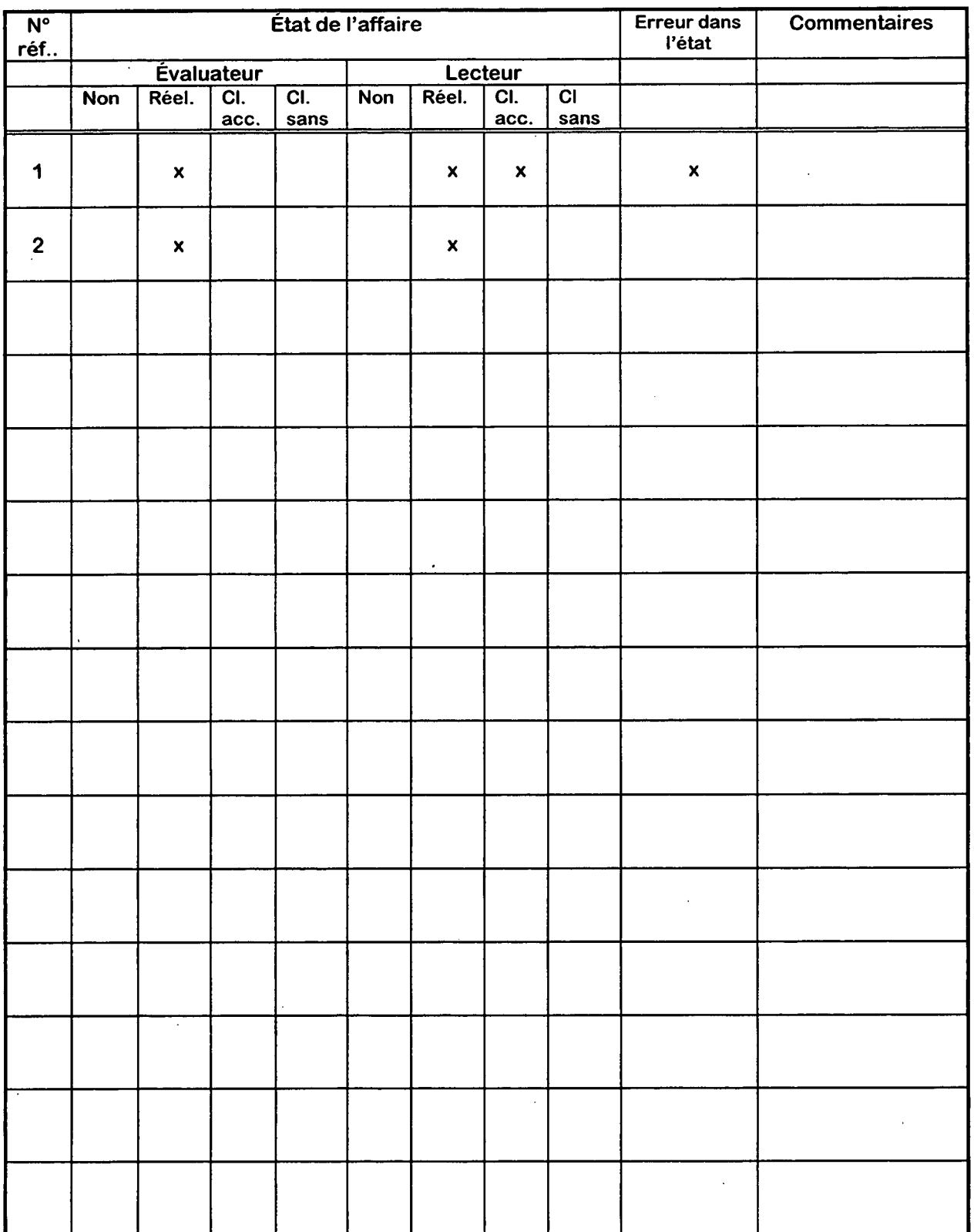

Statistique Canada - n. 85-540-GPF au catalogue

 $\overline{a}$ 

 $\frac{1}{2}$ 

 $\ddot{\phantom{0}}$ 

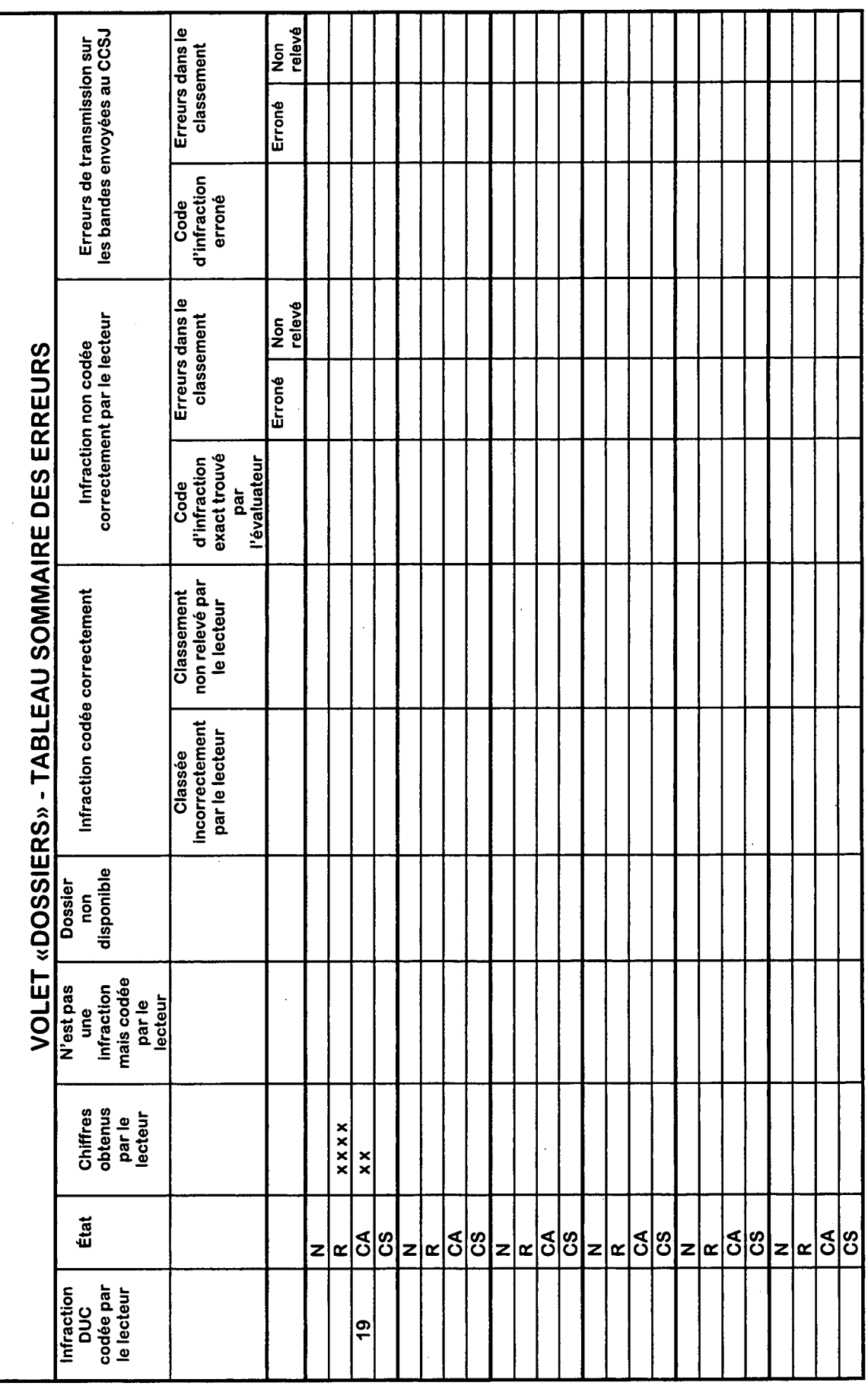

 $\frac{1}{2}$ 

 $\frac{1}{2}$ 

 $\frac{42}{3}$ 

 $\ddot{\phantom{0}}$ 

# Formulaires blancs

Statistique Canada - nº 85-540-GPF au catalogue

 $\frac{43}{4}$ 

 $\hat{\mathcal{L}}$ 

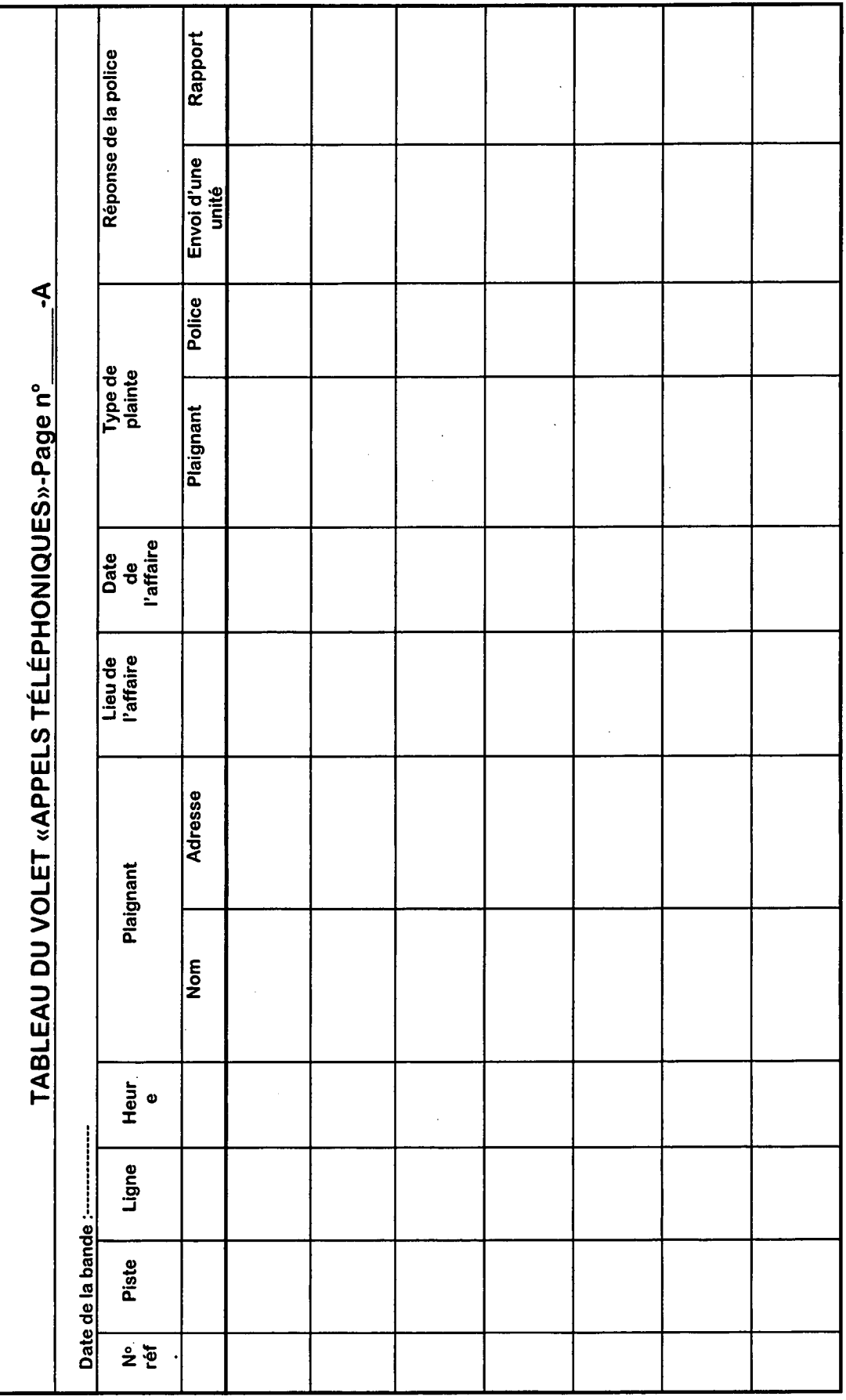

Statistique Canada - n. 85-540 GPF au catalogue

 $\ddot{\phantom{0}}$ 

l,

 $rac{4}{4}$ 

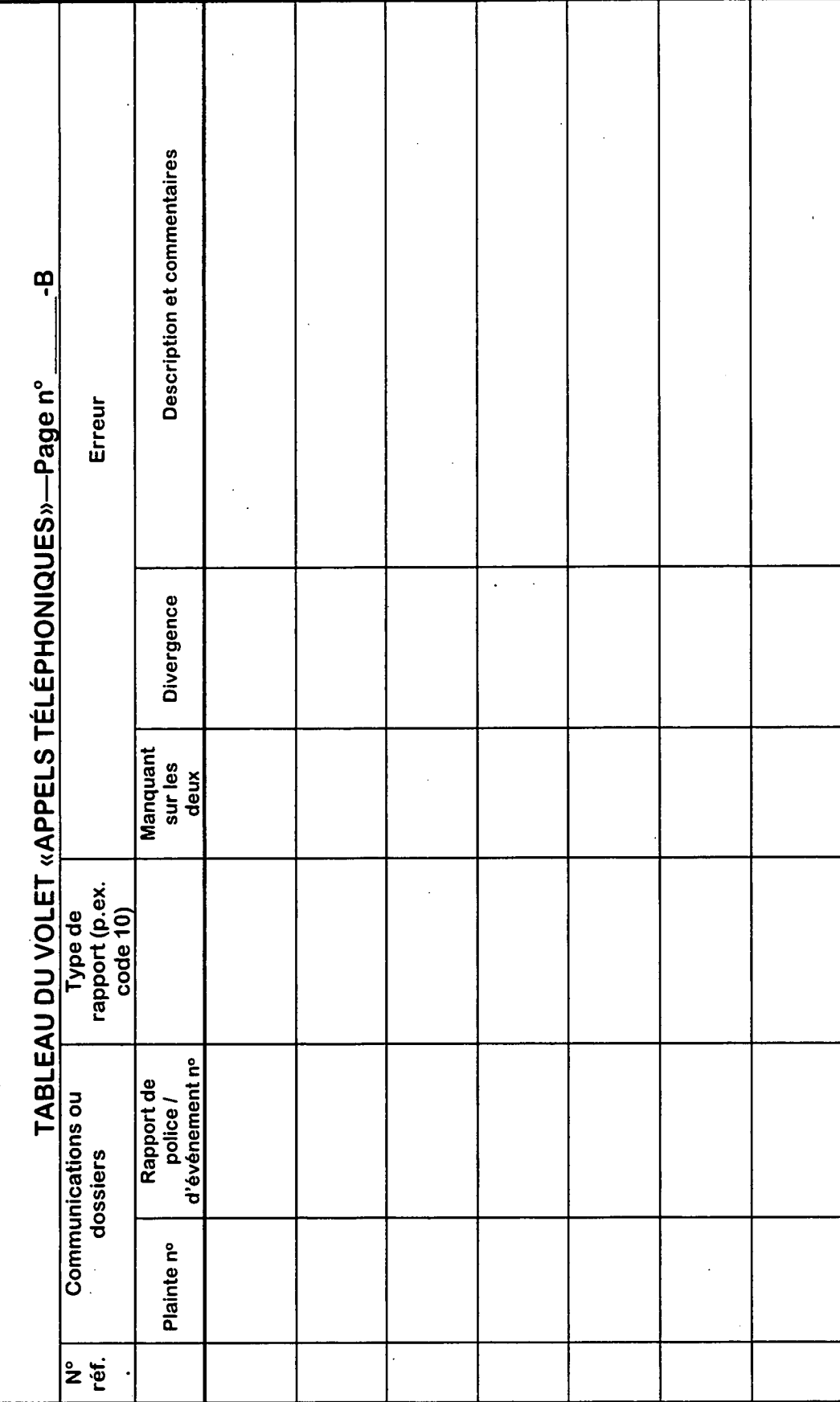

Statistique Canada - n. 85-540-GPF au catalogue

45

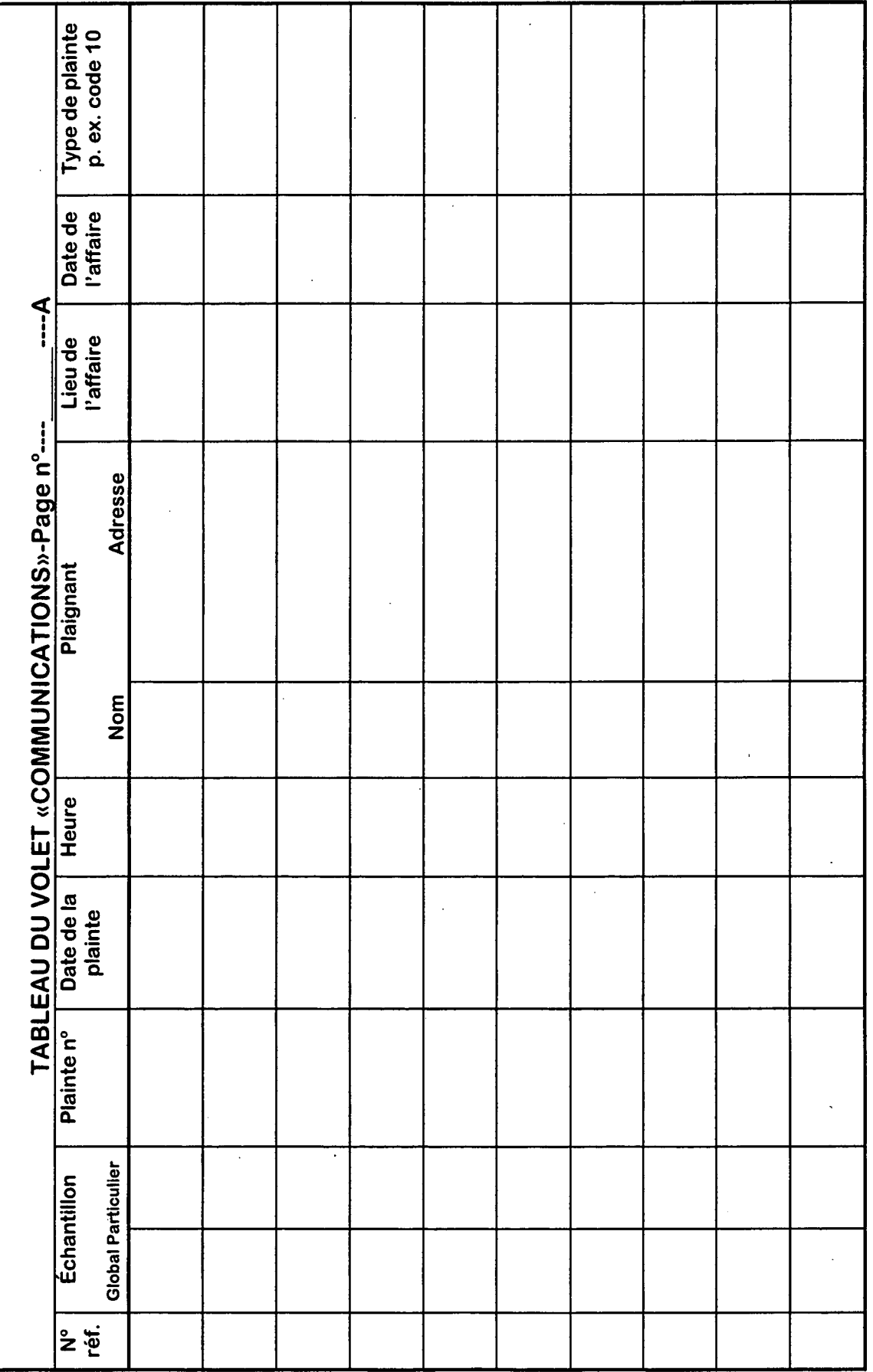

Statistique Canada - n. 85-540 GPF au catalogue

 $\ddot{\phantom{0}}$ 

 $\ddot{\phantom{a}}$ 

 $\frac{6}{5}$ 

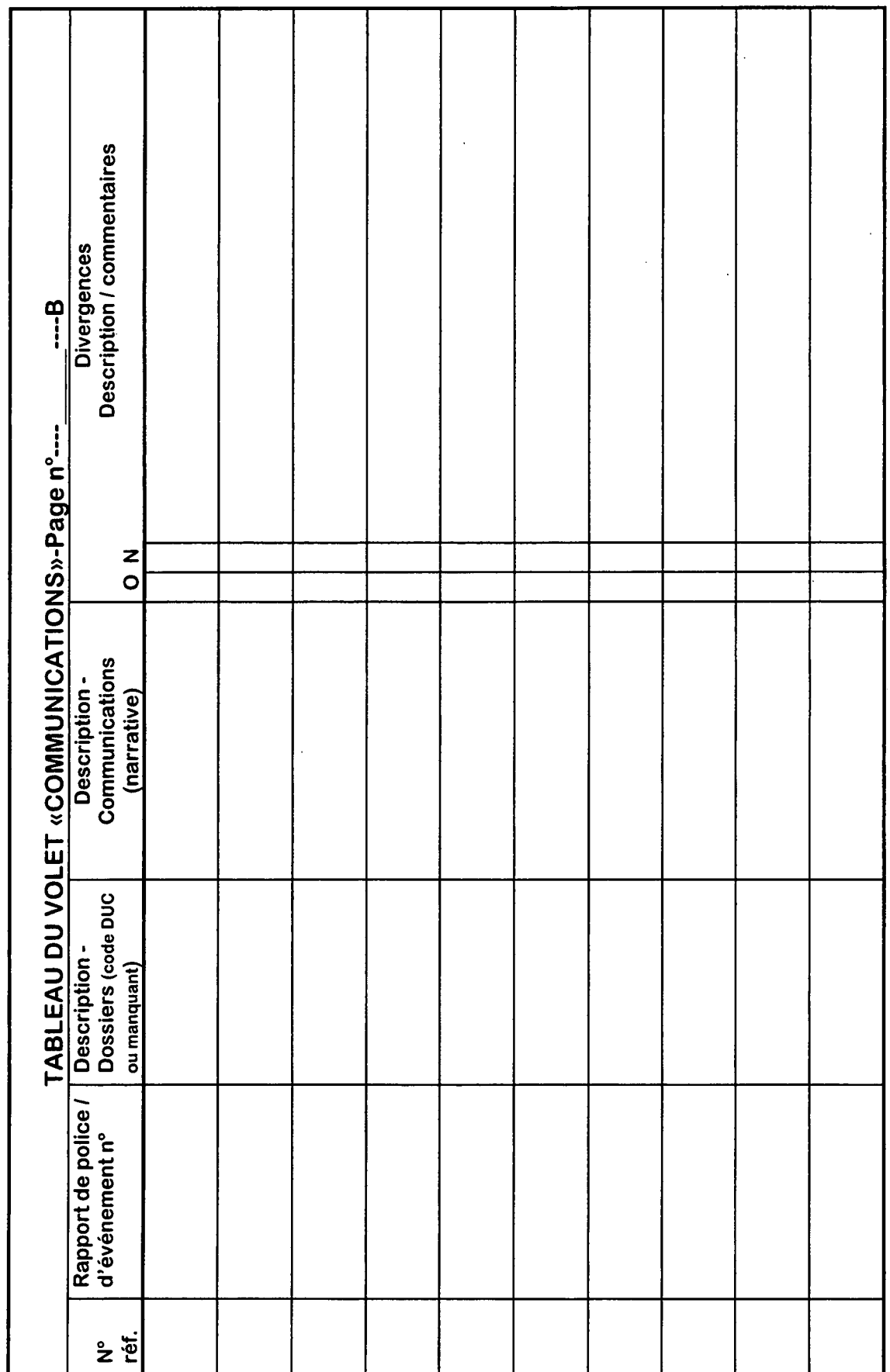

Statistique Canada - n. 85-540-GPF au catalogue

 $\ddot{\phantom{a}}$ 

 $\ddot{\phantom{0}}$ 

47

 $\frac{1}{2}$ 

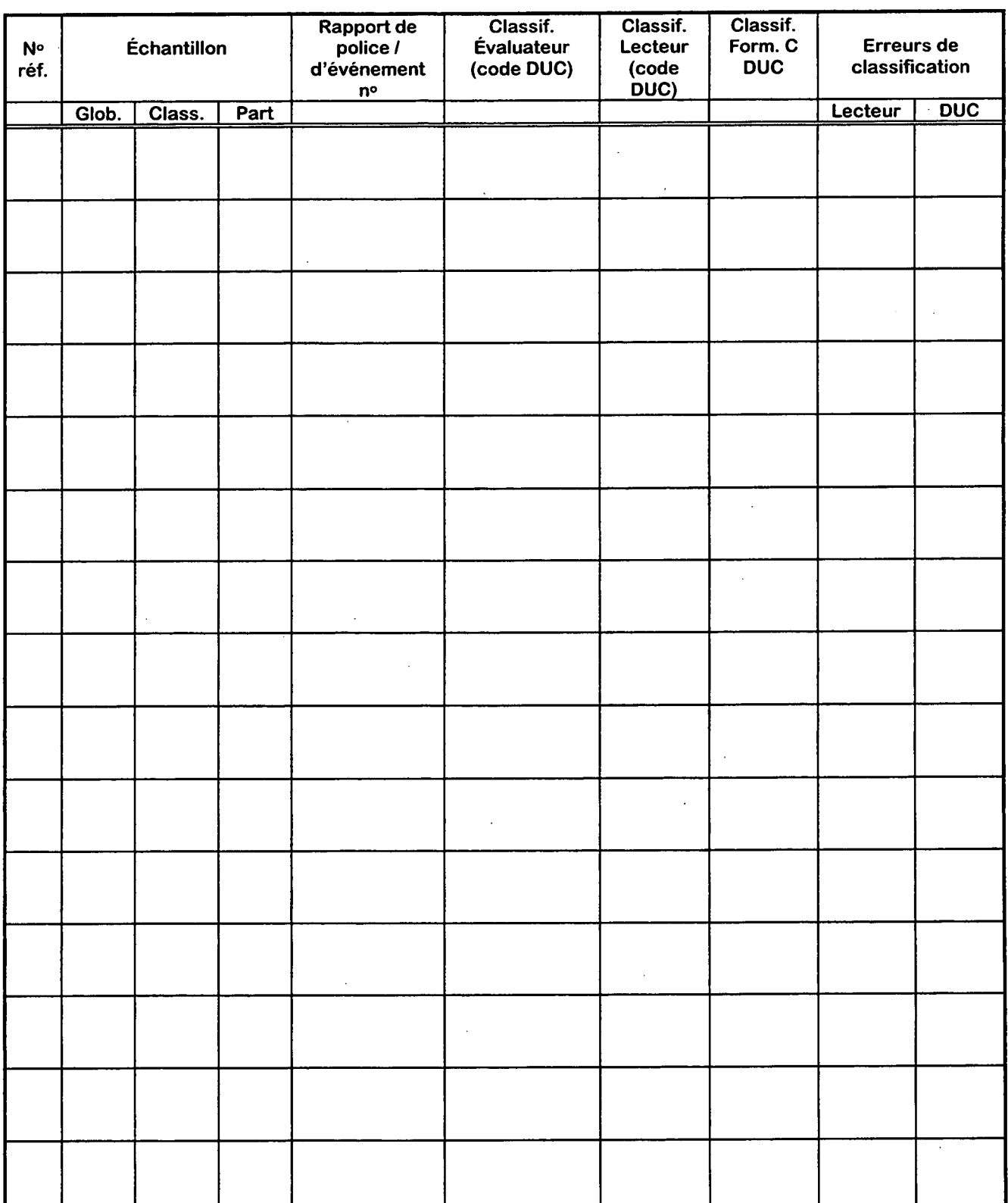

#### **VOLET «DOSSIERS»—TABLEAU DÉTAILLÉ** Page n° \_\_\_\_ A

#### VOLET «DOSSIERS»---TABLEAU DÉTAILLÉ Page n° \_\_\_\_\_\_B

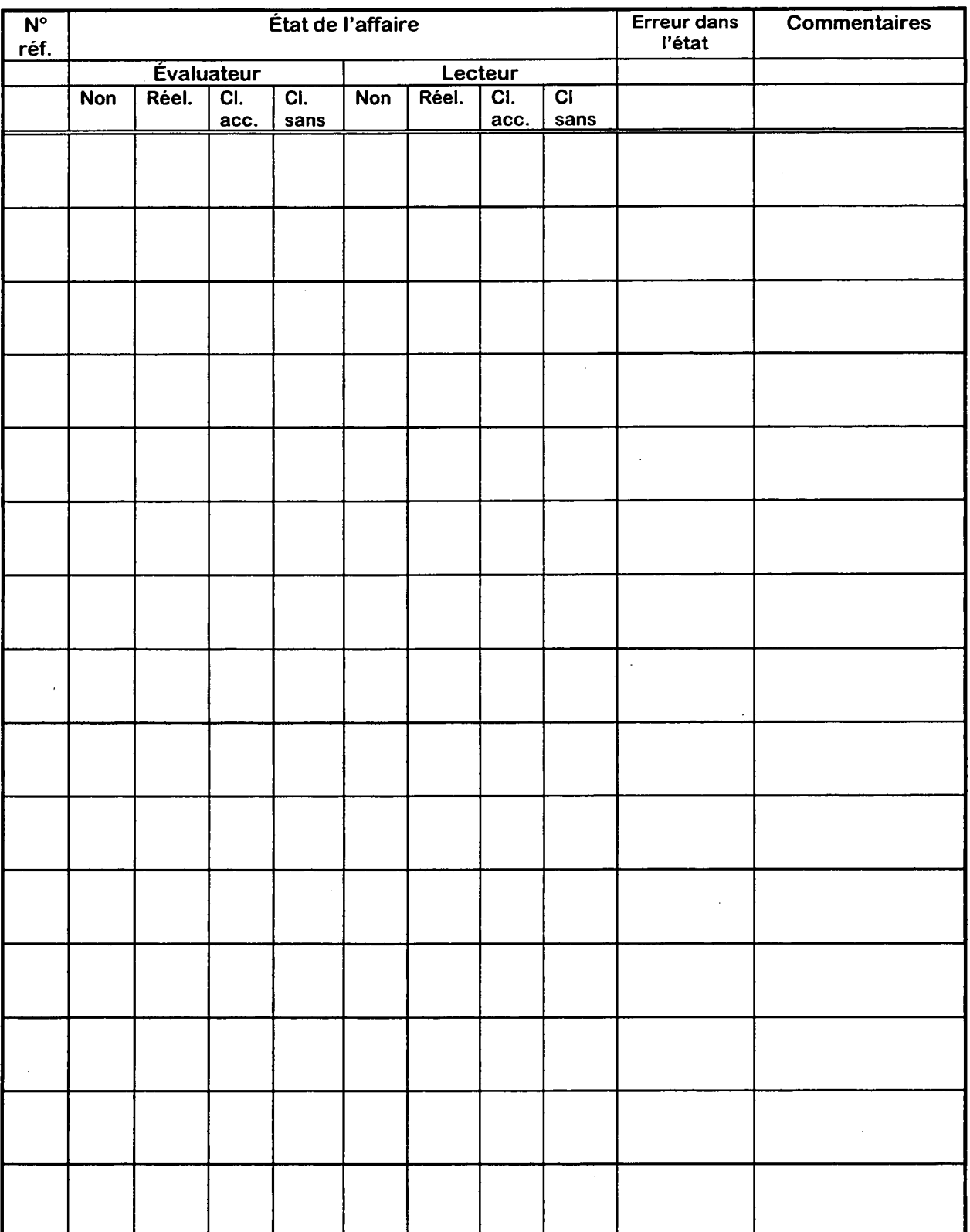

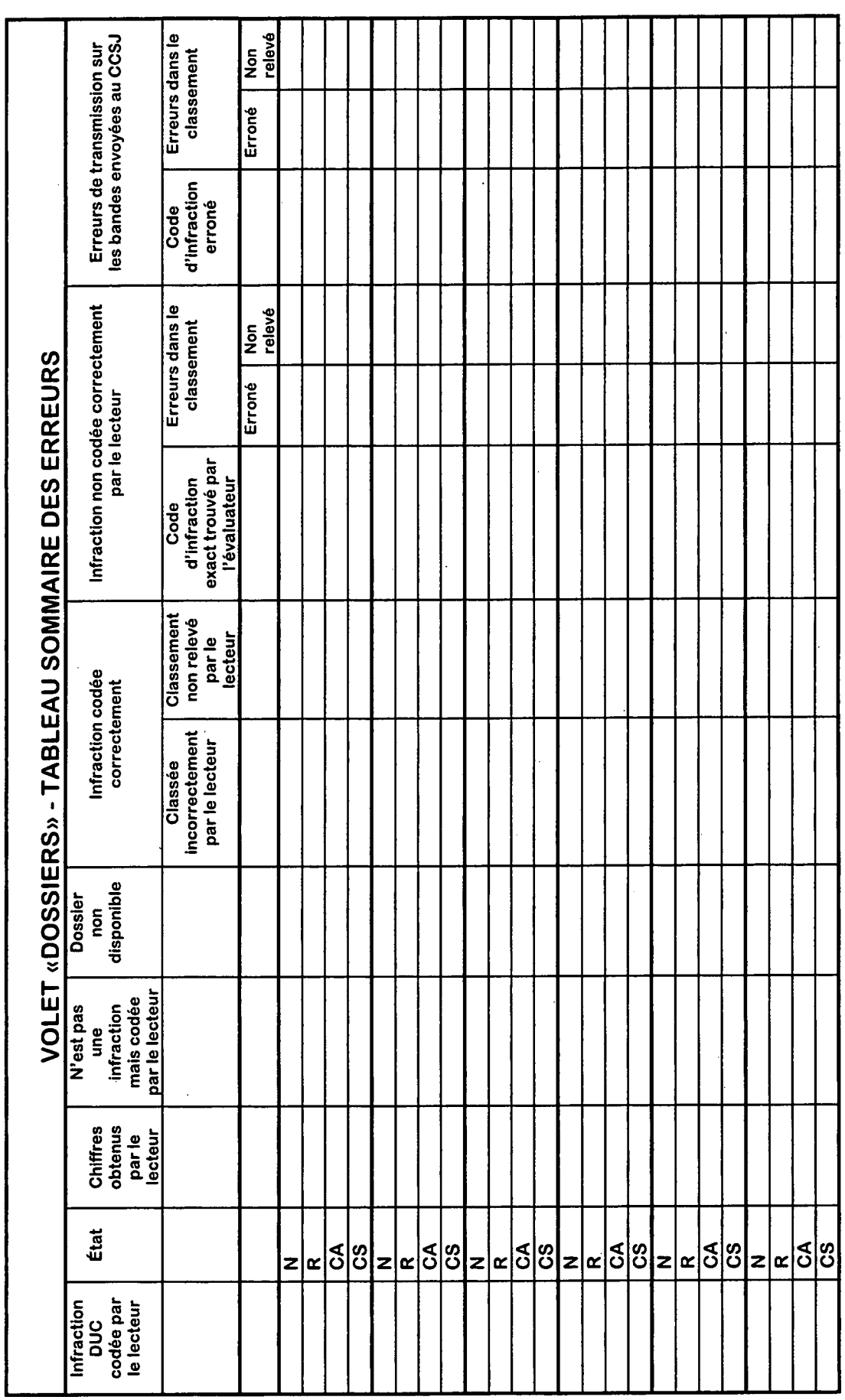

 $\overline{\phantom{a}}$ 

 $\hat{\mathcal{L}}$ 

l.

Statistique Canada - n. 85-540 GPF au catalogue

 $\ddot{\cdot}$ 

<u>ဇ္</u>တု

# **Annexe B**

# **Spécimens de tableaux**

 $\bar{z}$ 

 $\hat{\boldsymbol{\epsilon}}$ 

 $\bar{\mathcal{A}}$ 

**statistique Canada - n\* 85-540 GPF au catalogue** 

#### **INSTRUCTIONS**

#### **SPÉCIMENS DE TABLEAUX**

1. D'après le tableau 1 présenté dans la section sur le volet «appels téléphoniques», choisissez le bon spécimen de tableau en fonction du nombre total d'affaires relevant du Code criminel signalées à votre corps policier au cours de la dernière année pour laquelle il existe des données.

2. Écoutez toutes les conversations concemant des infractions DUC qui débutent pendant les périodes de temps marquées d'un «X» dans le spécimen de tableau choisi, et suivez les procédures détaillées énoncées dans la section du guide portant sur le volet «appels téléphoniques».

#### Nota : Chaque tableau comprend deux pages : la page A et la page B. Veillez à **ne pas oublier la page B.**

 $\bullet$ 

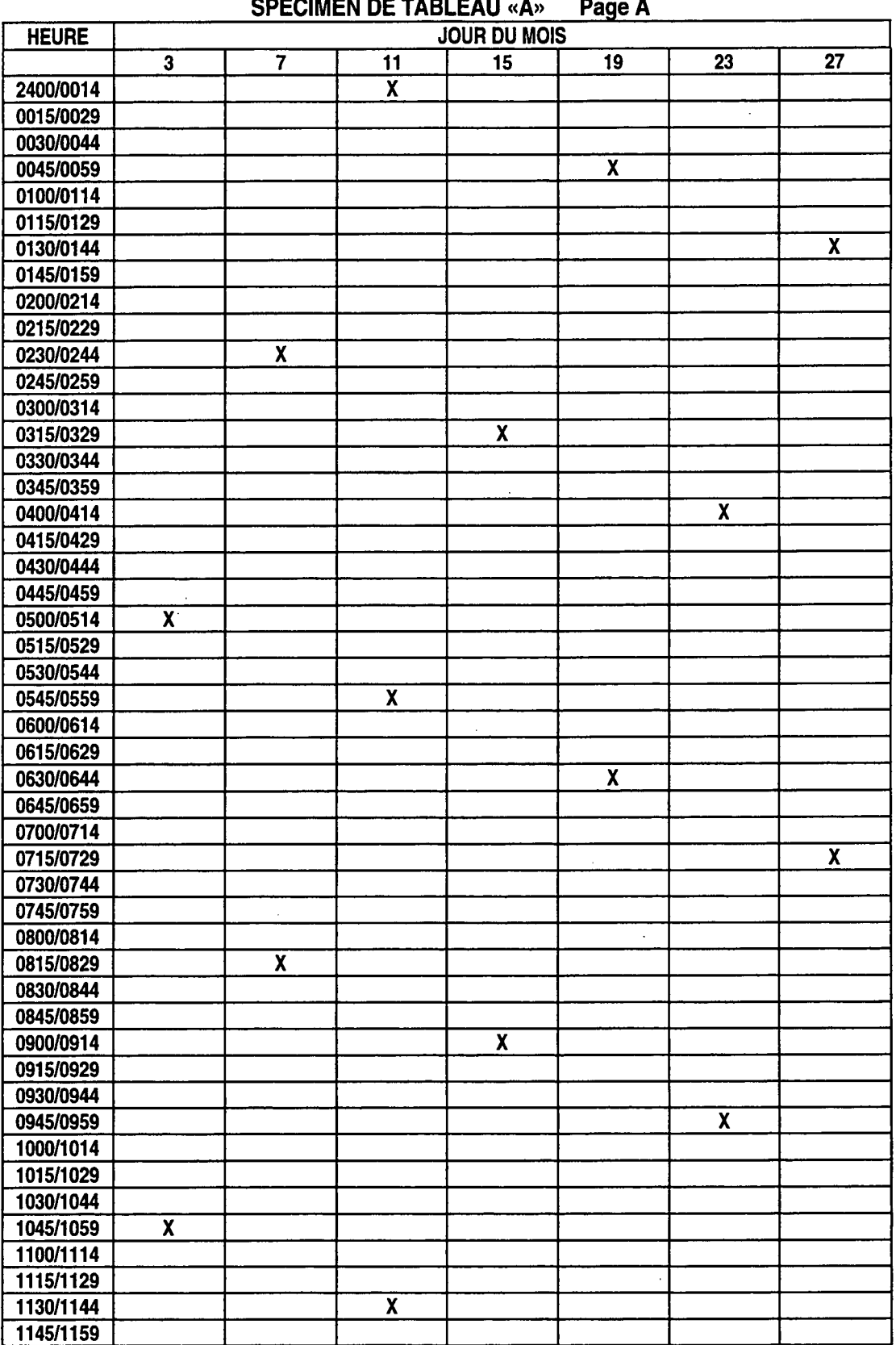

 $\overline{\phantom{a}}$ 

ò,

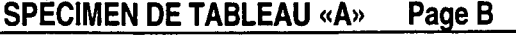

 $\frac{1}{2}$ 

 $\frac{\partial f}{\partial t} = \frac{1}{2} \left[ \frac{1}{2} \frac{1}{2} \left( \frac{\partial f}{\partial x} + \frac{\partial f}{\partial y} \right) \right] \frac{1}{2} \left( \frac{\partial f}{\partial y} + \frac{\partial f}{\partial z} \right) \frac{1}{2} \frac{1}{2} \frac{1}{2} \left( \frac{\partial f}{\partial y} + \frac{\partial f}{\partial z} \right) \frac{1}{2} \frac{1}{2} \frac{1}{2} \frac{1}{2} \frac{1}{2} \frac{1}{2} \frac{1}{2} \frac{1}{2} \frac{1}{2} \frac{1}{2} \frac{$ 

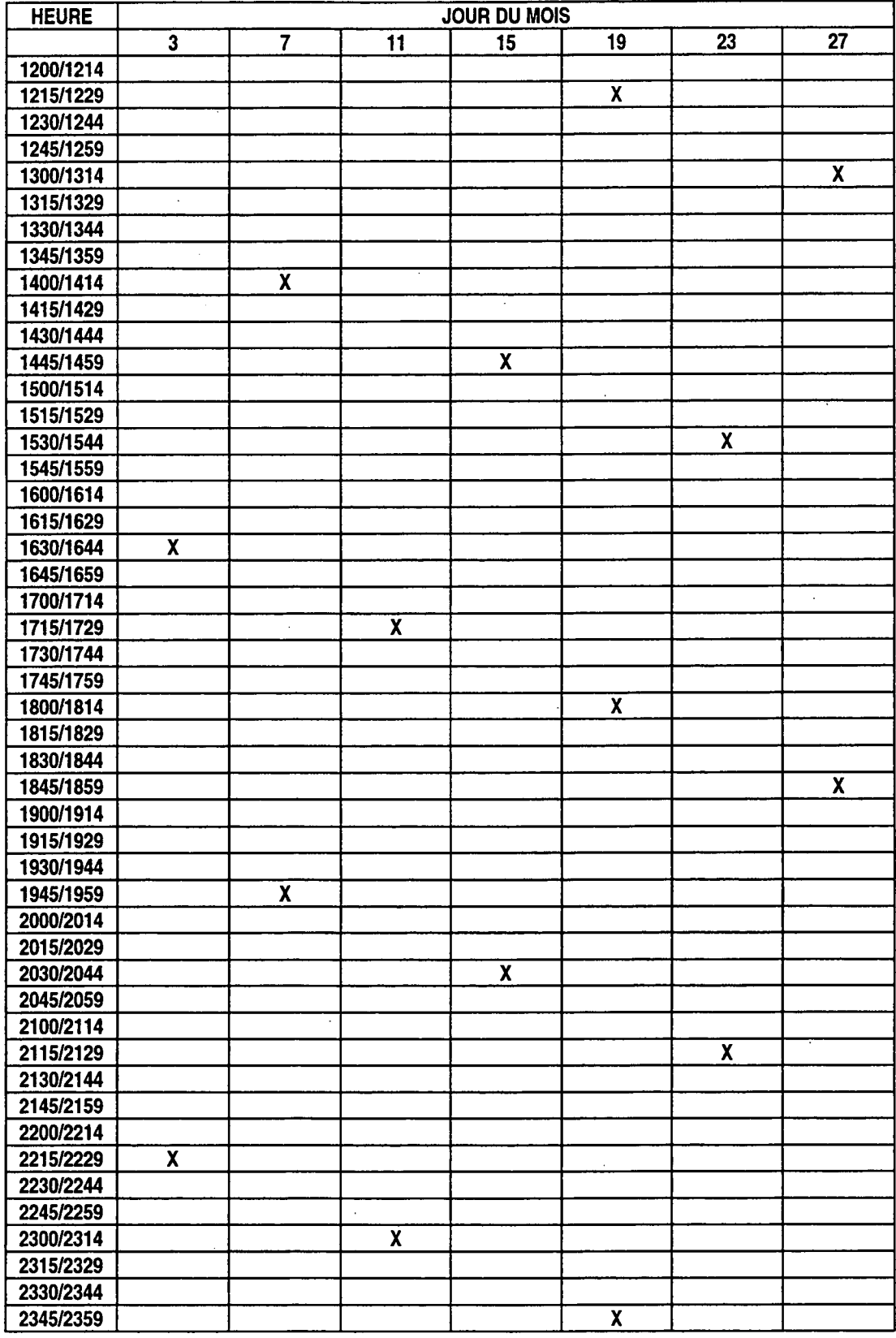

 $\ddot{\phantom{a}}$ 

 $\ddot{\phantom{a}}$ 

**HEURE** 

**27** 

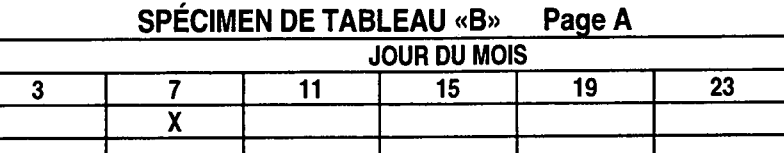

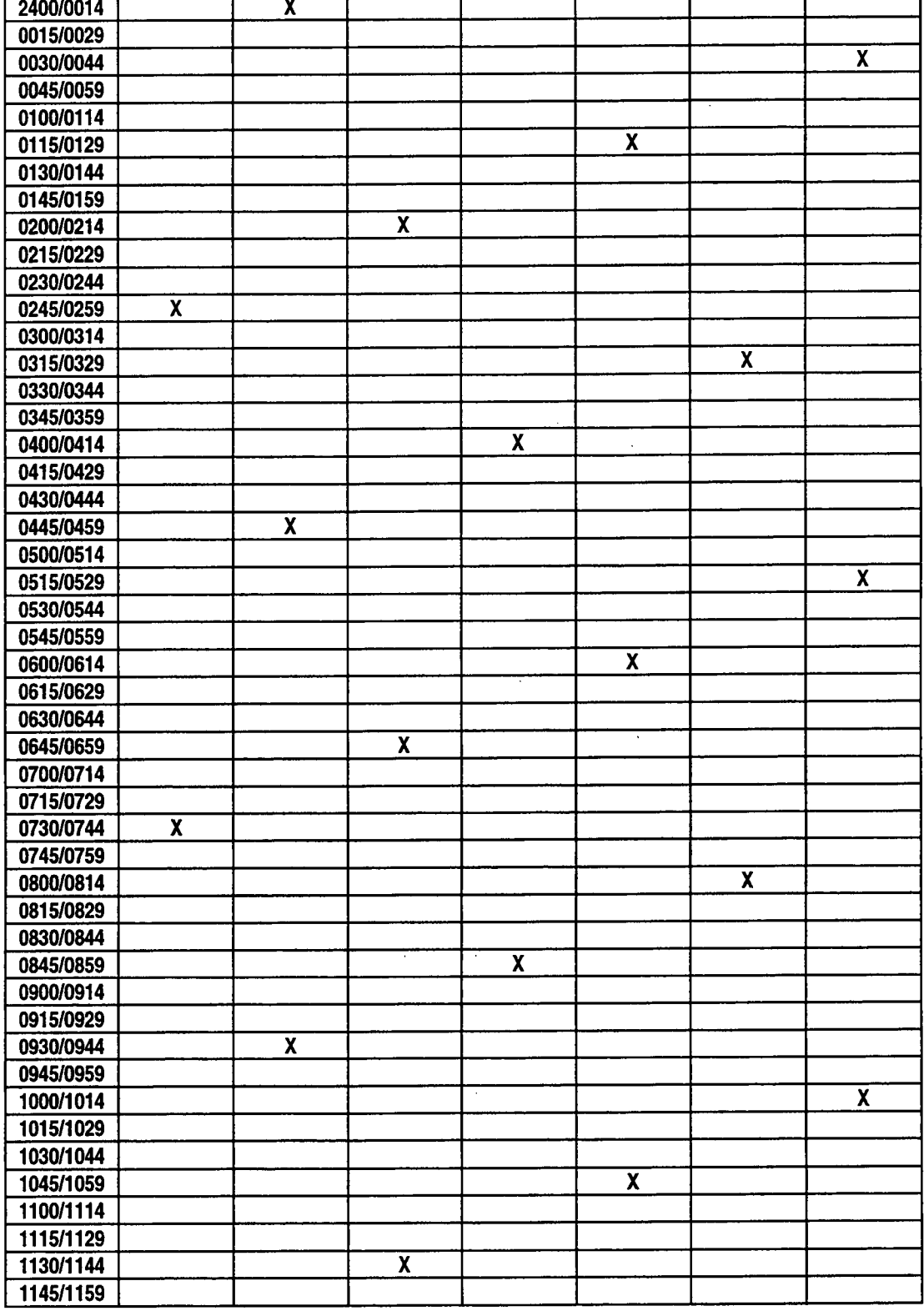

#### e gant tekst fizika forgje<br>1944 -<br>1944 - Johann Bernstein, skrivet fizika forgjeller  $\frac{1}{2}$

#### GUIDE D'ÉVALUATION DIAGNOSTIQUE DES SYSTÈMES DE TENUE DES DOSSIERS DE LA POLICE

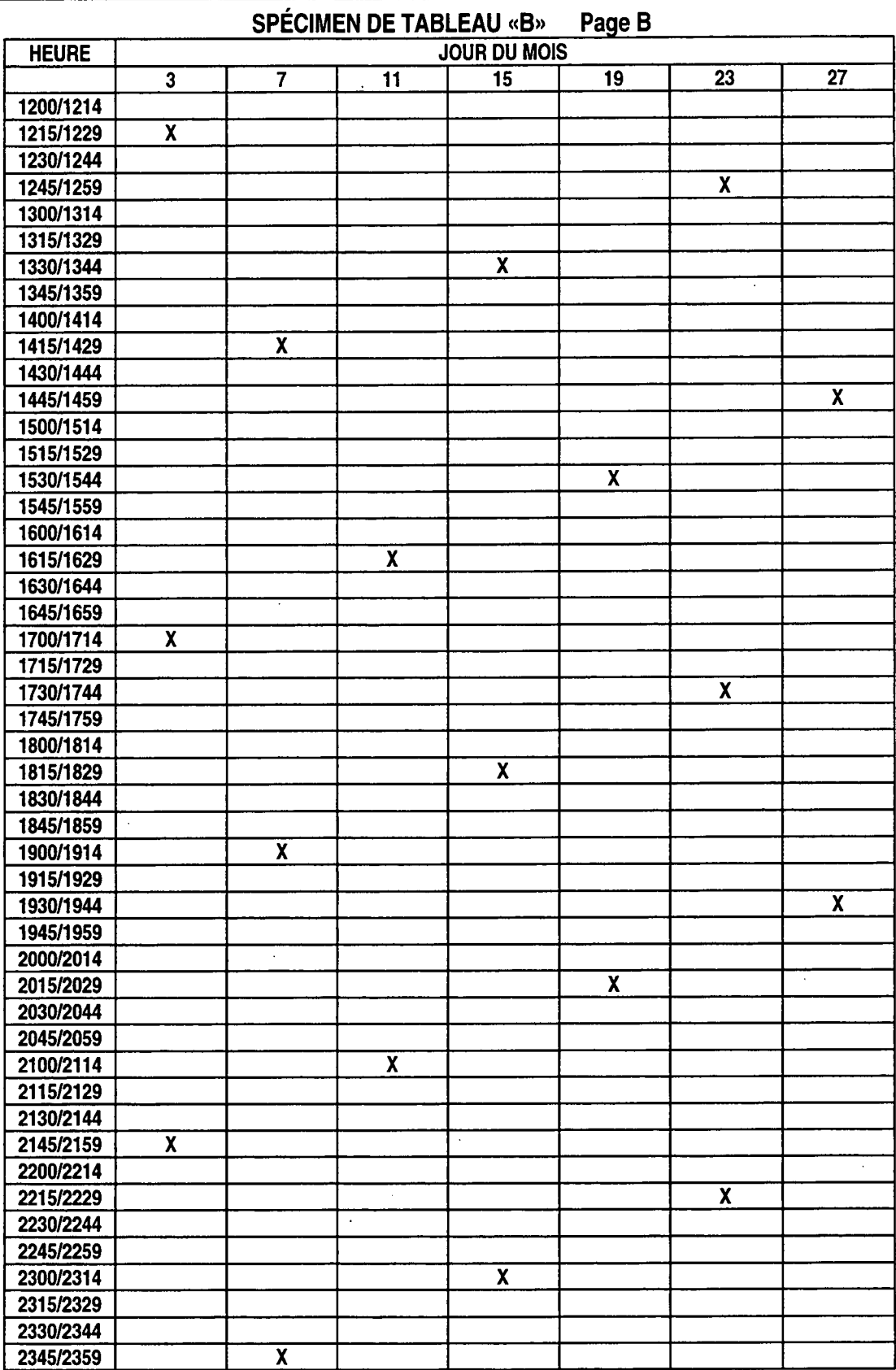

L.

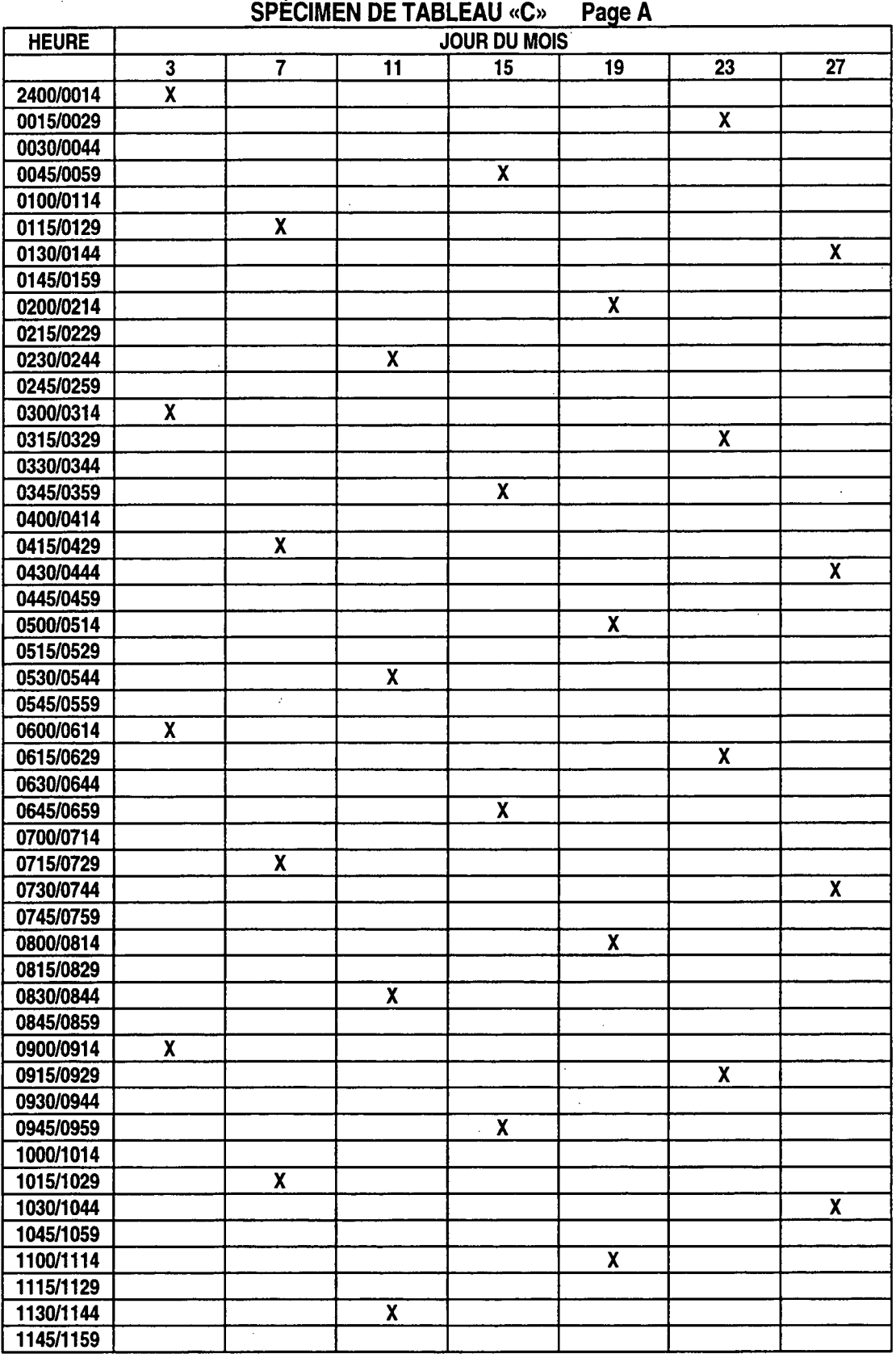

 $\bar{z}$ 

 $\sim$ 

 $\mathcal{L}^{(1)}$  ,  $\mathcal{L}^{(2)}$ 

 $\ddot{\phantom{a}}$ 

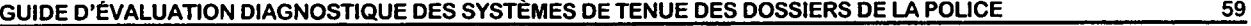

an pr

 $\mathcal{H}_\mathrm{c}$ 

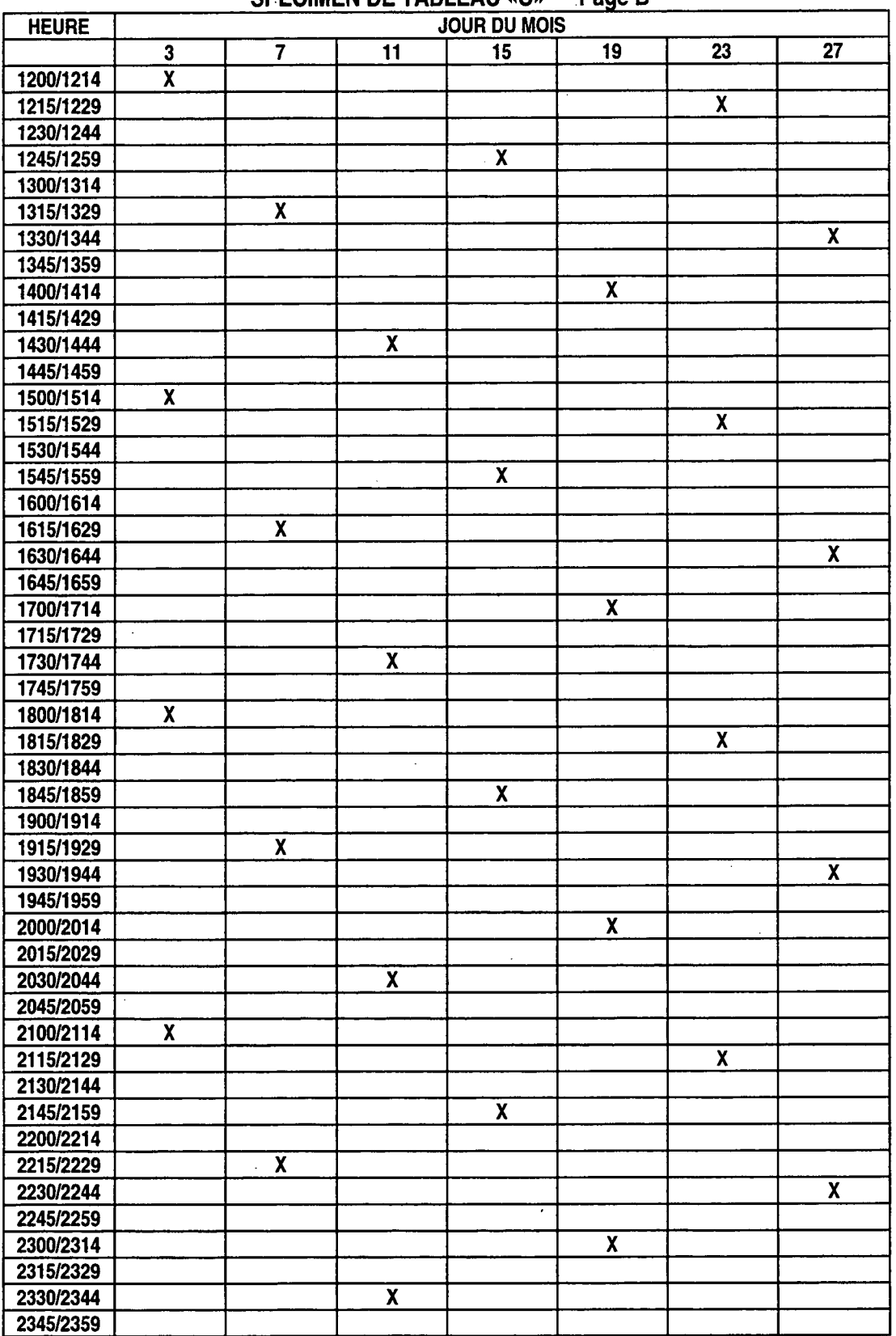

 $\overline{\phantom{a}}$ 

 $\ddot{\phantom{a}}$  $\bar{z}$ 

# **SPECIMEN DE TABLEAU «C» Page B**

T.

 $\gamma_{\alpha}$ 

 $\ddot{\phantom{a}}$ 

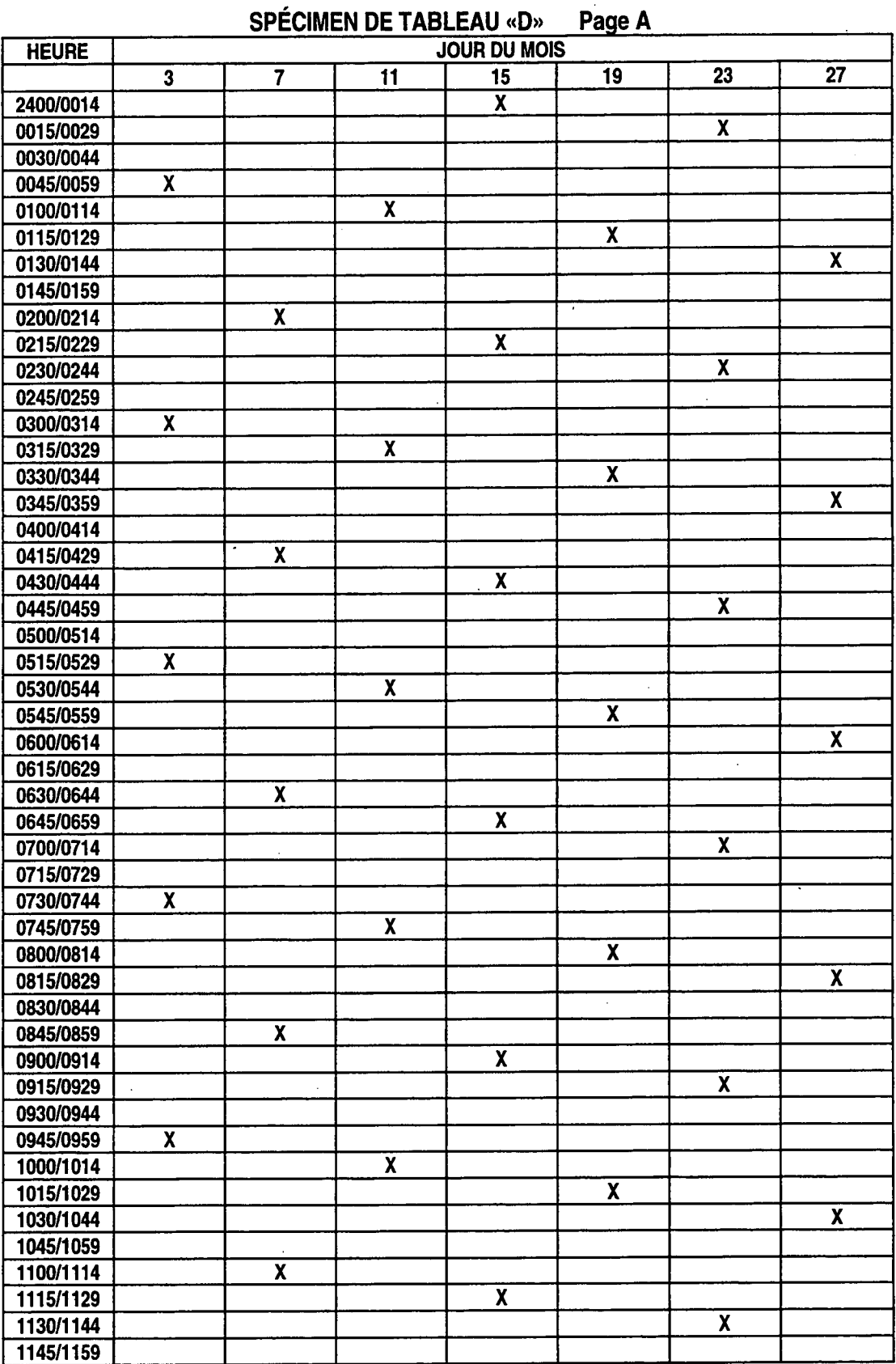

 $\lambda$ 

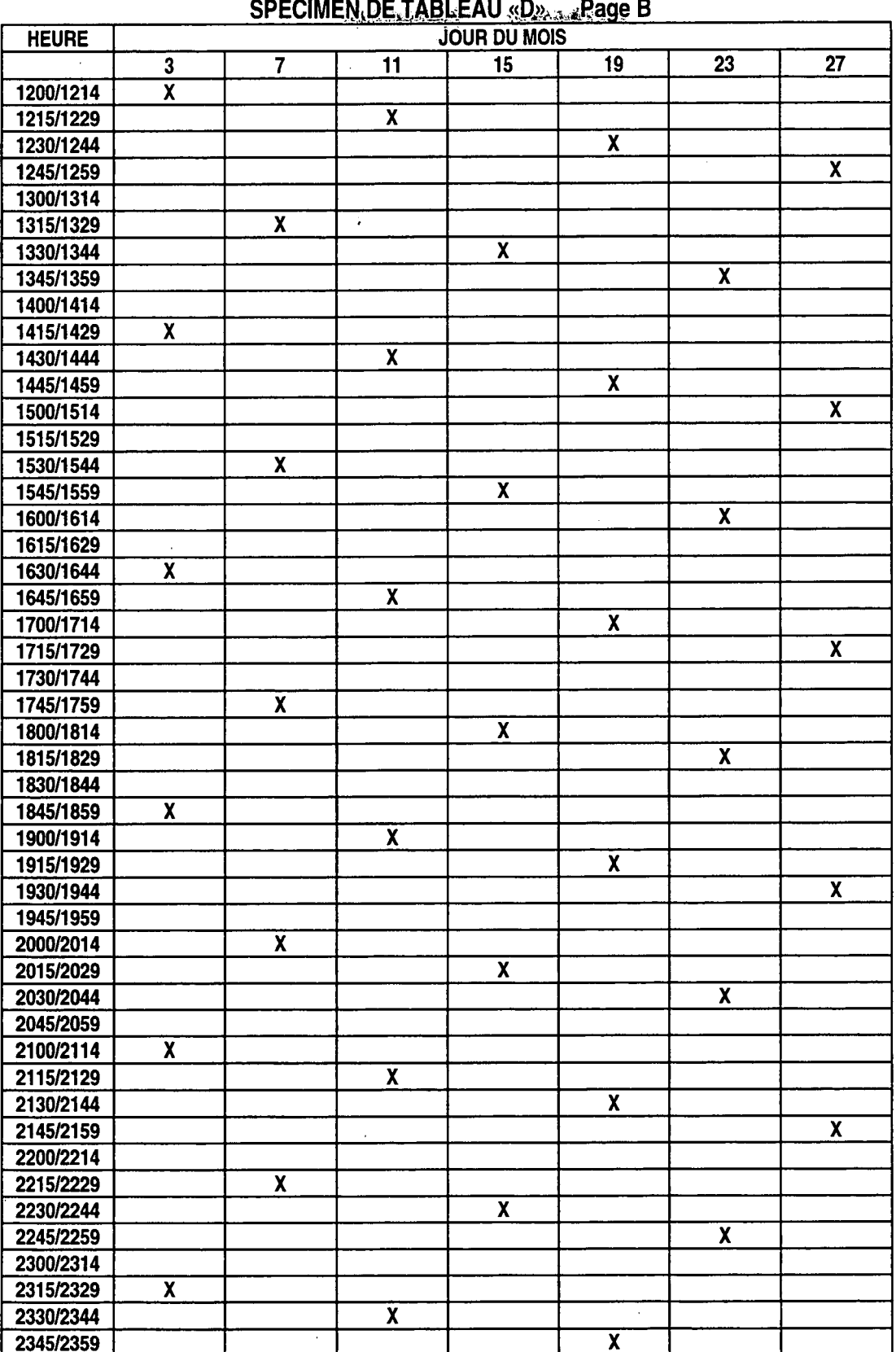

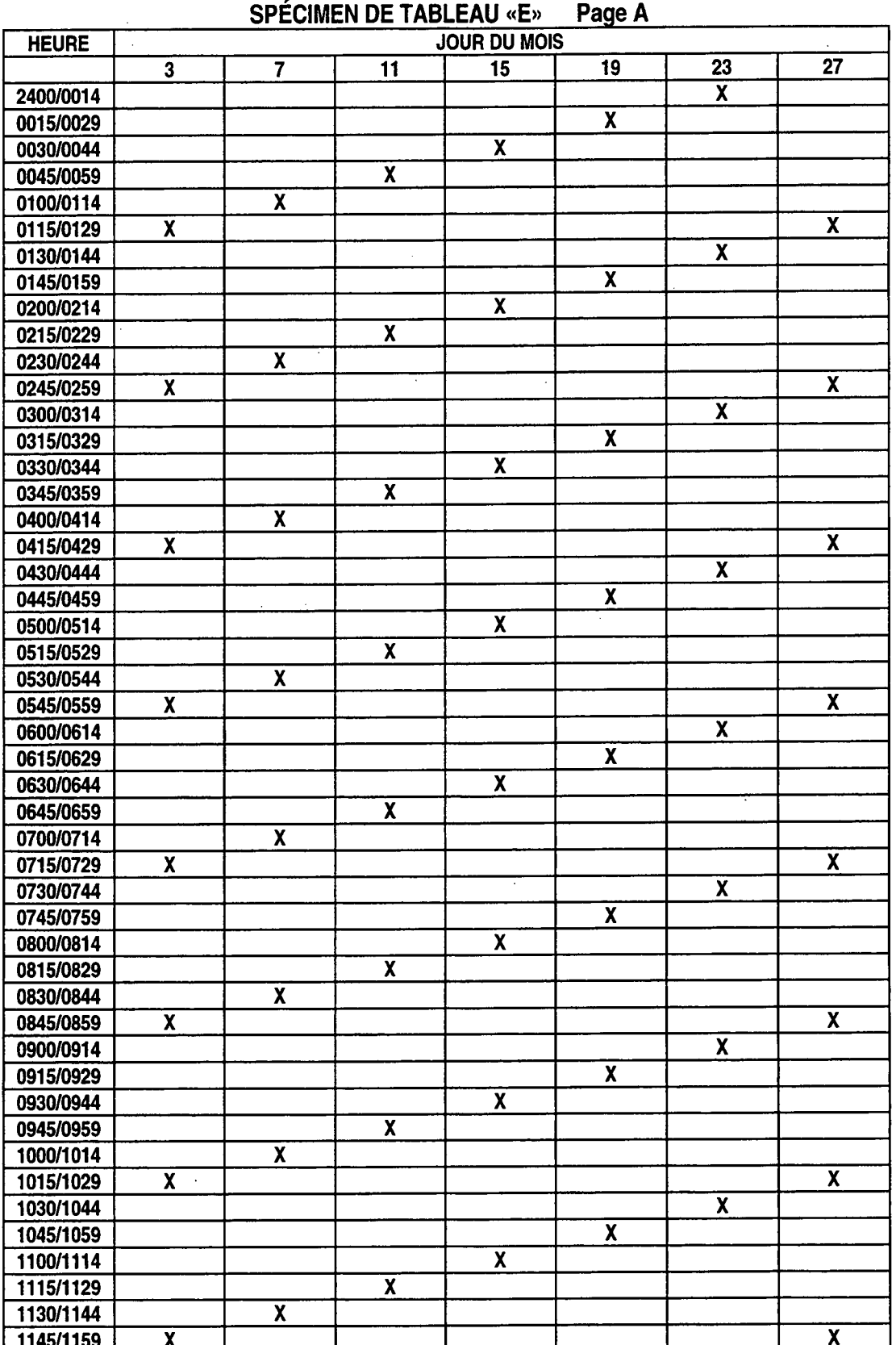

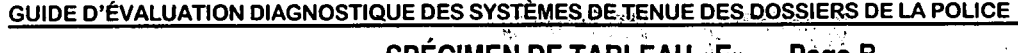

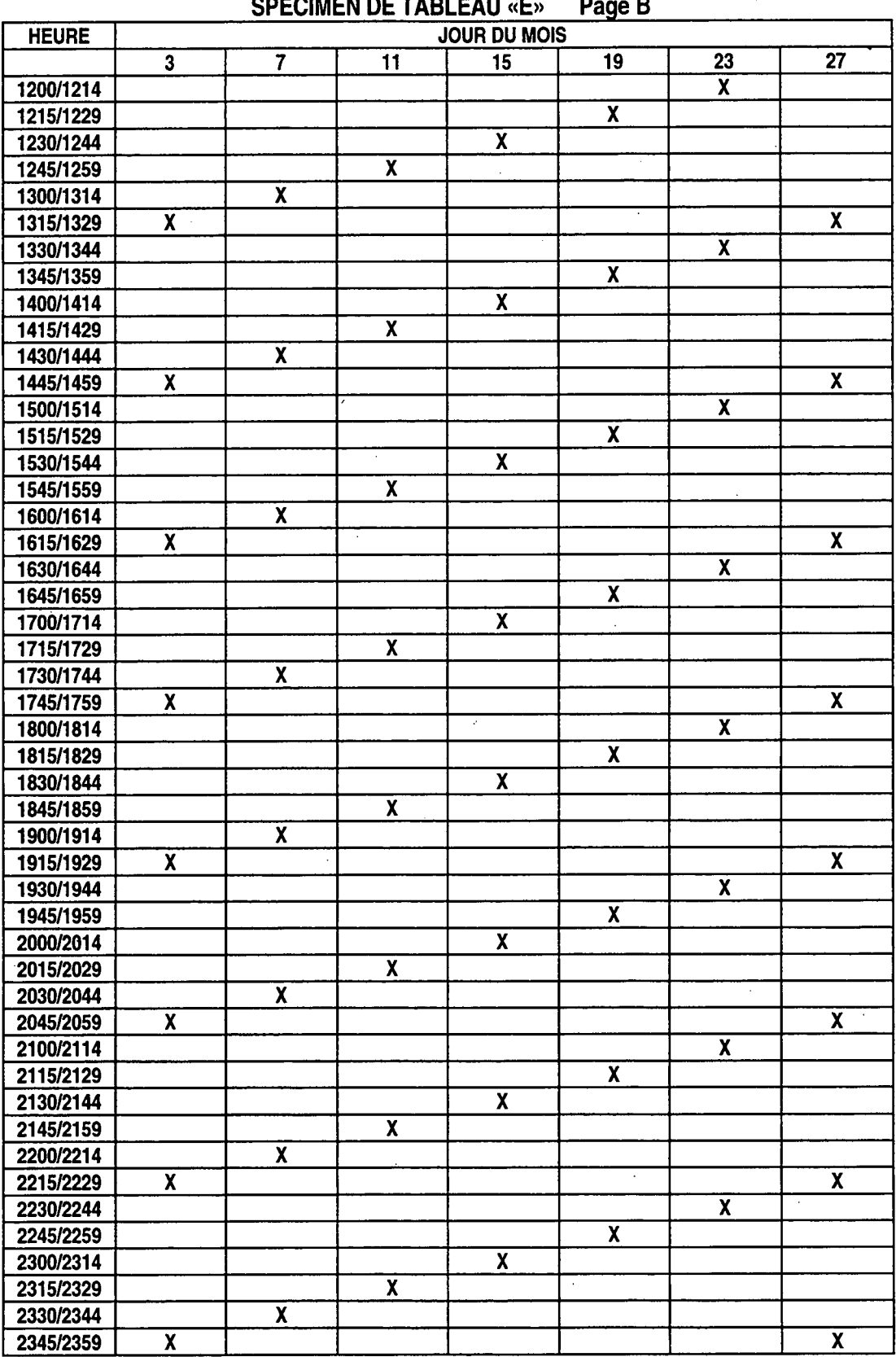

 $63$ 

l,

 $\ddot{\phantom{0}}$ 

 $\mathcal{A}$ 

 $\ddot{\phantom{0}}$ 

 $\overline{\phantom{a}}$ 

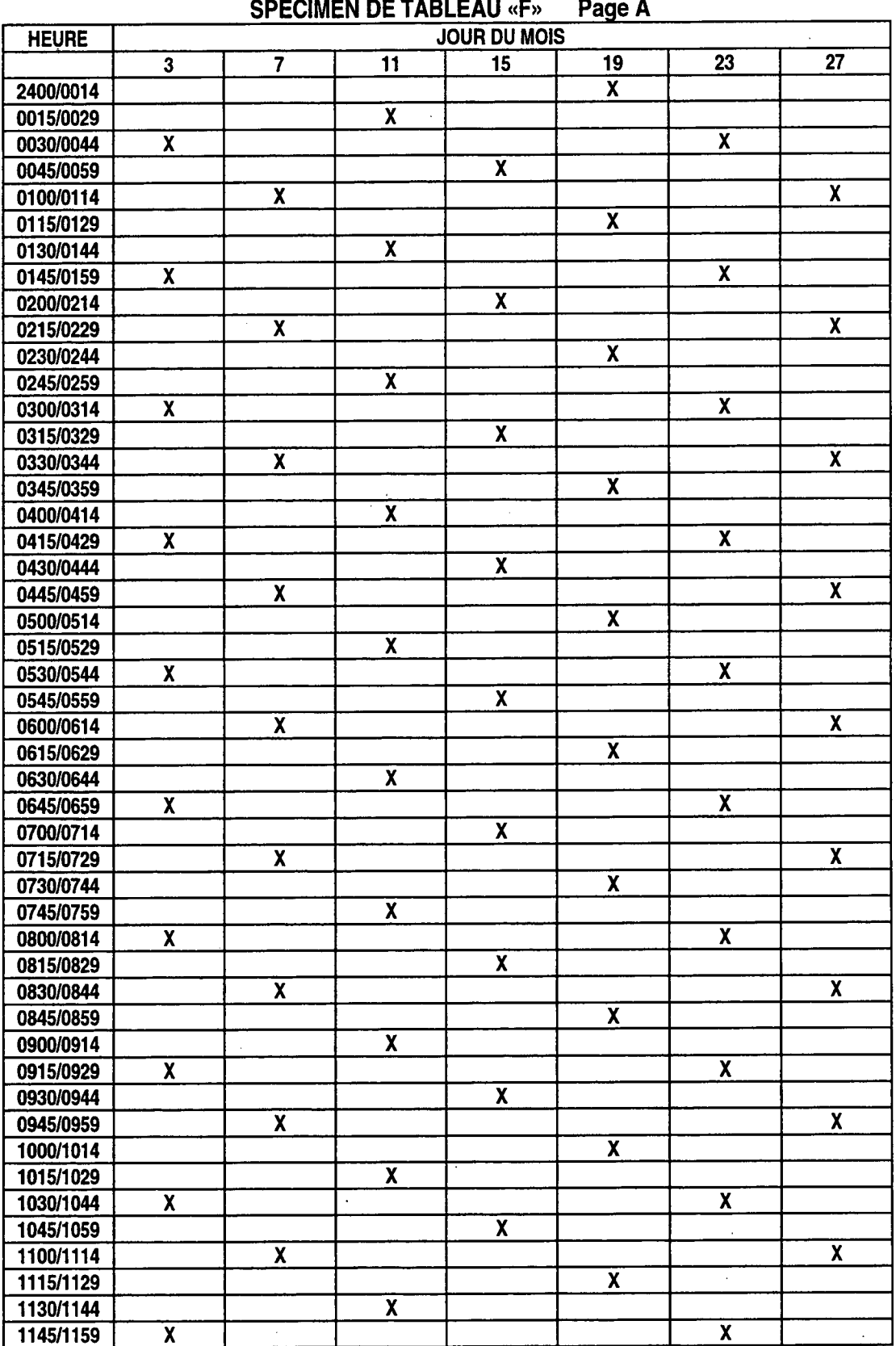

 $\ddot{\phantom{a}}$ 

 $\ddot{\phantom{0}}$ 

 $\bar{z}$ 

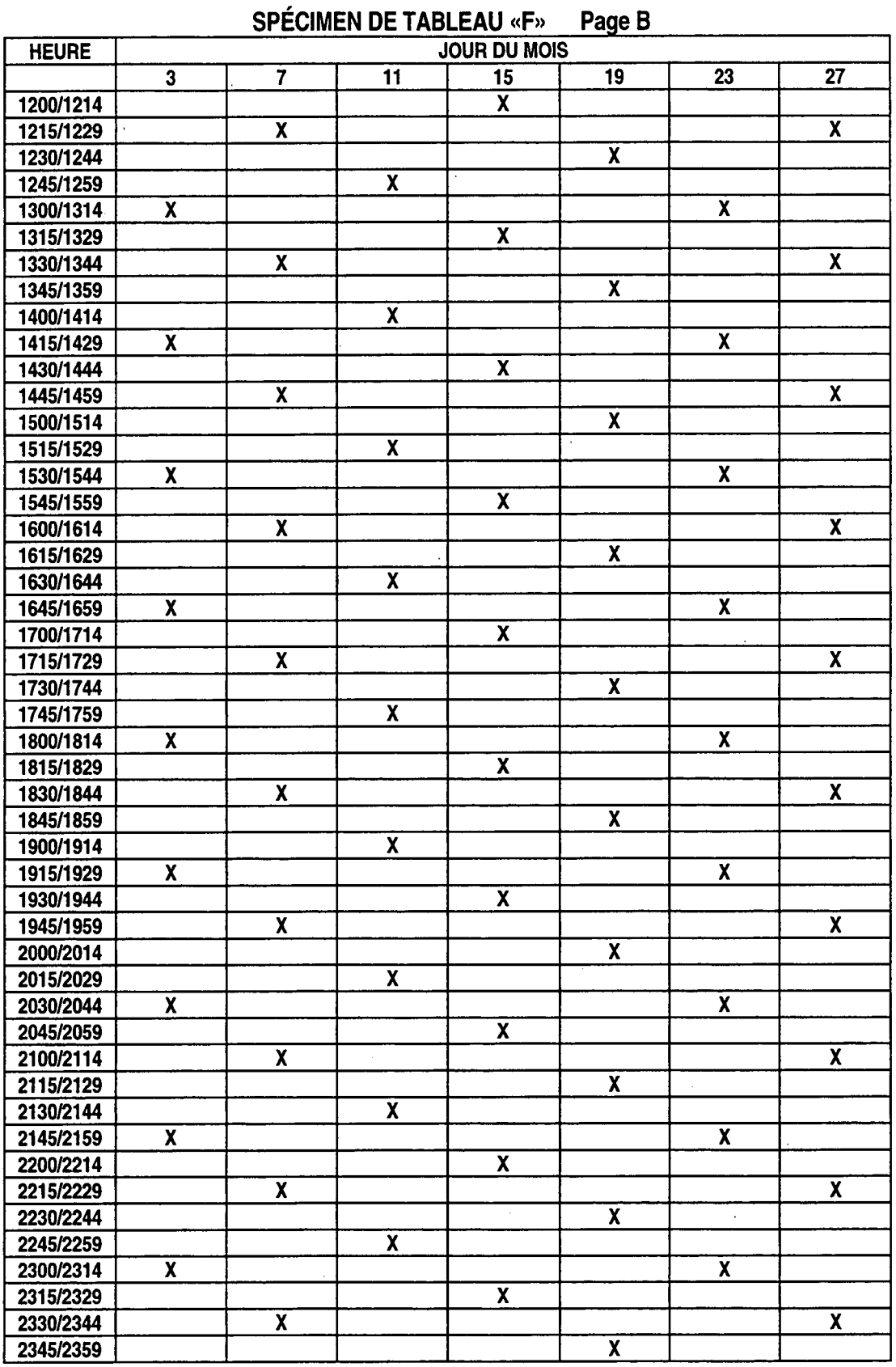

 $\sim$ 

Statistique Canada - nº 85-540-GPF au catalogue

 $65$ 

 $\ddot{\phantom{a}}$ 

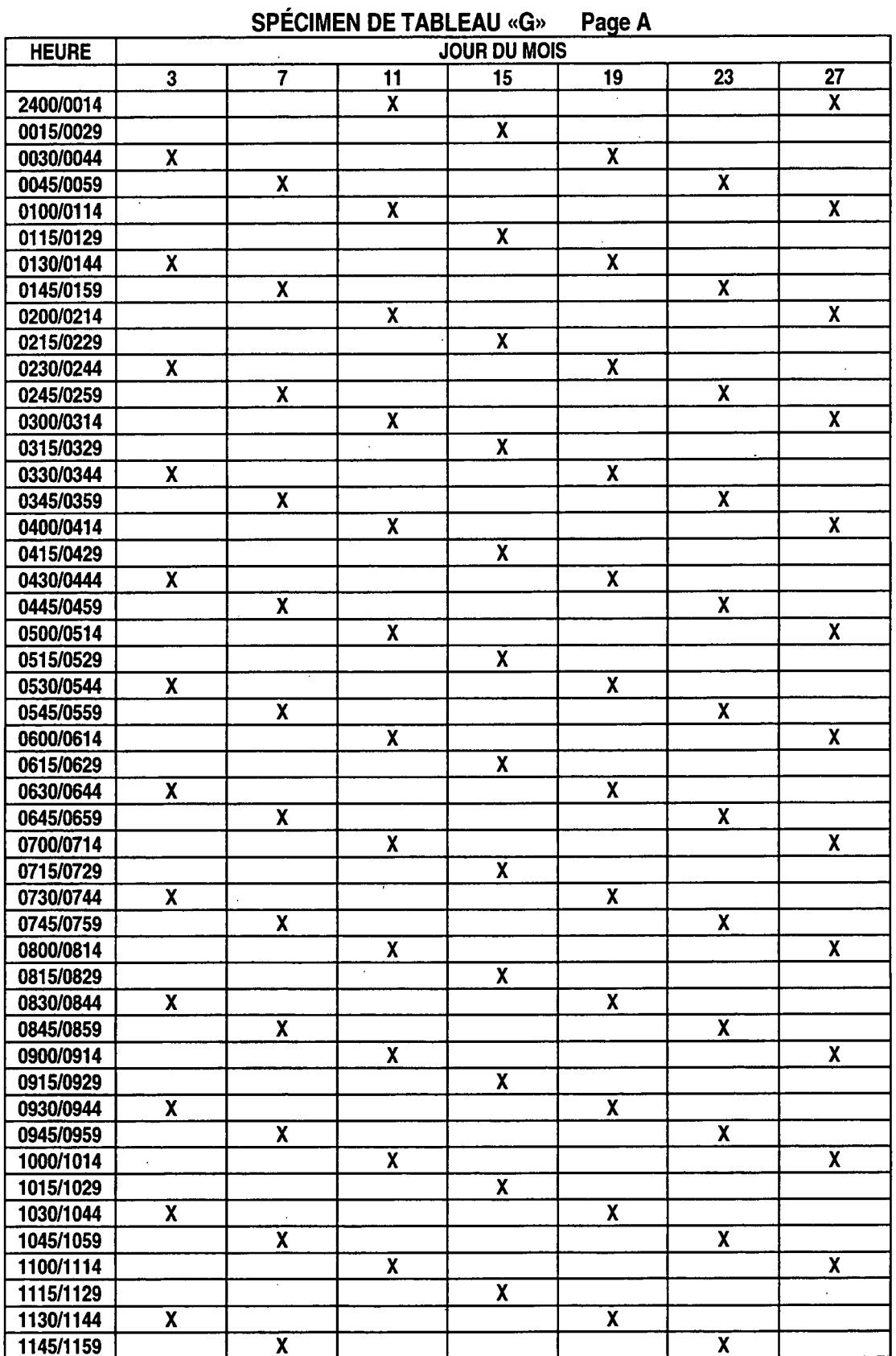

 $\bar{\bar{z}}$
# GUIDE D'ÉVALUATION DIAGNOSTIQUE DES SYSTÈMES DE TENUE DES DOSSIERS DE LA POLICE

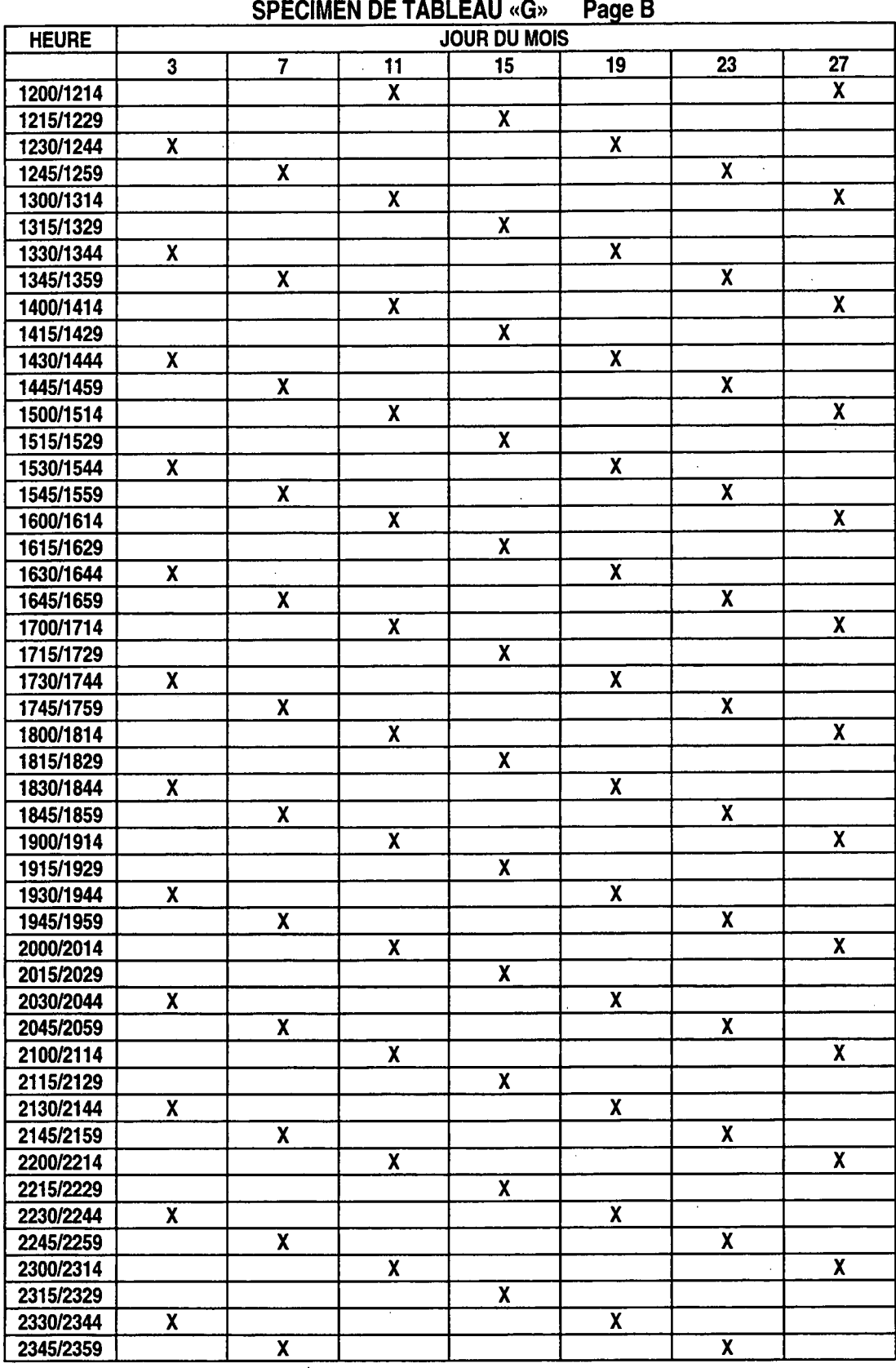

 $67$ 

|              |                         |                         | <b>SPÉCIMEN DE TABLEAU «H»</b> |                         | Page A                        |                         |                         |
|--------------|-------------------------|-------------------------|--------------------------------|-------------------------|-------------------------------|-------------------------|-------------------------|
| <b>HEURE</b> |                         |                         |                                | <b>JOUR DU MOIS</b>     |                               |                         | $\bar{z}$               |
|              | $\overline{\mathbf{3}}$ | 7                       | 11                             | 15                      | 19                            | 23                      | 27                      |
| 2400/0014    |                         | $\overline{\textbf{x}}$ |                                |                         | X                             |                         |                         |
| 0015/0029    | $\overline{\mathbf{X}}$ |                         |                                | $\pmb{\chi}$            |                               |                         | $\mathbf{X}$            |
| 0030/0044    |                         |                         | χ                              |                         |                               | χ                       |                         |
| 0045/0059    |                         | χ                       |                                |                         | χ                             |                         |                         |
| 0100/0114    | $\pmb{\mathsf{X}}$      |                         |                                | $\pmb{\mathsf{X}}$      |                               |                         | Χ                       |
| 0115/0129    |                         |                         | $\pmb{\mathsf{X}}$             |                         |                               | X                       |                         |
| 0130/0144    |                         | $\boldsymbol{x}$        |                                |                         | X                             |                         |                         |
| 0145/0159    | $\overline{\textbf{X}}$ |                         |                                | $\pmb{\mathsf{X}}$      |                               |                         | X                       |
| 0200/0214    |                         |                         | $\overline{\textbf{X}}$        |                         |                               | $\dddot{\mathbf{x}}$    |                         |
| 0215/0229    |                         | χ                       |                                |                         | X                             |                         |                         |
| 0230/0244    | $\overline{\mathbf{X}}$ |                         |                                | $\boldsymbol{x}$        |                               |                         | X                       |
| 0245/0259    |                         |                         | $\pmb{\chi}$                   |                         |                               | $\mathbf x$             |                         |
| 0300/0314    |                         | $\mathbf{X}$            |                                |                         | $\overline{\mathbf{X}}$       |                         |                         |
| 0315/0329    | $\pmb{\chi}$            |                         |                                | $\overline{\mathbf{X}}$ |                               |                         | $\overline{\textbf{X}}$ |
| 0330/0344    |                         |                         | $\mathbf{\hat{x}}$             |                         |                               | $\overline{\mathbf{X}}$ |                         |
| 0345/0359    |                         | $\overline{\mathbf{X}}$ |                                |                         | $\overline{\mathbf{X}}$       |                         |                         |
| 0400/0414    | $\overline{\mathbf{X}}$ |                         |                                | $\pmb{\chi}$            |                               |                         | $\overline{\mathbf{X}}$ |
| 0415/0429    |                         |                         | $\overline{\mathbf{X}}$        |                         |                               | $\overline{\mathbf{x}}$ |                         |
| 0430/0444    |                         | $\overline{\mathbf{X}}$ |                                |                         | $\overline{\mathbf{x}}$       |                         |                         |
| 0445/0459    | $\pmb{\mathsf{X}}$      |                         |                                | χ                       |                               |                         | X                       |
| 0500/0514    |                         |                         | $\pmb{\chi}$                   |                         |                               | χ                       |                         |
| 0515/0529    |                         | $\overline{\mathbf{x}}$ |                                |                         | $\overline{\textbf{X}}$       |                         |                         |
| 0530/0544    | $\boldsymbol{x}$        |                         |                                | $\overline{\mathbf{X}}$ |                               |                         | X                       |
| 0545/0559    |                         |                         | $\pmb{\mathsf{X}}$             |                         |                               | χ                       |                         |
| 0600/0614    |                         | χ                       |                                |                         | X                             |                         |                         |
| 0615/0629    | $\pmb{\mathsf{X}}$      |                         |                                | $\pmb{\chi}$            |                               |                         | X                       |
| 0630/0644    |                         |                         | $\overline{\textbf{X}}$        |                         |                               | X                       |                         |
| 0645/0659    |                         | $\pmb{\mathsf{X}}$      |                                |                         | X                             |                         |                         |
| 0700/0714    | χ                       |                         |                                | $\pmb{\mathsf{X}}$      |                               |                         | $\overline{\mathbf{X}}$ |
| 0715/0729    |                         |                         | $\pmb{\chi}$                   |                         |                               | χ                       |                         |
| 0730/0744    |                         | $\overline{\mathbf{X}}$ |                                |                         | $\overline{\mathbf{X}}$<br>à. |                         |                         |
| 0745/0759    | $\overline{\mathbf{X}}$ |                         |                                | $\pmb{\chi}$            |                               |                         | $\pmb{\mathsf{X}}$      |
| 0800/0814    |                         |                         | $\overline{\mathbf{X}}$        |                         |                               | $\overline{\mathbf{X}}$ |                         |
| 0815/0829    |                         | X                       |                                |                         | χ                             |                         |                         |
| 0830/0844    | $\overline{\mathbf{X}}$ |                         |                                | $\overline{\mathbf{X}}$ |                               |                         | $\overline{\mathbf{X}}$ |
| 0845/0859    |                         |                         | $\overline{\mathbf{X}}$        |                         |                               | $\overline{\mathbf{X}}$ |                         |
| 0900/0914    |                         | X                       |                                |                         | $\overline{\mathbf{X}}$       |                         |                         |
| 0915/0929    | X                       |                         |                                | $\overline{\mathbf{X}}$ |                               |                         | X                       |
| 0930/0944    |                         |                         | $\boldsymbol{\mathsf{X}}$      |                         |                               | $\overline{\mathbf{X}}$ |                         |
| 0945/0959    |                         | $\pmb{\chi}$            |                                |                         | χ                             |                         |                         |
| 1000/1014    | X                       |                         |                                | χ                       |                               |                         | X                       |
| 1015/1029    |                         |                         | X                              |                         |                               | X                       |                         |
| 1030/1044    |                         | χ                       |                                |                         | X                             |                         |                         |
| 1045/1059    | X                       |                         |                                | X                       |                               |                         | X                       |
| 1100/1114    |                         |                         | X                              |                         |                               | X                       |                         |
| 1115/1129    |                         | X                       |                                |                         | $\boldsymbol{\mathsf{X}}$     |                         |                         |
| 1130/1144    | $\boldsymbol{X}$        |                         |                                | $\pmb{\mathsf{X}}$      |                               | $\pmb{\chi}$            | X                       |
| 1145/1159    |                         |                         | $\overline{\mathbf{X}}$        |                         |                               |                         |                         |

 $68$ 

 $\frac{1}{2} \frac{1}{2} \frac{1}{2} \frac{1}{2} \frac{1}{2} \frac{1}{2}$ 

 $\label{eq:2.1} \frac{1}{\sqrt{2}}\left(\frac{1}{\sqrt{2}}\right)^2\left(\frac{1}{\sqrt{2}}\right)^2\left(\frac{1}{\sqrt{2}}\right)^2.$ 

# GUIDE D'ÉVALUATION DIAGNOSTIQUE DES SYSTÈMES DE TENUE DES DOSSIERS DE LA POLICE

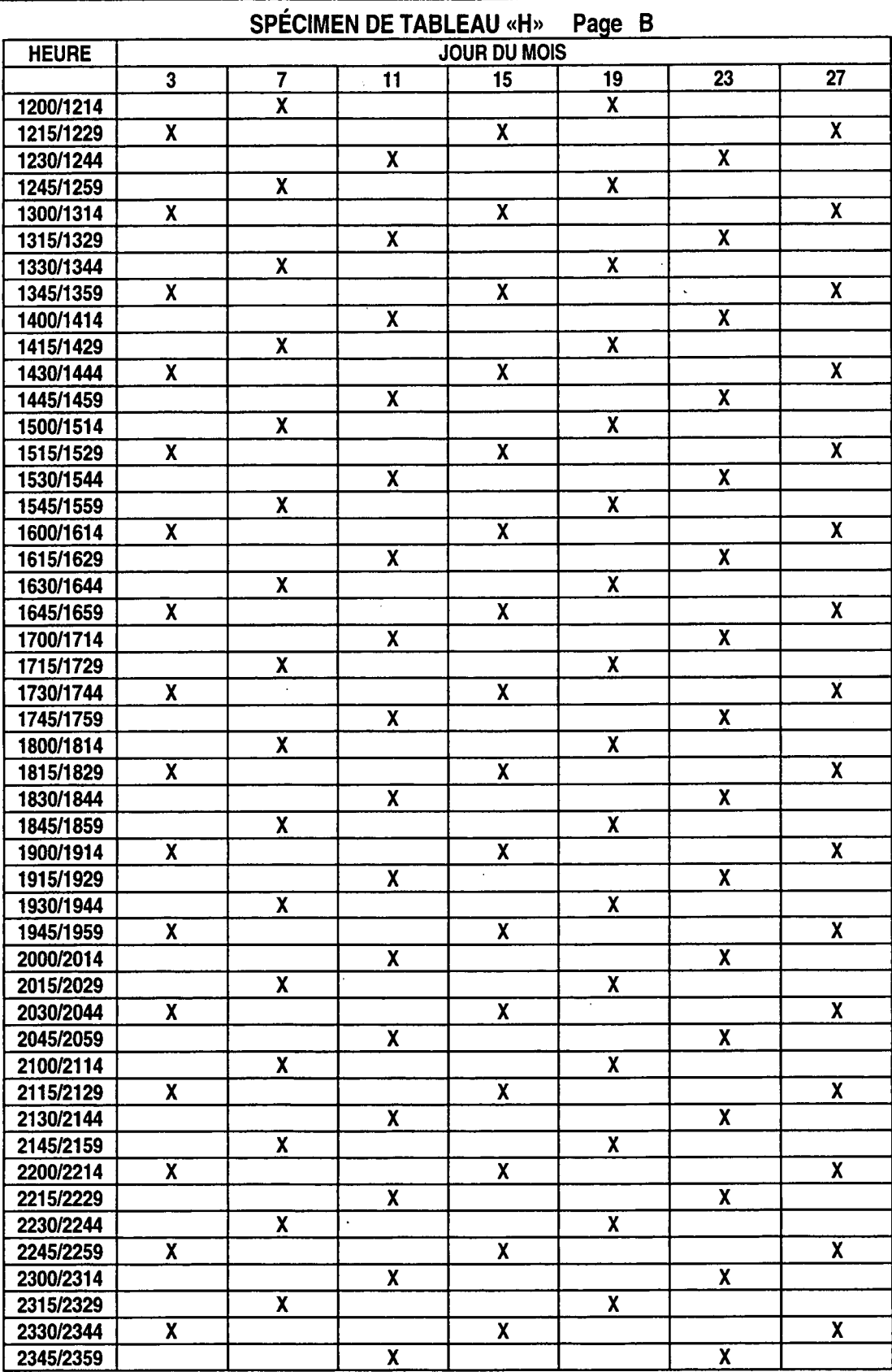

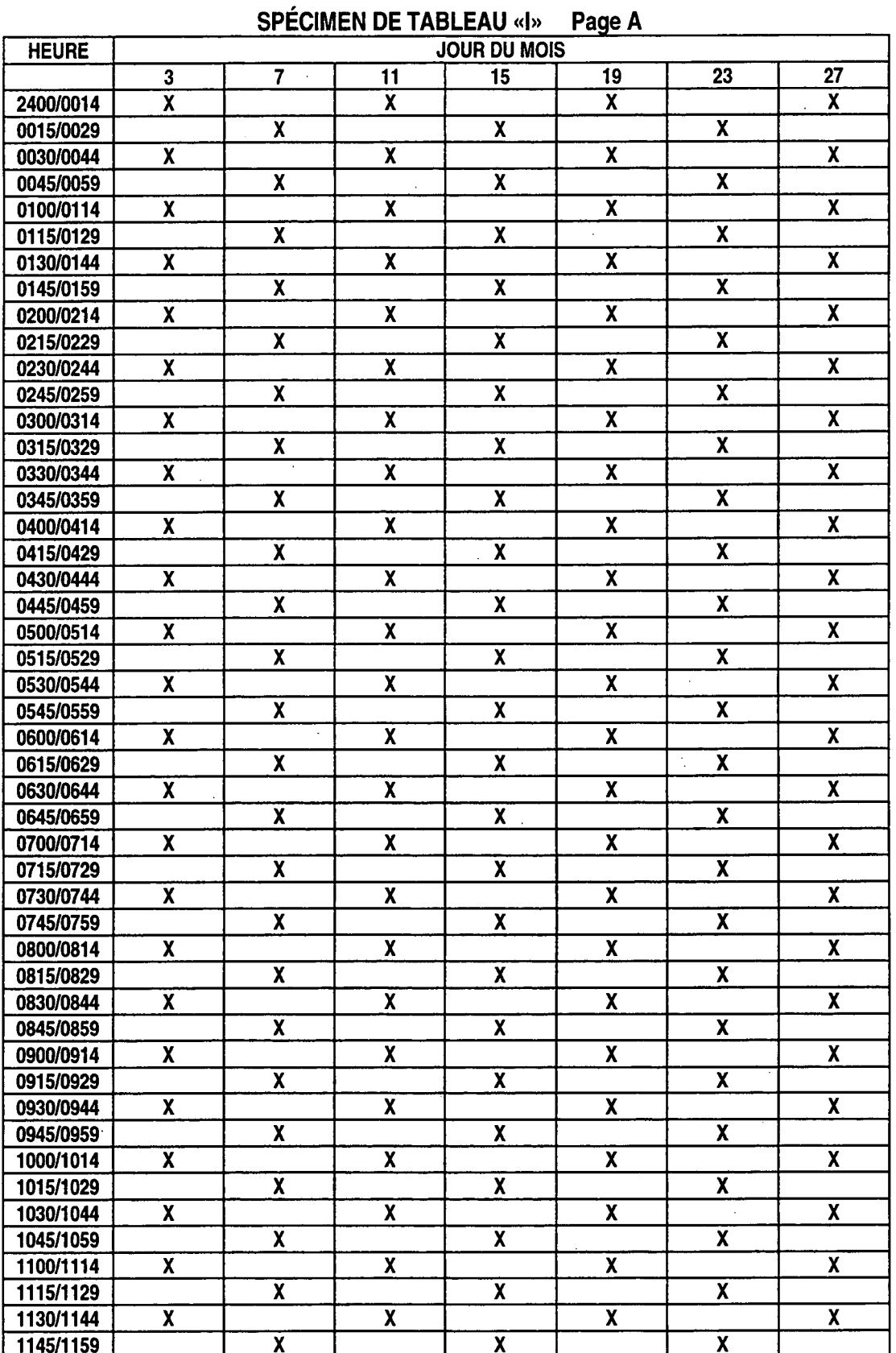

 $\bar{z}$ 

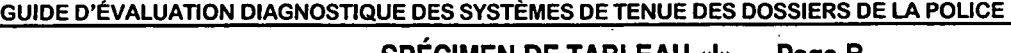

 $\ddot{\phantom{1}}$ 

**CONTINUES** 

 $\sim$ 

 $\hat{\mathbf{v}}_i$ 

 $\mathbf{r}$ 

**Contract Contract** 

 $\sim 100$  km s  $^{-1}$ 

 $\mathcal{O}(\mathcal{O}_\mathcal{O})$  .

∽

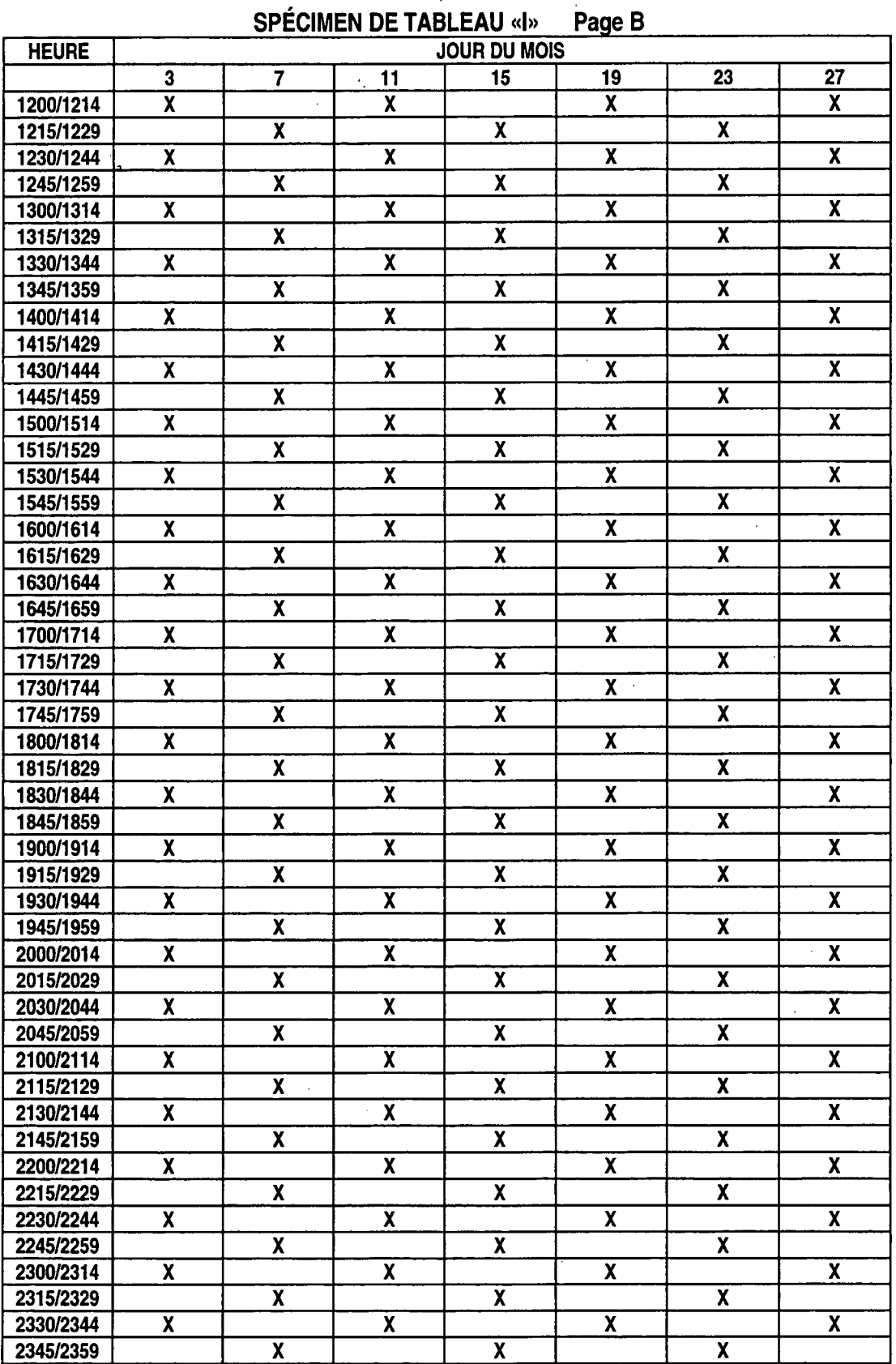

# **Pour commander des publications cataloguées**

Simplifiez vos recherches en feuilletant le Catalogue de Statistique Canada, 1994 (11 -204F, 15 \$; États-Unis : 18 \$US; autres pays : 21 \$US). L'index des mots clés vous aidera à trouver des données statistiques sur l'activité économique et sociale du Canada.

### **Pour commander des publications cataloguées par téléphone** :

Ayez en main le titre, le numéro de catalogue, le numéro de volume, le numéro de l'édition et le numéro de votre carte VISA ou MasterCard.

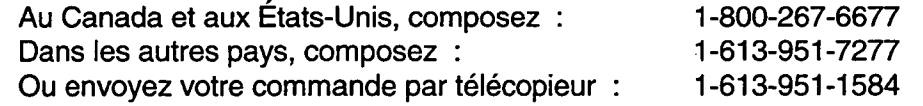

**Pour commander une publication cataloguée par la poste, écrivez à** : Division d'Opérations et de l'intégration, Direction de la circulation, 120, rue Parkdale, Statistique Canada, Ottawa, K1A 0T6. Veuillez inclure un chèque ou un mandat à l'ordre du Receveur général du Canada/Publications. Au Canada, ajoutez 7 % de TPS.

Les centres régionaux de Statistique Canada offrent toute une gamme de produits et services. Pour trouver le centre le plus près, consultez les pages bleues de votre annuaire téléphonique sous la rubrique «Statistique Canada».

# **Pour commander des publications non cataloguées**

Coût des rapports non catalogués : Canada : 30 \$, États-Unis : 36 \$U.S.; et autres pays : 42 \$US.

**Pour commander des publications non cataloguées par téléphone** : Veuillez appeler le Centre canadien de la statistique juridique et avoir en main le titre et le numéro de votre carte VISA ou MasterCard.

Au Canada, composez : 1-800-387-2231 ou 1-613-951-9023 Pour les autres pays, composez : 1-613-951-9023 Ou envoyez votre commande par télécopieur : 1-613-951-6615

**Pour commander une publication non cataloguée par la poste, écrivez à** : Programme de l'information et services à la clientèle. Centre canadien de la statistique juridique, Statistique Canada, 19<sup>e</sup> étage, immeuble R.H. Coats, Ottawa (Ontario) K1A 0T6. Veuillez inclure un chèque ou un mandat de poste à l'ordre du Receveur général du Canada. Au Canada, ajoutez 7 % de TPS.

 $\ddot{\phantom{0}}$ 

 $\ddot{\phantom{0}}$ 

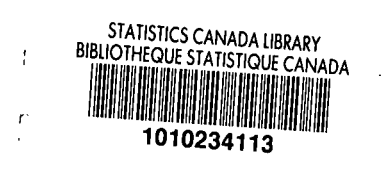

#### פיוס ד  $\sim 10^7$ J.

 $\ddot{\phantom{a}}$  $\ddot{\phantom{a}}$  $\ddot{\phantom{a}}$ 

 $\hat{\mathcal{A}}$ 

 $\ddot{\phantom{1}}$  $\mathcal{A}$ 

 $\bar{z}$ 

 $\overline{\phantom{a}}$ 

 $\sim$ 

 $\frac{1}{2}$  $\mathcal{A}^{\mathcal{A}}$ 

 $\bar{z}$ 

 $\sim$   $\sim$ 

 $\bar{z}$ 

 $\overline{\phantom{a}}$ 

 $\ddot{\phantom{1}}$ 

 $\ddot{\bullet}$ 

 $\sim 10$ 

 $\bar{\mathcal{A}}$ 

 $\bar{\beta}$ 

 $\mathbf{A}^{(1)}$ 

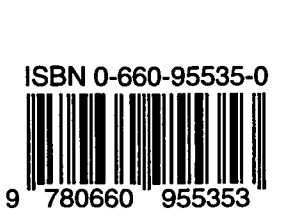

85-540-GPF97001